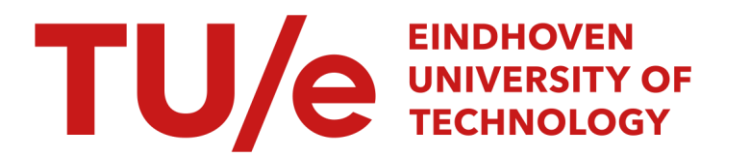

# Controlling the H-drive

#### Citation for published version (APA):

Rovers, A. F. (2002). Controlling the H-drive. (DCT rapporten; Vol. 2002.012). Technische Universiteit Eindhoven.

Document status and date: Published: 01/01/2002

#### Document Version:

Publisher's PDF, also known as Version of Record (includes final page, issue and volume numbers)

#### Please check the document version of this publication:

• A submitted manuscript is the version of the article upon submission and before peer-review. There can be important differences between the submitted version and the official published version of record. People interested in the research are advised to contact the author for the final version of the publication, or visit the DOI to the publisher's website.

• The final author version and the galley proof are versions of the publication after peer review.

• The final published version features the final layout of the paper including the volume, issue and page numbers.

[Link to publication](https://research.tue.nl/en/publications/7d61b746-96af-4d6e-95e0-f8fbf65473cb)

#### General rights

Copyright and moral rights for the publications made accessible in the public portal are retained by the authors and/or other copyright owners and it is a condition of accessing publications that users recognise and abide by the legal requirements associated with these rights.

- Users may download and print one copy of any publication from the public portal for the purpose of private study or research.
- You may not further distribute the material or use it for any profit-making activity or commercial gain
- You may freely distribute the URL identifying the publication in the public portal.

If the publication is distributed under the terms of Article 25fa of the Dutch Copyright Act, indicated by the "Taverne" license above, please follow below link for the End User Agreement:

www.tue.nl/taverne

**Take down policy**<br>If you believe that this document breaches copyright please contact us at:

openaccess@tue.nl

providing details and we will investigate your claim.

# **Controlling the H-Drive**

A.F. Rovers

February 2002 DCT Report nr. 2002.12

TU/e - Practical Traineeship Report

Coaching: Dr. Ir. M.J.G. van de Molengraft

Eindhoven University of Technology Faculty of Mechanical Engineering Dynamics and Control Technology Group

# **Contents**

 $\bar{\beta}$ 

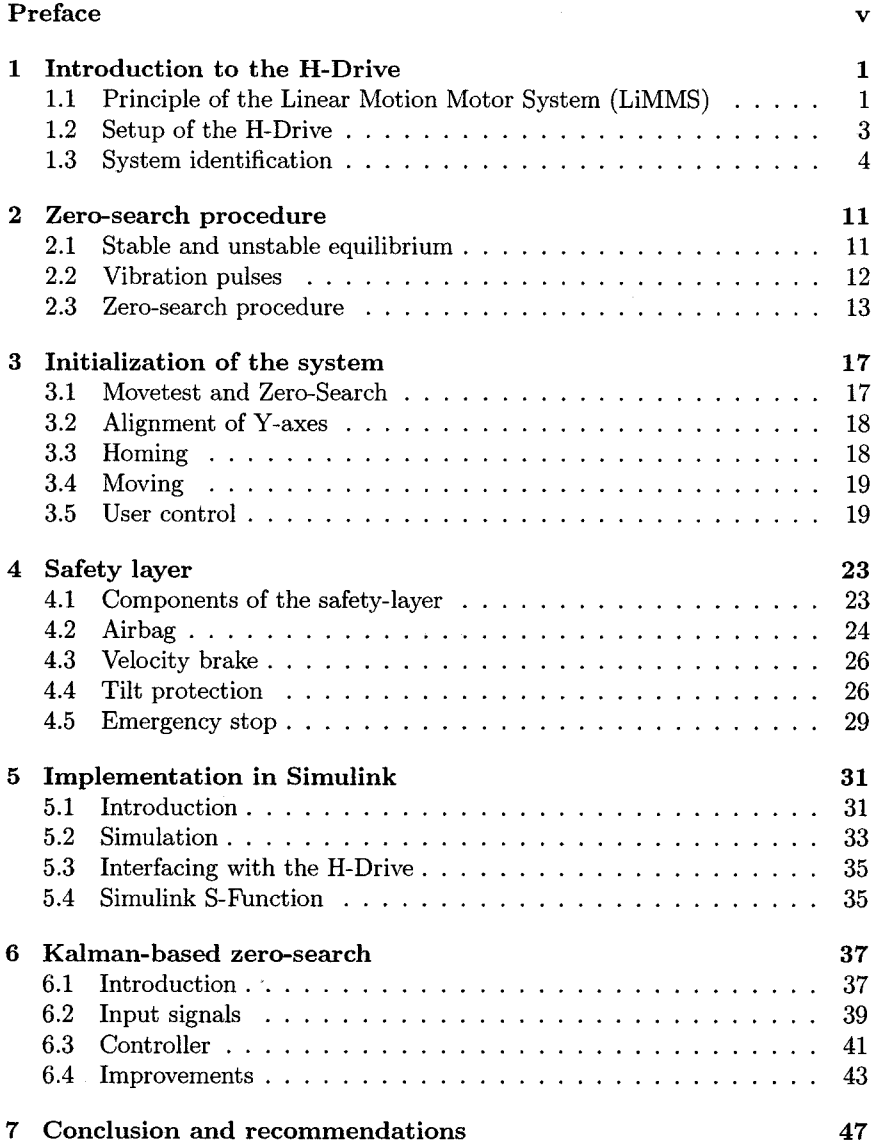

CONTENTS

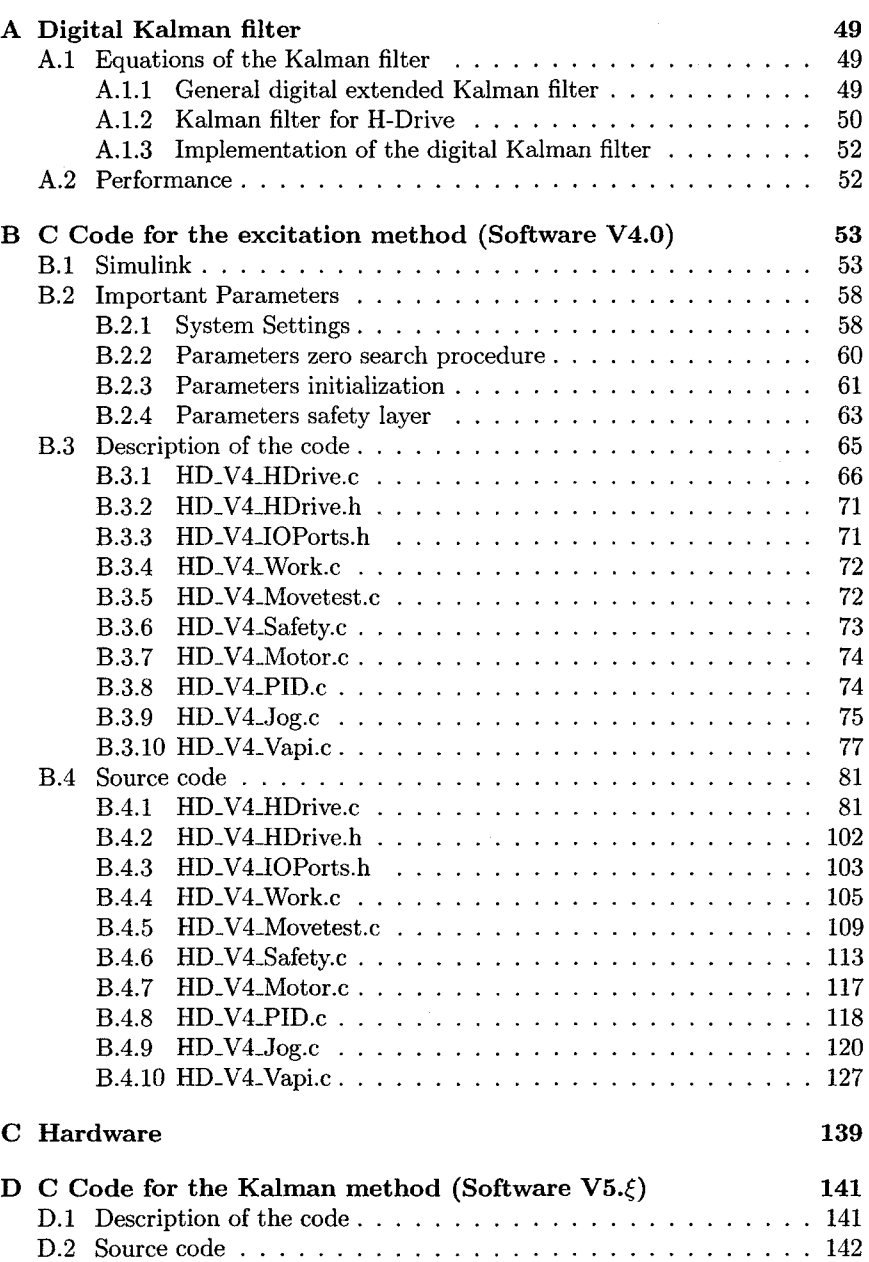

IV

 $\bar{\phantom{a}}$ 

# **Preface**

This report is written to finalize my traineeship in the Control Systems Technology group at the Eindhoven University of Technology. The traineeship had two goals:

- 1. Getting the H-Drive in the laboratory of the group operational.
- 2. Studying an alterative to the present zero-search method that is based on a vibrational procedure designed by R. Beijenberg. The method to be designed could also use prior knowledge of the system in order to obtain a faster and accurate zero-determination.

This report first describes the working of LiMMS systems like the H-Drive and the stages that are needed to align the drive. Next the controllers and the safety-layer are studied in detail. At the end of the report, an alternative zero-search procedure based on a Kalman-filter is explored.

During the traineeship the final reports of Antoine Verweij and S.G.M. Hendriks proved to be an useful source of information.

v

# **Chapter 1**

# **Introduction to the H-Drive**

The first chapter contains an introduction to the H-Drive. First the principle of the Linear Motion Motor System that drives the H-Drive, is explained. After that, relevant system parameters are identified and the various sensors attached to the robot are described.

# **1.1 Principle of the Linear Motion Motor System (LiMMS)**

Linear Motion Motor Systems (LiMMS) are composed of two parts, a stator and translator, as depicted in figure 1.1. The stator consists of a set of permanent magnets that are placed on a metal strip with a constant pitch. The translator contains a set of iron-coils that act like electromagnets when a current is supplied. Attracting and repelling forces between the magnets of the stator and translator result in a thrust force that sets the system in movement. To derive the equations of motion for the complete LiMMS, the resulting force on one coil is determined first.

Using the definitions of current and electromagnetic field in combination with Faraday's law of induction yields:

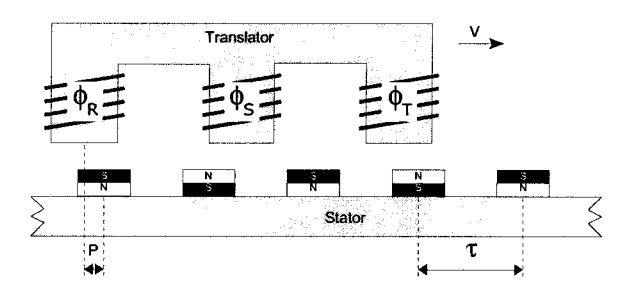

Figure 1.1: Three phase synchronous permanent-magnet linear motor

| $F_{ph,n}$                   | force of one phase (for coil number $n$ )            | ΙN                           |
|------------------------------|------------------------------------------------------|------------------------------|
| $\boldsymbol{n}$             | index of coil                                        |                              |
| $K_{ph}$                     | motor constant for one phase                         | N/A                          |
| $i(t)$<br>$\widehat{I}$      | current through one coil                             | [A]                          |
|                              | amplitude of current through the coils               | [A]                          |
|                              | coupled flux                                         | [Vs]                         |
| $\frac{\psi(t)}{\hat{\psi}}$ | amplitude of the coupled flux                        | $\left[ \mathrm{Vs} \right]$ |
| р                            | position offset of the pole shoe with respect to the | [rad]                        |
|                              | permanent magnets (before initialization, con-       |                              |
|                              | verted from $[m]$ to $[rad]$                         |                              |
| $\tau$                       | magnet pitch (distance between N-S pole)             | m                            |
| φ                            | current angle offset                                 | rad                          |
| x                            | position of the LiMMS                                | m                            |

Table 1.1: Symbols and variables

$$
F_{ph,n} = -\frac{d\psi}{dx} i_n \tag{1.1}
$$

The coupled flux varies with position according to equation 1.2. The resulting horizontal force will be zero (either repelling or attracting) when the coil is positioned exactly above a magnet. The force will be maximal when the coil is halfway between two magnets.

$$
\psi_n = \widehat{\psi} \cos(\frac{\pi x}{\tau} + p_n) \tag{1.2}
$$

The force  $F_{ph,n}$  on one coil *n* also varies with the current that is supplied to the coil. When deriving the equation of movement for the whole stator further on in this section, it will be seen that it is useful to make the current position dependent, with a user controllable offset  $\varphi_n$ .

$$
i_n = \hat{I}\cos(\frac{\pi x}{\tau} + \varphi_n) \tag{1.3}
$$

Combining above equations results in equation 1.4 with  $K_{ph,n} = \frac{\pi}{\tau} \hat{\psi}$ .

$$
F_{ph,n} = \frac{1}{2}\widehat{I}K_{ph,n}\left\{\cos(p_n - \varphi_n) - \cos(\frac{2\pi x}{\tau} + p_n + \varphi_n)\right\} \tag{1.4}
$$

The LiMMS is constructed such that the difference in position offset, converted from meters to radians<sup>1</sup>, between two adjacent coils is  $\frac{2}{3}\pi$ . In a threephase motor the phases of the currents to the different coils are also shifted  $\frac{2}{3}\pi$ radians:

phase 0: 
$$
p_{ph,0} = p
$$
  $\varphi_{ph,0} = \varphi$   
phase 1:  $p_{ph,1} = p + \frac{2}{3}\pi$   $\varphi_{ph,1} = \varphi + \frac{2}{3}\pi$  (1.5)  
phase 2:  $p_{ph,2} = p + \frac{1}{3}\pi$   $\varphi_{ph,2} = \varphi + \frac{1}{3}\pi$ 

<sup>&</sup>lt;sup>1</sup>Conversion from meters to radians:  $p_{[rad]} := p_{[m]} \cdot \pi/\tau$ 

#### 1.2. SETUP OF THE H-DRlVE

Using equation 1.4 and the settings from 1.5 yield:

phase 0: 
$$
F_{ph,0} = \frac{1}{2} \widehat{I} K_{ph} \left\{ \cos(p - \varphi) - \cos(\frac{2\pi x}{\tau} + p + \varphi) \right\}
$$
  
phase 1: 
$$
F_{ph,1} = \frac{1}{2} \widehat{I} K_{ph} \left\{ \cos(p - \varphi) - \cos(\frac{2\pi x}{\tau} + p + \varphi + \frac{4}{3}\pi) \right\}
$$
  
phase 2: 
$$
F_{ph,2} = \frac{1}{2} \widehat{I} K_{ph} \left\{ \cos(p - \varphi) - \cos(\frac{2\pi x}{\tau} + p + \varphi + \frac{8}{3}\pi) \right\}
$$

The total resulting horizontal thrust force is equal to the sum of the forces on the individual coils.

$$
F_{ph} = \sum_{n=0}^{2} F_{ph,n} = \frac{3}{2} \hat{I} K_{ph,n} \cos(p - \varphi)
$$
 (1.6)

Equation 1.6 shows that by applying a position-dependent current, as described in equation 1.3, the thrust force has been made position-independent. The efficiency of the LiMMS is maximal when the offset  $\varphi$  of the current is equal to the initial position offset p.

Equation 1.7 shows the resulting system equation.

$$
m\ddot{x}(t) = F_{ph} - F_{disturbances} \tag{1.7}
$$

The disturbances are caused by:

- Cogging force, caused by the attraction between the permanent magnets and the iron cores of the LiMMS. This force is always present and tries to align the iron cores to a stable position of the translator. The effect can be modeled with a sinusoidal function with a period depending on the magnets.
- Reluctance force, caused by the varying self-inductance of the windings of the coils of the translator. This effect results in a position and velocity dependent force ripple that can only be modeled when the accuracy of the placement and magnetic tolerance of the separate magnets are known. This requires a detailed analysis of the LiMMS.
- Friction in the ball bearings between the translator and the guiding rails.

### **1.2 Setup of the H-Drive**

The H-Drive comprises of two parallel Y-axes. The X-axis is connected to the translator that moves along the Y-axes. It is possible to attach different devices, like a Z-axis, to the translator of the X-axis. Figure 1.2 shows a schematic view of the H-Drive and the used system of coordinates.

A number of sensors is used to report special states of the H-Drive:

• end-of-stroke sensor (eos) (figure 1.3.a): two micro-switches are attached to every translator. The switches get activated when the translator bumps to the spring at the end of the axes.

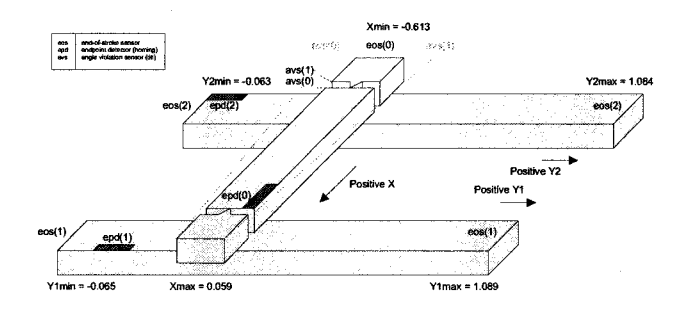

Figure 1.2: System of coordinates and location of sensors

- end-position detector (epd) (figure 1.3.b): every axis contains one metal strip. The edge of the strip coincides with the absolute origin of the coordinate system of that axis. An inductive sensor at the translator (epd) is used to detect the presence of the metal strip.
- angle violation sensor (avs) (figure 1.3.c): one set of inductive sensors guard the tilt of the X-axis with respect to the Y-axes. Initially it was assumed that sensor avs(O) gets activated when the angle gets too big in one direction and sensor avs(l) gets activated by an angle violation in the other direction. Pending the project accurate measurements showed that sensor  $\text{avg}(0)$  gets activated when the X-axis is perpendicular to the Y-axis. Only avs(1) detects an angle violation. At the opposite side of the location of the avs-sensors a connection point for two more avs-sensors is available. It looks like these sensors should be attached, but got lost during the modifications that have been made to the H-Drive to make it suitable for research.

The current for the coils is supplied by a current amplifier (figure 1.3.d).

The Controller for the H-Drive can be build in the MATLAB/Simulink system. This model is compiled and loaded into the PowerPC processor that runs independent from the PC on the dSPACE DS1130 board that takes care of the interfacing between the PC, the controller in the PowerPC processor and the hardware belonging to the H-Drive.

### **1.3 System identification**

The transfer-functions of the system contain a lot of useful information. To determine the transfer-function<sup>2</sup> the system is moved at constant velocity, also called jogging, when injecting noise  $n$  on input  $I$  (figure 1.4). This is done to eliminate non-linear and position effects like cogging and friction. A weak controller *C(s)* is used to make the translator track the desired trajectory *r* needed for jogging.

<sup>2</sup>Special thank go to Aart-Jan van der Voort for determining the transfer functions and giving permission to publish the results in this report.

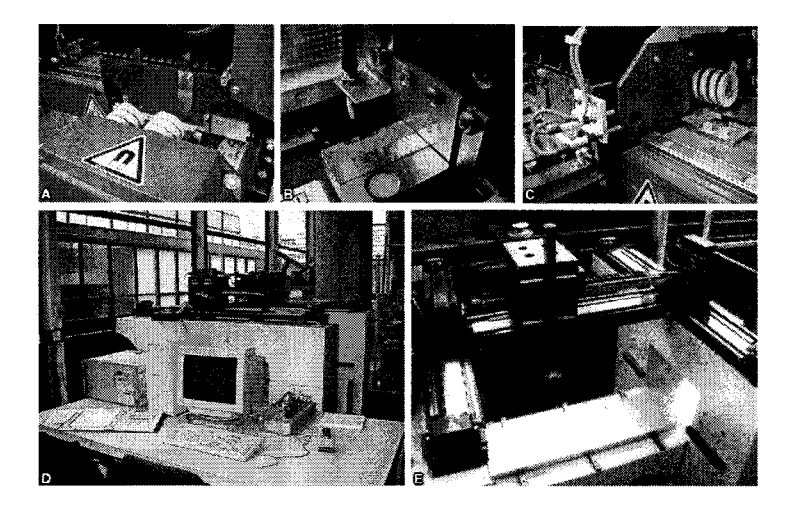

Figure 1.3: Overview of the H-Drive system: (A) EOS-sensor YI-Axis, (B) EPD-sensor X-Axis, (C) AVS-sensor, (D) Setup with current amplifier, PC, dSPACE box and H-Drive, (E) H-Drive

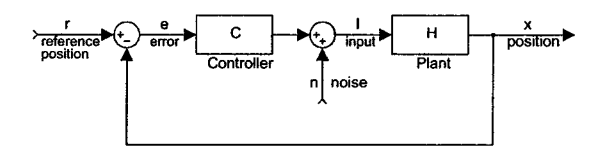

Figure 1.4: Block scheme used to determine transfer function.

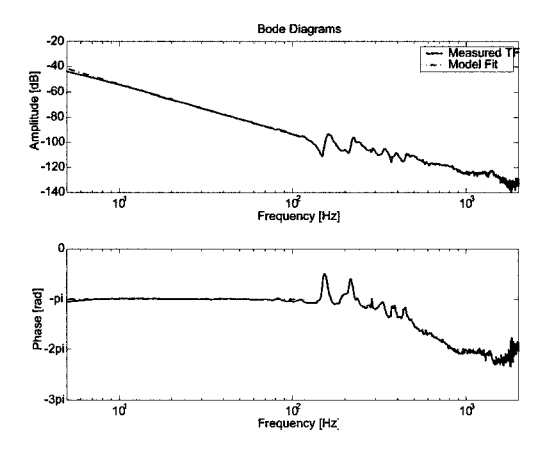

Figure 1.5: Transfer function of X-axis

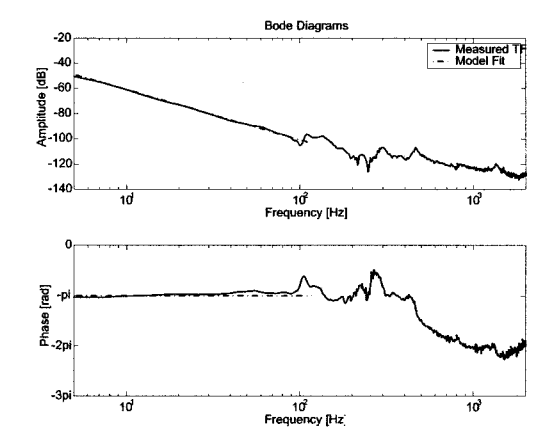

Figure 1.6: Transfer function of Y-axis

The noise *n* and current-input  $\hat{I}$  are measured and the transfer function  $S(s)$ between these two signals is determined. Studying figure 1.4 shows that  $S(s)$ can be expressed as 1.8.

$$
S(s) = \frac{1}{1 + H(s)C(s)}
$$
(1.8)

Using 1.8 the transfer-function of the H-Drive is calculated. The resulting transfer functions are displayed in figure 1.5 and 1.6.

It can been seen that the system behaves like a multi-DOF mass. Until the first mass is decoupled at the first resonance frequency, the system behaves like a single mass as can be seen in the bode-plot (gain decreases 40dB per decade if frequency is expressed in rad/sec, phase is -180 degrees). This is in accordance with theory..

#### 1.3. SYSTEM IDENTIFICATION 7

The first resonance of the X-axis occurs at 161 Hz. The first resonance of the Y-axis at 110 Hz

Ignoring disturbances the equation of motion can be written as 1.9  $(p = \varphi)$ .

$$
\ddot{x}(t) = \frac{\frac{3}{2}K_{ph}}{m}\hat{I} = \alpha\hat{I}
$$
\n
$$
H(s) = \frac{\hat{I}(s)}{X(s)} = \frac{1}{\alpha s^2}
$$
\n(1.9)

By fitting 1.9 on the first part of the transfer function where the system behaves like a single mass, parameter  $\alpha$  can be determined.

The motor constant was calculated by S.G.H Hendriks<sup>3</sup> as follows. The translator is an electromechanical transducer which uses a magnetic field. Equation 1.10 shows a typical model of such a transducer.

$$
U = Ri - \frac{\partial \psi(x, i)}{\partial t}
$$
  
= Ri -  $\left(\frac{\partial \psi}{\partial i} \frac{\partial i}{\partial t} + \frac{\partial \psi}{\partial x} \frac{\partial x}{\partial t}\right)$   
= Ri -  $L\frac{\partial i}{\partial t} + K_m \frac{\partial x}{\partial t}$  (1.10)

When moving the translator by hand the current  $i$  will be zero, but a voltage  $U$  will be generated because of the self-inductance (equation 1.11).

$$
U = K_m \dot{x}(t) \tag{1.11}
$$

By integrating the induced voltage over time, the change of the coupled flux can be calculated as showed in 1.12 and 1.13.

$$
E = \frac{\partial \psi}{\partial x} \frac{\partial x}{\partial t} \tag{1.12}
$$

$$
\int_{t_1}^{t_2} E dt = \int_{x(t_1)}^{x(t_2)} \frac{\partial \psi}{\partial x} dx
$$
\n
$$
= \int_{x(t_1)}^{x(t_2)} \partial \psi
$$
\n
$$
= \psi(x(t_2)) - \psi(x(t_1))
$$
\n(1.13)

 $E_{ph/ph}$  is the induced voltage measured between two of the three coils. When measuring the translator position x and the induced voltage  $E_{ph/ph}$  during movement, the integrated  $E_{ph/ph}(\psi_{ph/ph})$  can be plotted as a function of position, as depicted in figure 1.7. In figure 1.7 it can be seen that the magnet pitch is  $\tau = 12$  mm and the amplitude of the coupled flux over two phases is  $\psi(x)_{ph/ph} = 0.33 \text{ Vs}.$ 

<sup>3</sup>Thesis Report No. 2000.37 - Iterative Learning Control on the H-drive, S.G.H. Hendriks, Eindhoven University of Technology, Department of Mechanical Engineering, 20 november 2000

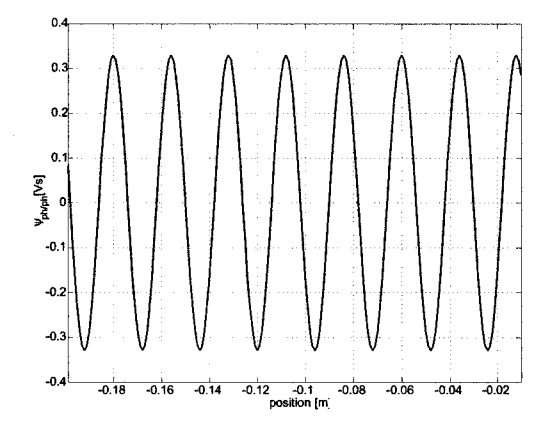

Figure 1.7: Measured  $\psi_{ph/ph}$  as funtion of translator position x

The current through the coils is shifted 120° degrees in phase. Using equation 1.2 the measured flux  $\psi(x)_{ph/ph}$  can be calculated.

$$
\psi(x)_{ph/ph} = \psi(x_2) - \psi(x_1)
$$
\n
$$
= \widehat{\psi}\cos(\frac{\pi x}{\tau} + p + 120^\circ) - \widehat{\psi}\cos(\frac{\pi x}{\tau} + p)
$$
\n
$$
= \widehat{\psi}(x)\sqrt{3}\cos(\frac{\pi x}{\tau} + p \text{base})
$$
\n
$$
= \widehat{\psi}(x)_{ph/ph} \cos(\frac{\pi x}{\tau} + p \text{base})
$$
\n(1.14)

Using the definition of  $K_{ph}$  (the motor constant over one phase) and equation 1.14 yields 1.15.

$$
K_{ph} = -\frac{\partial \psi}{\partial x} = -\frac{1}{\sqrt{3}} \frac{\partial \psi}{\partial x}
$$
  
=  $\frac{\pi}{\tau \sqrt{3}} \hat{\psi}(x)_{ph/ph} \sin(\frac{\pi x}{\tau} + p \text{base})$   
 $\hat{K}_{ph} = \frac{\pi}{\tau \sqrt{3}} \hat{\psi}(x)_{ph/ph}$  (1.15)

Therefore the motor constant  $K_{ph}$  can be calculated using the measurement depicted in figure 1.7:  $K_{ph} = 49.6 N/A$ 

Antoine Verweij4 determined the coulomb and viscous friction of a permanent magnet linear motor by moving the translator with several constant velocities. The force needed during a constant speed movement can be calculated by multiplying the motor current with the motor constant. By plotting a trend line through the measurement results the coulomb friction and damping can be determined. These experiments have not been done on the H-drive yet, but figure 1.8 depicts how the resulting friction-speed graph could look like.

<sup>4</sup>Thesis Report No. EPE 2000.02 - Control of a permanent magnet linear motor with dSPACE and MATLAB/Simulink, Antoine Verweij, Eindhoven University of Technology, Department of Electrical Engineering, november 2000

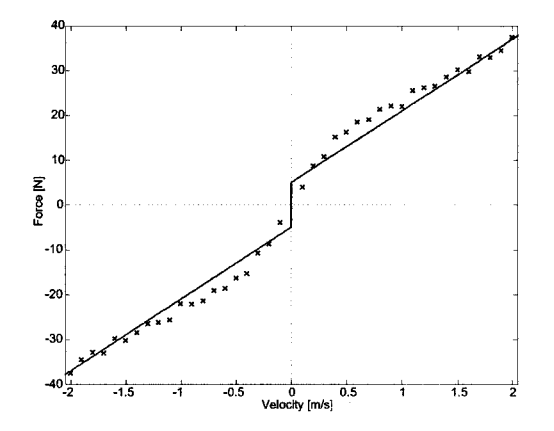

Figure 1.8: Coulomb and Viscous friction as funtion of translator velocity *v.* (The figure shows no real measurement data, but a result that can be expected).

| Parameter                              | X-axis | Y-axes |
|----------------------------------------|--------|--------|
| First resonance [Hz]                   | 161    | 110    |
| Motor constant $K_{Ph}$ [N/A]          | 49.6   | 49,6   |
| Parameter $\alpha$ (eq. 1.9) [N/(AKg)] | 8,08   | 3,60   |
| Lumped mass [Kg]                       | 9.21   | 20,6   |
| Pitch between two magnets [m]          | 0,012  | 0,012  |
| Coulom friction [N]                    | $5.0*$ | $5.0*$ |
| Viscous friction [Ns/m]                | 16*    | 16*    |

Table 1.2: Parameters of H-Drive (\* = based on report of Antoine Verweij, not measured or verified by experiments)

The most important results of the system identification are listed in table 1.2.

# **Chapter 2**

# **Zero-search procedure**

In this chapter the original zero-search procedure as based on a patent of R. Beijenberg, is described. First the notion of an equilibrium point is explained. Subsequently the idea behind the vibration procedure is disclosed and finally a schematic view of the procedure is showed.

# **2.1 Stable and unstable equilibrium**

The aim of the zero-search procedure is to find the initially unknown value  $(p - \varphi)$  with the objective to use commutation to keep the motor constant at its maximal level (see equation 1.6). Figure 2.1 shows the resulting horizontal thrust force as function of the current angle offset  $\varphi$  and position offset p (FPP-Curve: Force Position Phase).

As can be seen in the in the figure, there are two points at which the force is equal to zero. Only one of these points is a stable equilibrium. This can be demonstrated with a simple virtual experiment.

Assume that at a certain fixed current angle  $\varphi$  the translator is positioned such that  $(p - \varphi) = 45^{\circ}$  and the current amplitude  $\tilde{I}$  is positive. According to figure 2.1 the thrust force is positive, which causes the translator to move in the positive direction: p increases. If *p* increases,  $(p - \varphi)$  increases and the thrust force decreases until the equilibrium at 90° is reached.

If the translator is positioned such that  $(p-\varphi) = 135^{\circ}$  and the current amplitude  $\hat{I}$  is positive, the resulting thrust force will be negative and the translator

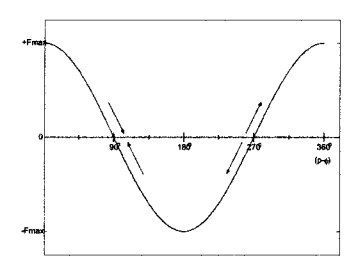

Figure 2.1: Force as function of translator position and phase of current

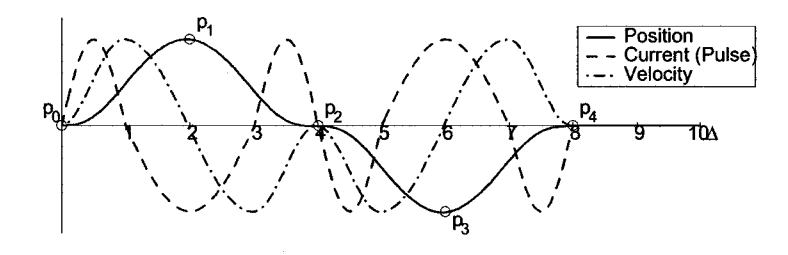

Figure 2.2: One single vibration pulse: current, velocity and position.

will also move towards the equilibrium point at 90°.

However, if the translator is positioned near  $(p - \varphi) = 270^{\circ}$  a small disturbance will cause the translator to drift away from the unstable equilibrium point at 270°

# **2.2 Vibration pulses**

Theoretically, it is possible to move the translator to the position of the stable equilibrium by merely supplying the coils with a current. However, this method is not used in practice because:

- The translator could make a sudden uncontrolled movement.
- If the translator starts at the unstable equilibrium point  $(p \varphi) = 270^{\circ}$ , the translator would not move at all and the stable equilibrium will never be reached.

To get around these difficulties the zero-search procedure makes use of a vibration method which moves the translator as little as possible. This is achieved by supplying a pulsing vibration current to the coils which causes a vibrating movement: a movement in positive direction is followed immediately by a movement in negative direction (figure 2.2). The total pulse endures  $10\Delta$  and comprises of 6 sine parts with periods of  $\Delta$  and  $2\Delta$ , followed by a pause of  $2\Delta$ . By doing so the net displacement after a vibration pulse will be approximately zero.

To keep the movement during the vibration small, the duration of the pulse<sup>1</sup> is kept small (typical:  $\Delta = 1...10$  *msec*).

During a vibration pulse offset  $\varphi$  is kept constant. The amount of movement, and the direction of the movement provide information about the current position on the FPP-Curve. The total amount of movement is calculated using equation 2.1. By changing  $\hat{I}$  and  $\varphi$  in between successive pulses, it is possible to reduce the movement to a minimum, as described in the next section.

<sup>&</sup>lt;sup>1</sup>The duration of  $\Delta$  can be set by changing define DELTA in HD\_V4.Movetest.c

$$
RESULT = displacement_{(0\to 1)} + displacement_{(1\to 2)} \qquad (2.1)
$$
  
+*displacement*<sub>(2\to 3)</sub> + *displacement*<sub>(3\to 4)</sub>  
=  $(p_1 - p_0) - (p_2 - p_1) - (p_3 - p_2) + (p_4 - p_3)$   
=  $-p_0 + 2p_1 - 2p_3 + p_4$  (2.1)

The position is measured by an incremental encoder. Therefore a certain amount of movement is required. Interference between the LiMMS and other vibrating parts of the H-Drive also require a minimum amount of movement, called the detection level<sup>2</sup>, before a result is reliable enough to adjust the value  $\varphi$  for the next pulse (typical: *detectionlevel* = 10...20 $\mu$ m).

### **2.3 Zero-search procedure**

Figure 2.3 shows the flow-chart of the vibration procedure that is used to find the stable equilibrium.

Before the actual zero-search procedure is started a movetest is executed to make sure there is sufficient movement to retrieve useful information about the current position on the FPP-Curve. The movetest does not just serve as a self-test for the LiMMS, but also guarantees that the zero-search procedure finds the stable equilibrium.

The movetest is labelled "successful " if the total movement caused by one vibration pulse exceeds the detection level during three successive pulses. If the total movement stays beneath the detection level, the amplitude  $\hat{I}$  is increased and phase  $\varphi$  is shifted by 90° until the test succeeds. An error message is raised when the desired detection level even can not even be reached with the maximum allowed current.

After a successful movetest, the procedure continues with the actual zerosearch procedure that tries to find the stable equilibrium point on the FPP-Curve: the point where even the highest allowed amplitude of the current does not cause a significant movement. To be able to provide a position independent motor constant during each vibration period, current offset  $\varphi$  is kept constant and commutation is activated.

After each vibration the resulting movement is compared with the movement of the previous period and the estimated position  $\varphi$  is shifted an angle  $d\varphi$  more towards the equilibrium point that is looked for. Pending the iteration process the step-size  $d\varphi$  of the shift is made smaller. The following scheme is used to find the zero-point:

- If the resulting movement stays under the detection level, the amplitude of the current is increased (without changing  $\varphi$ ). If the maximum amplitude is reached, the stable equilibrium is found and the zero-search procedure is stopped.
- If the resulting movement exceeds the detection level, the estimate  $\varphi$  is shifted to try to reduce the movement during the next vibration pulse.

<sup>&</sup>lt;sup>2</sup>The detection level can be set by changing the define DETECTION-LEVEL in HD\_V4..Movetest. c

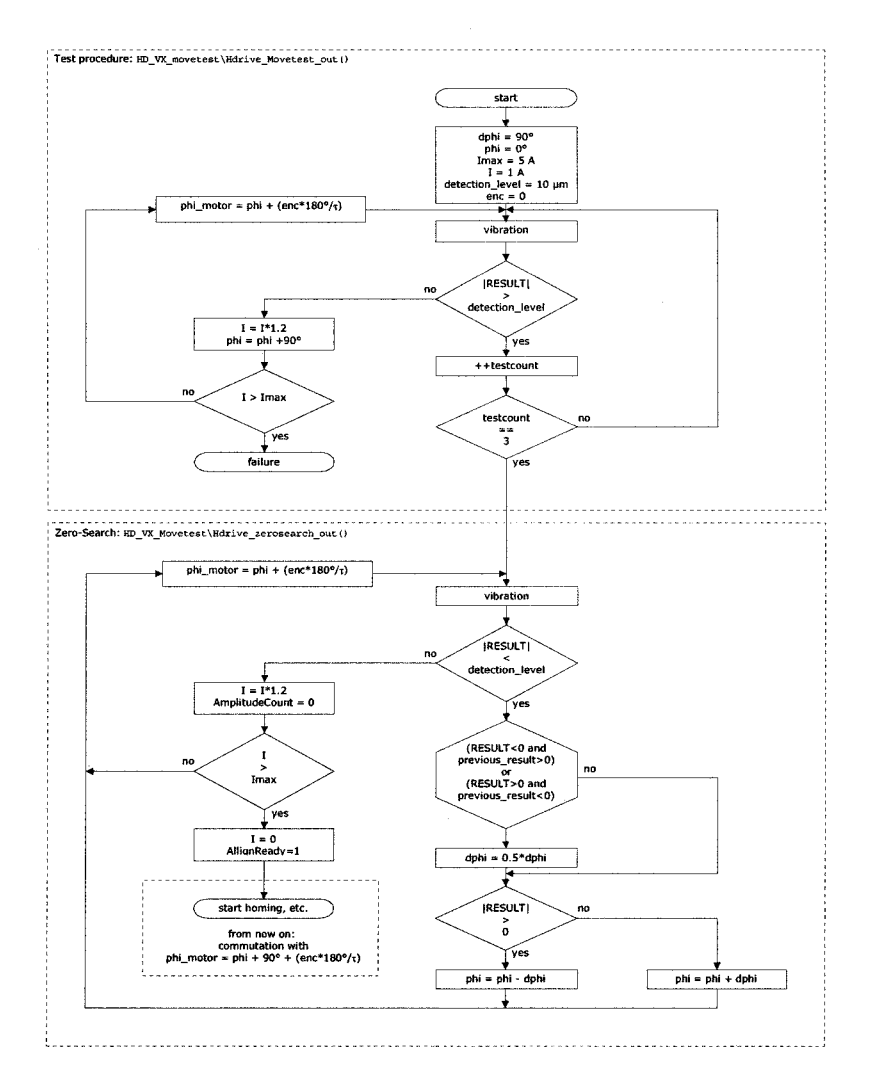

Figure 2.3: Flow chart of zero-search procedure

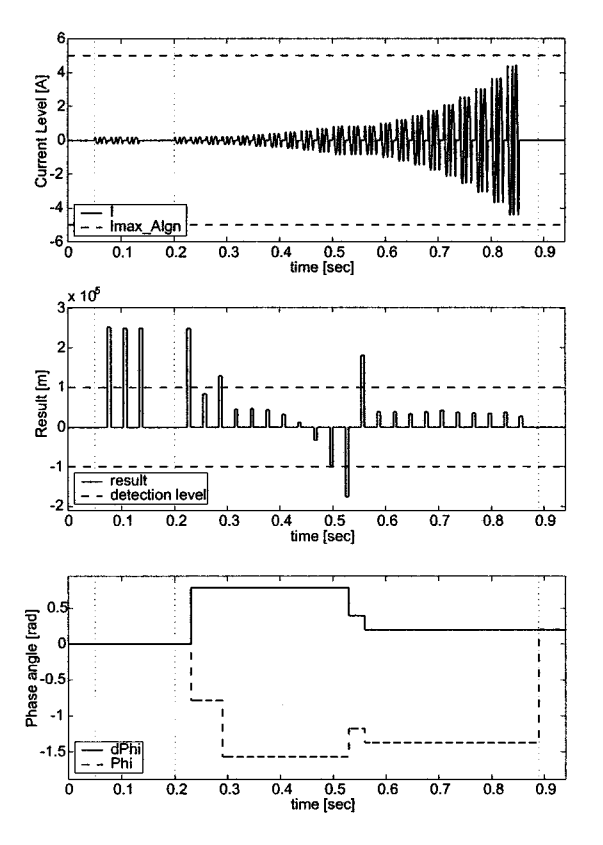

Figure 2.4: Signals during zero-search procedure

- $-$  If the sign of the current *RESULT* is equal to the sign of the previous *RESULT,* the equilibrium point on the FPP curve was not passed during last iteration step. Therefore estimate  $\varphi$  is shifted an angle  $d\varphi$  in the correct direction, without changing step-size  $d\varphi$ .
- $-$  If the sign of the current *RESULT* differs from the sign of the previous *RESULT,* this points out that the equilibrium point on the FPP curve was passed during last iteration step. Therefore step-size  $d\varphi$  is reduced and estimate  $\varphi$  is shifted  $d\varphi$  in the correct direction.

Finally a phase of 90 $^{\circ}$  is added to  $\varphi$  to emerge at the position where the FPP-curve has value  $+1$ , which results in a overall motor constant of  $\frac{3}{2}K_{ph,i}$ (equation 1.6). Figure 2.4 shows measured signals from a random zero-search procedure.

When the axis moves too  $far^3$  away from its initial position during zerosearching, the procedure is stopped and an error-message is issued.

The H-Drive becomes unstable when the zero-search procedure is started when the homing sensor is activated. This problem does not occur in simulations

<sup>3</sup>The maximum allowed drift during zero-searching can be set by changing the value of define ZERO-MAX-DRIFT in HD\_V4-HDrive.c

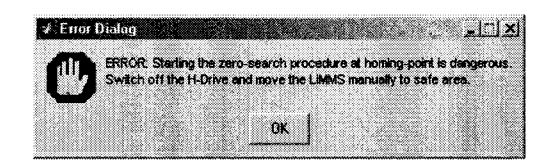

Figure 2.5: Error message caused by activated EPD-Sensor.

and is therefore probably caused by the hardware, not by errors in the H-Drive software. Because this problem could not be solved pending the period of the internship, the vibration procedure is interrupted by the software when the EPD-Sensor gets activated and an error message is issued (figure 2.5). The system would not move until the axes have been manually moved to a safe position. When moving the axes, the H-Drive has to be turned off to prevent dangerous situations to occur.

# **Chapter 3**

# **Initialization of the system**

This chapter describes the different stages of the initialization that are needed before the system can be operated by a user:

- Before the zero-search procedure is started a movetest is performed to ensure sufficient movement is present to start the zero-search procedure.
- In the zero-search procedure the offset *p* between the translator and the permanent magnets is determined. At the end of this stage it is possible to keep the motor-constant maximal by applying commutation.
- The Y-axes will be aligned in a straight position so the system can be moved without a dangerous tilt that can damage the system.
- Find the origin of the system's coordinate system by homing the three axes. After this procedure the absolute positions of the axes are known.
- Move the robot to the start position.
- Pass control to user. The user defined controller is embedded in a safetylayer that runs to protect the H-Drive for dangerous situations.

Above stages are studied in more detail in the following sections

# **3.1 Movetest and Zero-Search**

The theory of the zero-search procedure is described in detail in chapter 2.

Experiments on the H-Drive showed that executing the vibration-based alignment procedure on one axis hardly interferes with the alignment procedure on another  $axis<sup>1</sup>$ . Therefore it is allowed to align the axes simultaneously to achieve the shortest initialization time possible. When the zero-search of one axis is completed, the axis waits till the zero-searches for all axes are completed before continuing to the next stage.

<sup>&</sup>lt;sup>1</sup>The maximum measured displacement of one axis, when aligning one of the other axes, was  $1 \mu m$  during one complete set of vibration pulses.

When the axis moves too  $far^2$  away from its initial position during zerosearching, the procedure is stopped and an error-message is issued.

For inexplicable reasons the H-Drive becomes unstable when the zero-search is started with an activated homing sensor. Therefore an error message is issued when the user tries to start the initialization at the homing point. The system will not move until the axes have been moved manually to a safe position.

After the zero-search procedure a commutation algorithm<sup>3</sup> is used to keep the motor constant at its maximum value to achieve a constant, maximum efficiency.

#### **3.2 Alignment of Y-axes**

After the zero-search the X-axis has to be set in a position perpendicular to the Y-Axes before moving to the homing point to prevent the axis from wedging, caused by a tilt between the axes. Because the position of the axes is not known until the homing point has been found, it is not possible to align the Y-axes by making use of the encoder-outputs.

Therefore the avs-sensors are used to align the Y-axes. There are two procedures<sup>4</sup> build into the software that can be used to align the Y-axes:

• The first method keeps the translator of the Yl-axis on its initial position and moves the Y2-axis in positive direction till  $\text{avs}(1)$  is activated and stores the position of avs $(1)$ . Next the Y2-axis is moved in the negative direction till avs(0) gets activated. The position of avs(1) gets stored. Finally a PID-Controller moves the Y2-axis to the position exactly in the middle between the both avs-sensors.

This method should be used when both avs-sensors signal a tilt in a different direction.

• The second method keeps the translator of the Yl-axis on its initial position and moves the Y2-axis in positive direction till avs(l) is activated and stores the position of  $avs(1)$ . Next the Y2-axis is moved in the negative direction till avs(O) gets just activated.

This method should be used when  $\text{avs}(1)$  detects a tilt in one direction and avs(O) detects the perpendicular position.

As long as the second set of avs-sensors has not been installed on the H-Drive the second method is used.

# **3.3 Homing**

In the next stage all axes are moved simultaneously at a constant low velocity<sup>5</sup> until the homing point is detected by the epd-sensor. After this the translator

<sup>2</sup>The maximum allowed drift during zero-searching can be set by changing the value of define ZERO\_MAX\_DRIFT in HD\_V4\_HDrive.c

 $3$ The direction of the commutation (in the same or opposite direction of the coordinate system) can be set in mdlInitializeConditions() of HD\_V4\_HDrive.c

<sup>4</sup>By defining ALIGN\_Y\_TO\_CENTRE in HD\_V4J1Drive.c the first method is used, by undefining ALIGN\_Y\_TO\_CENTRE the second method is used.

 $5$ The homing-speed can be set in function mdlInitializeConditions () of HD\_V4\_HDrive.c

#### *3.4. MOVING*

|                           | Value                        |  |
|---------------------------|------------------------------|--|
| Rise time                 | $3.5$ msec                   |  |
| Settling time             | $3.5\rm\;msec$               |  |
| Overshoot                 | 1.2 percent                  |  |
| Bandwidth (for $m = 12$ ) | 107 Hz                       |  |
| Gain margin               | ∞                            |  |
| Phase margin              | 91 degrees at 107 Hz $\vert$ |  |

Table 3.1: Characteristics of PID-Controller for moving

stops smoothly according to a third degree setpoint and waits till all translators arrive at their homing point. Next all translators move with a very low speed (one third of the original homing-speed) till the epd is no longer detected. The global origin of the coordinate system is known and the position-value is reset in software.

### **3.4 Moving**

A PID-Controller with a bandwidth of 20 Hz is used to make the translator follow the desired profile with a small error. The controller is tuned in such a way that the same settings<sup>6</sup> can be used for the X-axis and Y-axes. The Bode and Nyquist diagrams<sup>7</sup> are depicted in figure 3.1, 3.2 and 3.3. Table 3.1 summarizes the most important characteristics<sup>8</sup> of the controller. Because the gain stays in the vicinity of 0 *dB* for frequencies well beyond the bandwidth of the system, a relative low bandwidth is chosen to prevent problems caused by the resonance frequencies of the system.

**REMARK:** *When designing the controllers for the H-Drive software the mass of the three LIMMS were estimated to be* 12 *Kg. Later on, when the software was finished, the real masses were estimated using the system identification as described in section* 1.3. *The controllers in the software have not been re-tuned for the new masses. However, the bode-plots for these systems are depicted in this report to show their performance and prove stability.*

#### **3.5 User control**

The user is not allowed to have full control over the H-Drive. A safety-layer protects the system from dangerous situations. This layer is studied in detail in the next chapter.

<sup>6</sup>The parameters of the PID-Controller can be set in function mdlInitializeConditions() of HD<sub>-</sub>V4\_HDrive.c

<sup>&</sup>lt;sup>7</sup>The plots from figure 3.1, 3.2 and 3.3 are based on simulations, not on real measurements. Because sampling takes places at a relatively high frequency, lag-times caused by the discretizing the controller can be ignored.

 $8$ The rise time is here defined as the time it takes the system to reach the vincity of it's settling point (90% of desired end-point), the settling-time is the time it takes the system to stay in the vincity of it's settling point (10% deviation of desired value) and the overshoot is the maximum amount the system overhoots it's final value (expressed as a percentage).

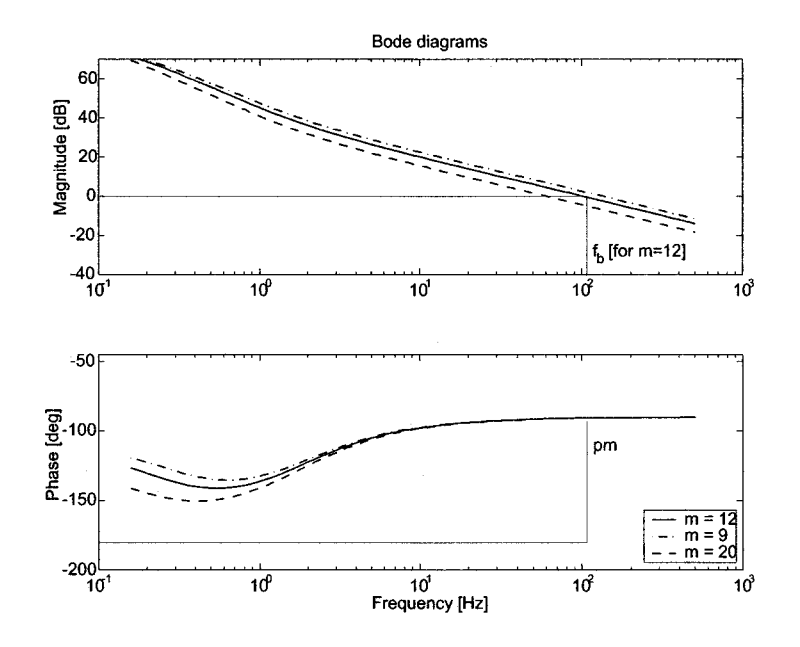

Figure 3.1: **PID** Controller - Bode plot of open loop system (from I to x)

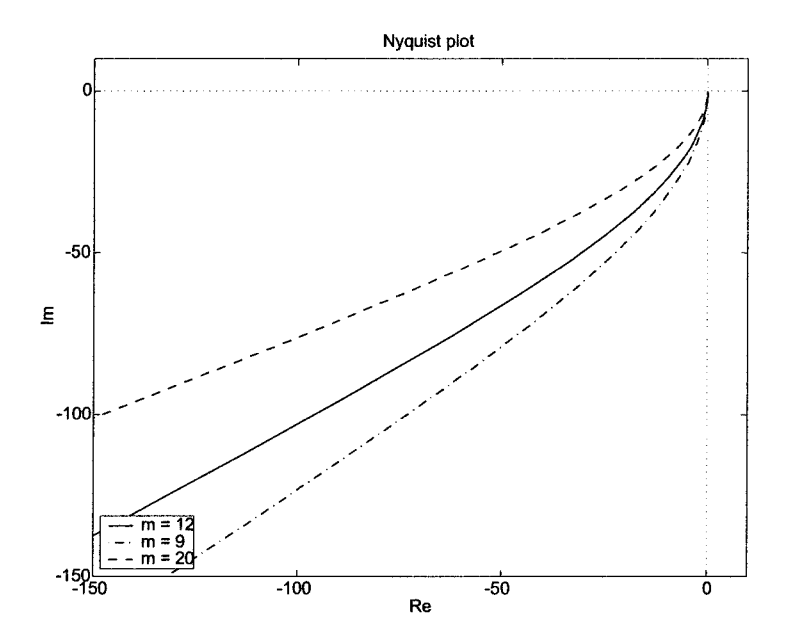

Figure 3.2: **PID** Controller - Nyquist plot of open loop system

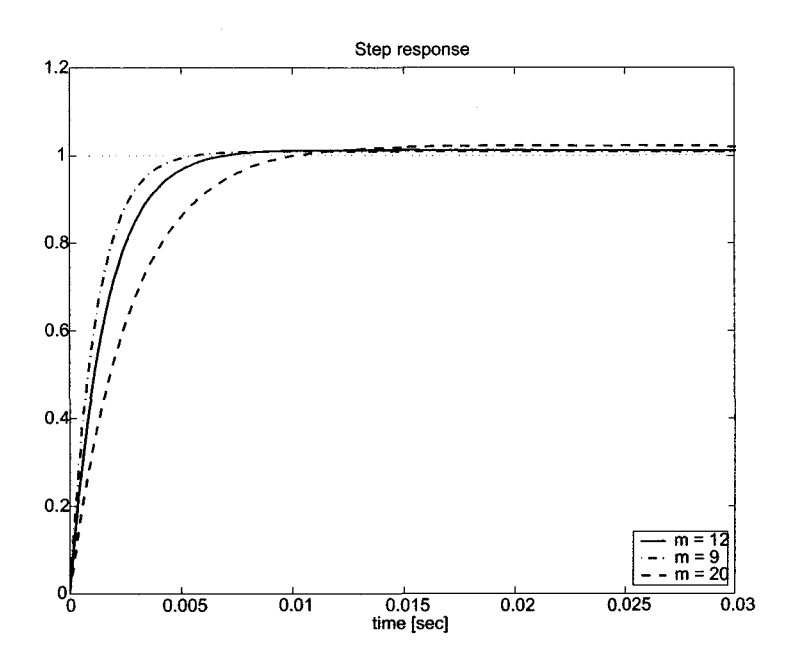

Figure 3.3: **PID** Controller - Step response of system (digitally controlled at 5 kHz)

# **Chapter 4**

# **Safety layer**

To protect the H-Drive form dangerous events during operation, the system is safeguarded by a safety layer that takes over control from the user when necessary. The different features of the safety layer are explained in this chapter.

### **4.1 Components of the safety-layer**

Because several violations can occur simultaneously for the same axis, a priority scheme is used to solve the most hazardous problems first. Situations with a lower priority are not looked at until all problems with higher priority have been solved. **In** the current implementation of the safety-layer problems are solved in the following order:

- When the emergency-button is pressed the H-Drive is brought to standstill as fast as possible.
- A tilt-protection procedure prevents the axis from wedging, caused by a tilt between the axes
- A software based airbag is implemented to prevent the LiMMS from hitting the end strokes.
- The speed of the LiMMS is limited by a velocity-brake.
- The current that is send from the current amplifier to the H-Drive is limited to 4 Ampere during regular use. Some components of the safetylayer are allowed to shift the limit to a higher value temporary when necessaryl.

There exists one exception to the priority scheme: because calculating the output of the safety-controllers and sending the current actually to the motor is done at different stages in the code, clipping can occur simultaneously with other actions from the safety-layer. After calculating the outputs needed for the airbag or velocity-brake, the current send to the motor is clipped to a safe level.

<sup>&</sup>lt;sup>1</sup>The 4 Ampère limit is referred to as IMax.Low and can be changed in HD\_V4.HDrive.c. The 8 Ampère limit that is used to prevent destructive situations is referred to as IMax.High.

#### **4.2 Airbag**

The LiMMS is protected from bumping against the end-strokes by the use of a software safety-layer. The user is only allowed to control the LiMMS in the safe area (figure 4.1, *LSAFE)'* When the LiMMS enters the airbag protected region *LAB,* a software based airbag takes over control. Because the only aim of the airbag is to brake the movement and push the LiMMS back into the safe area, a simple PD-controller can be used to perform this task.

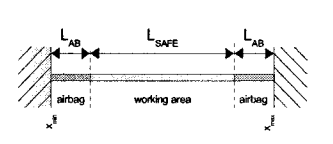

Figure 4.1: Safety airbag

As a rule of thumb, when using a digital controller, the sampling frequency [Hz] of the controller should be bigger than 30 times the bandwidth of the closed loop system. Employing a sampling frequency of 5kHz requires a bandwidth smaller than 167 Hz. By tuning the PD-controller to form a critically damped closed loop, the fastest possible response is obtained (see figure 4.4). The bode and Nyquist diagrams in figure 4.2 and 4.3 show that the closed loop system is stable. Settings:  $P = 100$ ,  $D = 25$ .

During the airbag operation the maximum allowed current level is temporary increased. Afterwards the H-Drive is turned off.

The minimally required thickness of the required airbag is calculated by using standard kinematic equations.

The maximum velocity of the LiMMS is limited to 1 *mls* by the velocity brake (see next section). It is plausible to assume that the position error (distance to nearest point in safe area) and velocity cause the controller to send out a current near the maximum allowed current level  $\widehat{I}_{max}$ . Using equation 1.7 and ignoring disturbances yields the following equation  $(\alpha_1 = \frac{3}{2} \frac{K_{ph}}{m})$ :

$$
\ddot{x}(t) = \alpha_1 \widehat{I}_{\text{max}} \tag{4.1}
$$

The time that is needed to come to a standstill:

$$
t_{AB} = \frac{v_{\text{max}}}{\alpha_1 \hat{I}_{\text{max}}} \tag{4.2}
$$

Combining 4.1, 4.2 and  $x(t_{AB}) = x_o + v_o t_{AB} + \frac{1}{2} \ddot{x} t_{AB}^2$  gives the minimal thickness of the airbag.

$$
L_{AB,min} = \frac{1}{2} \frac{v_{\text{max}}^2}{\alpha_1 \hat{I}_{\text{max}}} \tag{4.3}
$$

With  $v_{max} = 1$ ,  $\alpha 1x - a_{1,x-axis} = 8.08$ ,  $\alpha_{1,Y-axes} = 3.60$  and  $I_{max} = 4$ , a safety layer of 15 mm is sufficient for the X-axis and 35 mm satisfies for the Y-axes.

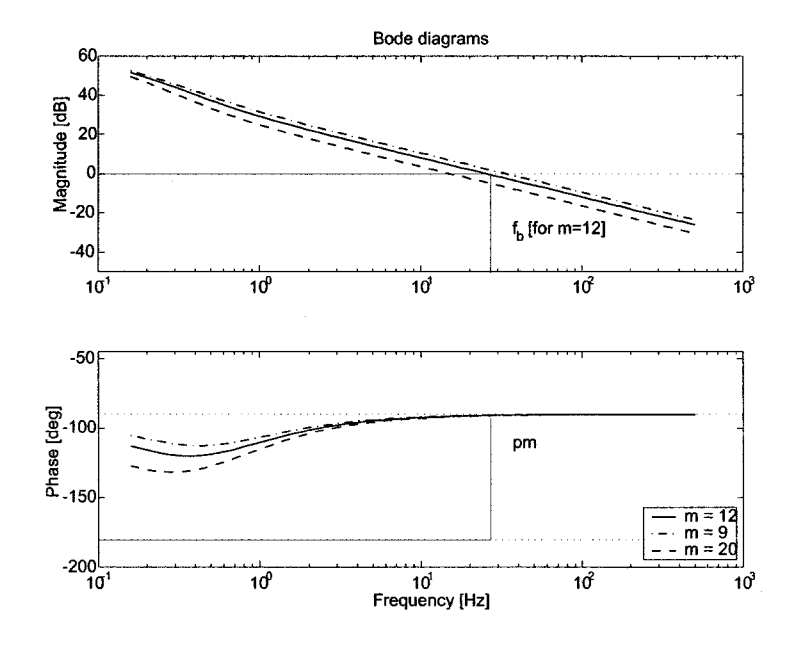

Figure 4.2: Airbag - Bode plot of open loop system (from I to x)

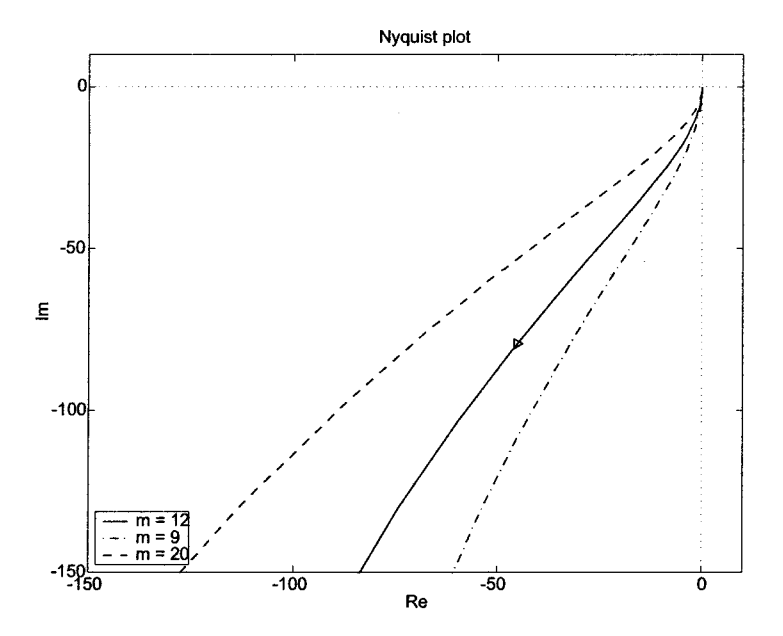

Figure 4.3: Airbag - Nyquist plot of open loop system

|              | X-axis                | <b>Y-axes</b>     |
|--------------|-----------------------|-------------------|
| Penetration: |                       |                   |
| Estimated    | $15 \text{ mm}$       | $35 \text{ mm}$   |
| Measured     | $13 \text{ mm}$       | $31 \text{ mm}$   |
| Settings:    |                       |                   |
| minpos       | $-0.60$ m             | $-0.05$ m         |
| maxpos       | $+0.05$ m             | $+1.05 \;{\rm m}$ |
| margin       | $+0.03 \; \mathrm{m}$ | $+0.05$ m         |
| Result:      |                       |                   |
| Usable area: | $-0.57+0.02$ m        | $0.001.00$ m      |

Table 4.1: Settings of the airbag

The airbag of the X-axis has been tested experimentally by applying a constant current between -4A and +4A to the LiMMS and measuring the position after entering the airbag. The airbag of the Y-axes has been tested by applying a current to the Y1-axis and using a PID-Controller and feedforward to make the Y2-axis follow the Y1-axis as good as possible. Table 4.1 shows the maximum penetration and the final settings of the airbag<sup>2</sup>.

Because the airbag-procedure is meant to prevent a destructive event, the maximum current limit is increased to IMax-High.

## **4.3 Velocity brake**

The original velocity limitation consisted of a simple procedure that sends a current to the motor with an amplitude of minus two times the velocity at that moment.

In the new version of the H-Drive software a P-Controller is used to control the velocity back to a safe level when needed. The bandwidth of the open loop system has to stay beneath 167 rad/sec when running the controller at 5 kHz. Setting<sup>3</sup>  $P = 25$  does the job (see figures 4.2, 4.6 and 4.7).

When the velocity reaches a safe level, control is passed back to the user. A high velocity is not destructive. Therefore the current limit is kept at IMax.Low.

### **4.4 Tilt protection**

The tilt protection comes into operation when the difference between the Y1 and Y2 position becomes too big<sup>4</sup>.

The procedure brakes the X-axis and Y-axis by using the P-Controller of the velocity brake (section 4.3). A slave-controller uses the PID controller of the homing/moving procedure (section 3.3) to eliminate the difference between the coordinates of the Y-axes. The difference reduces according to a third-degree setpoint<sup>5</sup>, by constructing the Y2-reference from the current Y1-state (position

 $2$ These settings can be changed in function mdlInitializeConditions () of HD\_V4\_HDrive.c

 $3$ These settings can be changed in function mdlInitializeConditions () of HD\_V4\_HDrive.c  $4$ These settings can be changed by setting maxangle in function settings can be changed by setting maxangle in function mdlInitializeConditions() of HD\_V4\_HDrive.c

 $5$ Initialized in safety\_angle\_viol\_init() and calculated in safety\_angle\_viol() in HD\_V4\_Safety. c

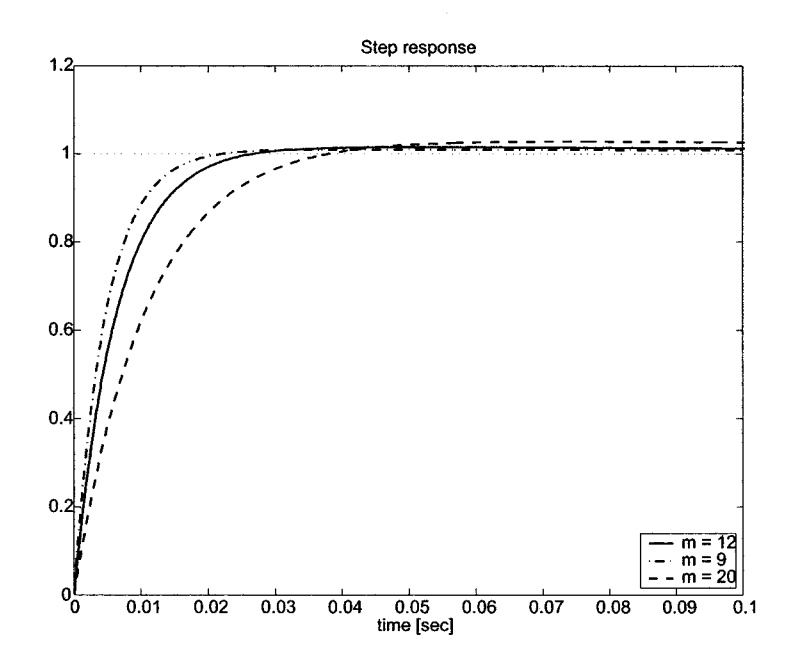

Figure 4.4: Airbag - Step response of system (digitally controlled at 5 kHz)

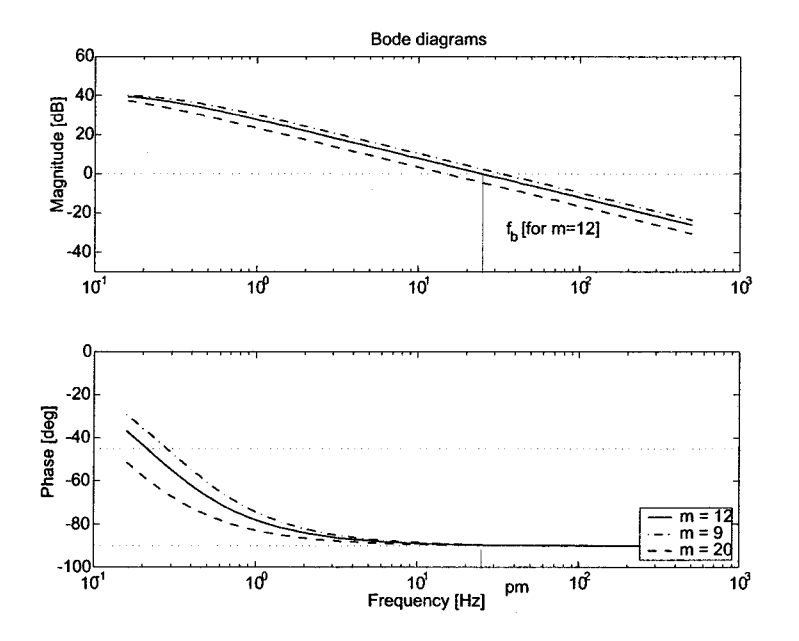

Figure 4.5: Velocity - Bode plot of open loop system (from I to x ')

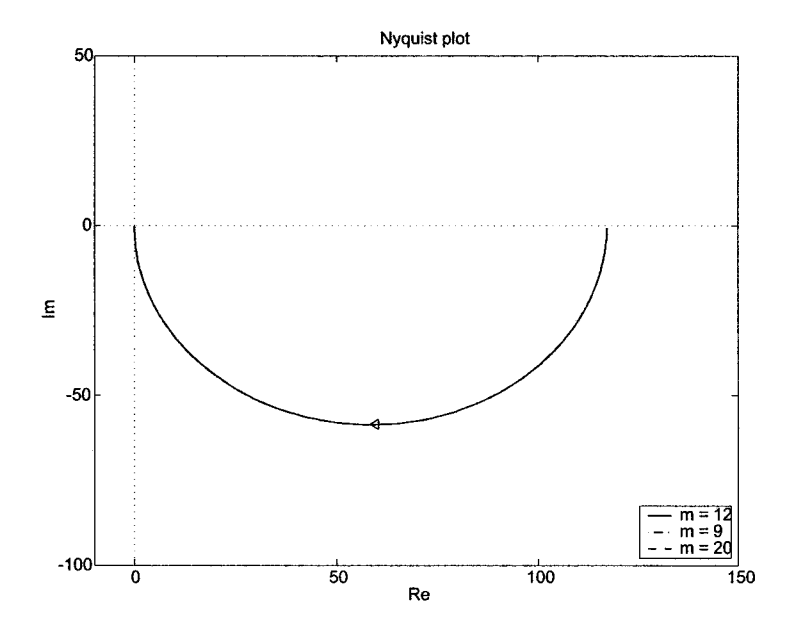

Figure 4.6: Velocity - Nyquist plot of open loop system

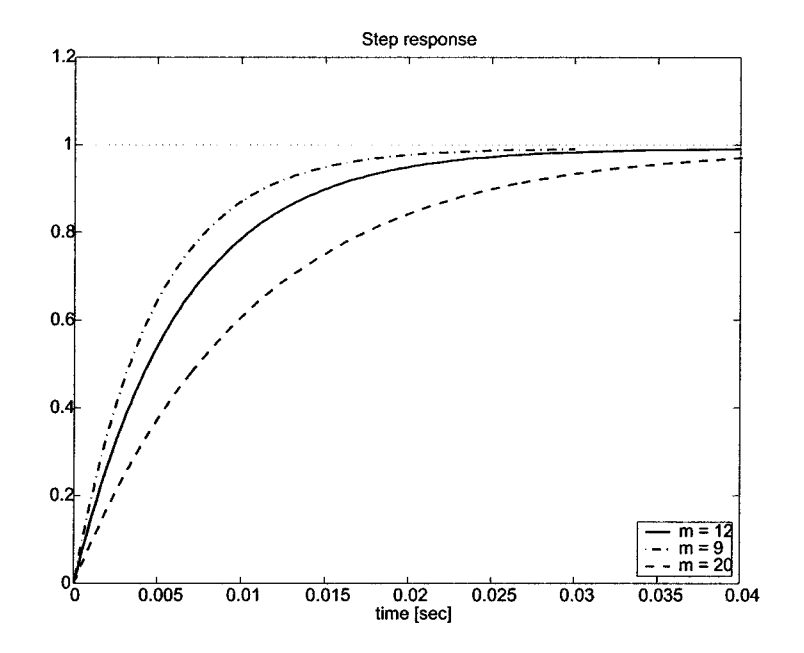

Figure 4.7: Velocity - Step response of system (digitally controlled at 5 kHz)

and velocity) superposed with the values from the setpoint.

To assure that the Y2-axis is able to follow the Yl-axis, the current of the Yl axis is limited to 80% of the maximum current level. In this manner the PID-Controller of the Y2 axis has enough play to reduce the error.

Physically a difference of 30 mm is allowed, but a safety-margin is needed to absorb the effects of overshoot when tilt occurs when the Y-axes are moving with a significant difference in velocity. Therefore the tilt-protection is activated when the difference between the Y coordinates becomes bigger than 20 mm.

Control is not given back to the user when the tilt is gone.

## **4.5 Emergency stop**

The emergency-button that is standard installed on the robot only disconnects the power when engaged<sup>6</sup>. Therefore this procedure is inapt to interfere in an emergency situation.

A second emergency button is connected to the dSPACE box. When this button is pressed, the H-Drive is brought to a standstill as fast as possible by the H-Drive control software.

The procedure of the emergency stop is very similar to the procedure of the tilt protection: brake X-axis and Yl-axis by making use of the controller of the velocity-brake, use a slave-controller to make the Y2-axis follow the Yl-axis and limit the current of the master-controllers to 80% of the maximum currentlevel to make sure the slave-controller can do its job. Because the emergency procedure is build to protect the system and user from very dangerous situations the maximum current level is set to Imax-High.

Afterwards the system is switched off so the translators can be moved with a minimal amount of resistance.

 $6$ When only the power is disconnected form the LiMMS, the axes keep moving untill the friction brings the system to a standstill or when the LiMMS bumps to one of the end-points. This can result in serious damage and dangerous situations.

# **Chapter 5**

# **Implementation in Simulink**

At the beginning of the project, only the X-axis was controlled by version 3.0 of the H-drive software written by S.G.H. Hendriks<sup>1</sup> (based on software from M.J.G. van de Molengraft en Antoine Verweij). Unfortunately this version ofthe code turned out to be inapt to expand to a three axes controller. Further more, the code was set up in a disorderly manner. Therefore, a new implementation of the code has been developed with a accessory Simulink interface. Version 4.0 of the H-Drive software is available in two different versions that can be used with MATLAB/Simulink:

- H-Drive Model: simulation model of the H-Drive, including initialization procedure, safety layer, sensors and 3D animated view of the system.
- H-Drive Hardware: Simulink block to control the real H-Drive system.

The Simulink blocks for Simulation and Hardware control are fully compatible and can be interchanged without adapting the surrounding model. Both blocks use the same C code for the initialization and protection of the H-Drive. In the next sections the blocks are discussed in more detail.

# **5.1 Introduction**

The H-Drive Simulink block has the following input and output ports (also see appendix B.1):

- *• In\_I* (vector 3): vector with currents that have to be applied to the different axes as defined by the user, defined in the order: [current X, current Y1, current Y2]. The software in the H-Drive block protects the system from overcurrent.
- *• In\_Start* (scalar) : a value "1" on this input-port switches the H-Drive on and starts the initialization procedure. Value "0" turns the system  $\mathrm{off}^2$ .

lThesis Report No. 2000.37 - Iterative Learning Control on the H-drive, S.G.H. Hendriks, Eindhoven University of Technology, Department of Mechanical Engineering, 20 november 2000

 $2$ When using version 4.0 of the H-Drive software, it's sometimes safer to use the emergency button to stop the system. Section 4.5 explains why.

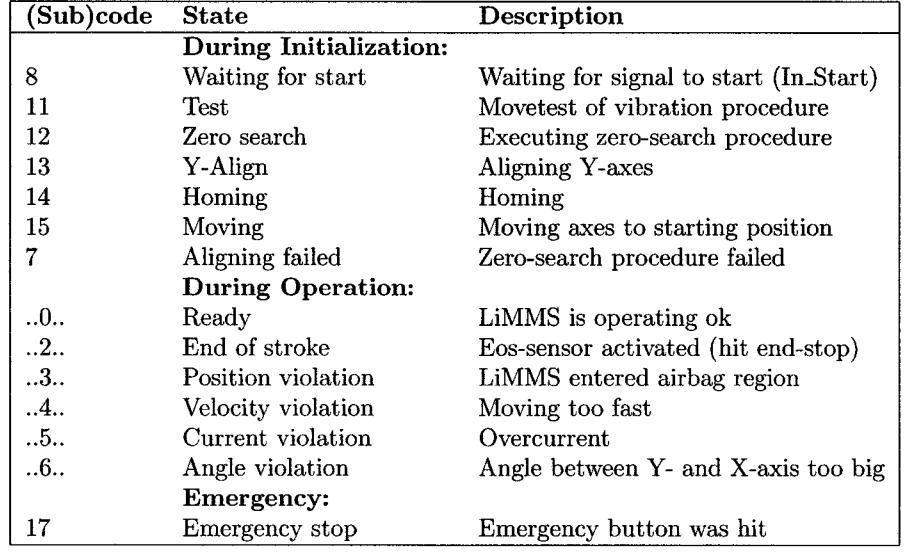

Table 5.1: State indications for the H-Drive

- *• Out-Pos* (vector 3): Position of the H-Drive with respect to the global system of coordinates. The position of the LiMMS is not known until the homing-procedure of the initialization is finished. Therefore the output of this port can be set<sup>3</sup> to 0 during initialization.
- *Out<sub>-T</sub>ime* (scalar): time since initialization. This time has to be used in controllers. The global Simulink-time returns the time that elapsed since turning the robot on.
- *• Out-State* (scalar): status of the H-Drive (see table 5.1). During the initialization the status-variable shows the global status of the overall system. After the initialization the status variable shows the separate states of the three axes. Example: state 350 means: position violation (3) for X-axis, overcurrent (5) for Yl-axis, operating OK (0) for Y2-axis. Leading zeros are not displayed, so state 50 means: X-axis OK (leading zero, not showed), overcurrent (5) for Yl axis and Y2 axis OK (0).
- *Out<sub>-C</sub>trEn* (scalar): the output of this port is 1 when the user is given permission to control the H-Drive and 0 when the software controls the H-Drive (initialization / safety layer). Therefore this output can be used to enable a subsystem that contains a user defined controller.
- *• Out-I2Drive* (vector 3): contrary to the input signal *In\_I* this vector shows the currents that have actually been send to the LiMMS. Actions of the safety layer are therefore visible in this signal.

<sup>&</sup>lt;sup>3</sup>Setting definine SHOW\_POS in HD\_V4\_HDrive.c to zero, output of position and velocity are supressed during initialization.

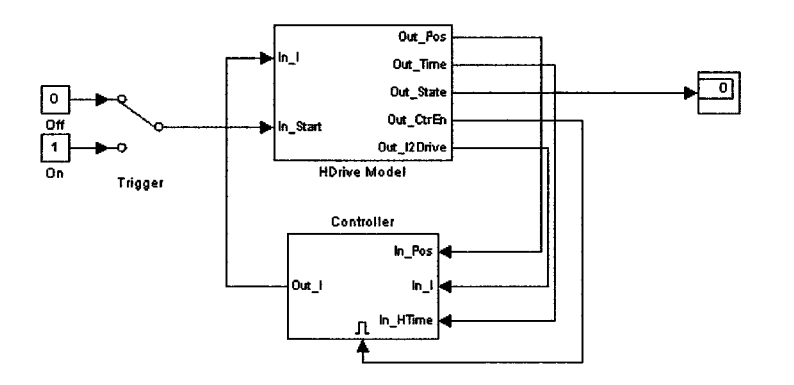

Figure 5.1: HD\_V4\_Model.mdl

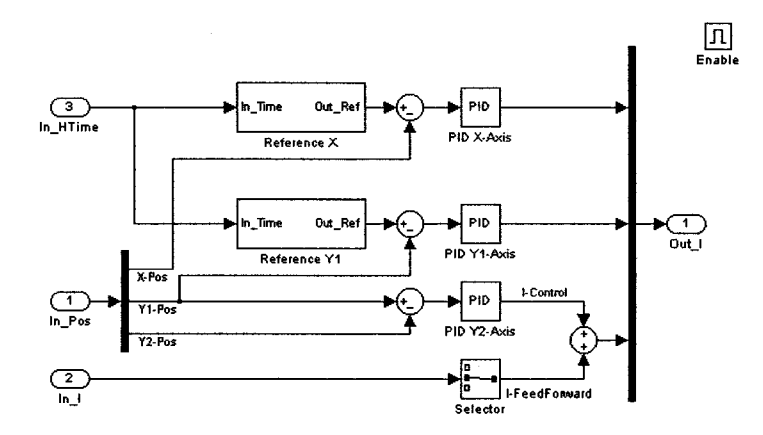

Figure 5.2: HD\_V4\_Model \ Controller (Example)

Figure 5.1 shows a typical Simulink model to control the H-Drive. The model consists of the H Drive Model $4$  and a controller.

Figure 5.2 depicts a possible setup for a controller, using the I/O ports of the H-Drive block to control the plant.

Under the mask of the Simulink block a C based S-function takes care for initializing and protecting the H-Drive. This S-function is either connected to a software-model of the plant or the real-life hardware. Externally the masked subsystems for simulation and hardware control look exactly the same and are directly interchangeable.

# **5.2 Simulation**

The simulation version of the software has the following features:

<sup>&</sup>lt;sup>4</sup>The model to control the real-life system looks exactly the same, with the exception that the Hdrive block is called "HDrive Hard" .

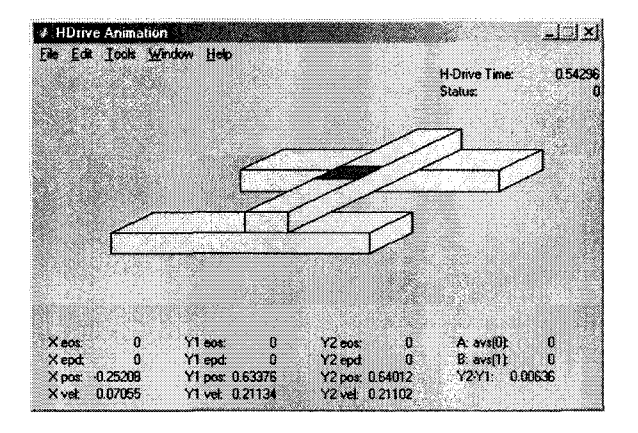

Figure 5.3: HD\_V4\_Model \ HDrive Model

- Modelled plant, based on equation 1.7. The friction is modelled using a constant coulomb friction component and a viscous component that is linear with the velocity of the LiMMS. Because of the second order model, higher order effects like resonances are not visible in simulation. Cogging and reluctance forces are not modelled. (figure B.4)
- Simulated sensor-signals: EOS, EPD, AVS (see figure 1.2 and 1.3 for sensors and sensor locations).
- Animated H-Drive (figure 5.3).

Before the simulation can be started, the simulation parameters have to be defined from the MATLAB command window. This can be done by running the M-file HD\_Parameters, which defines the plant parameters (table 1.2), sensor positions (figure 1.2) and sets some parameters for the animated view.

Figure 5.3 shows the animated view of the H-Drive, that automatically pops up when the simulation is started (if variable AnimShow is set to 1 in the MAT-LAB workspace). The window contains the following information:

- State of the sensors: end-of-stroke (EOS), end-position detector (EPD) and angle violation sensor (AVS). Value 0 means the sensor is not activated, value 1 means the sensor is activated.
- Position (pos) and velocity (vel) of the LiMMS.
- Difference between the Y2 and Yl coordinate. This is a measure for the tilt of the Y-axes with respect to the X-axis.
- Status of the H-Drive.
- H-Drive time: time elapsed since the initialization.
#### **5.3 Interfacing with the H-Drive**

The Simulink block that is used to control the real-life plant, looks the same like the block that is used for the simulation. Internally the H-Drive model from the simulation is replaced by connections that lead to the dSPACE DS1130 board that takes care for the interfacing between the PC and the H-Drive. After designing a controller in MATLAB/Simulink and selecting an appropriate sampling frequency (default:  $5 kHz$ ), the model can be compiled using the Realtime Workshop compiler (RTW Build). Hereafter the system can be controlled from ControlDesk. Because the real-life plant is used, it is not necessary to run the HD\_Parameters script.

Under some (dangerous) situations the H-Drive is automatically turned off by the safety-layer. Afterwards it is not always possible to restart the system by triggering the signal *In\_Start.* Resetting the software in the PPC processor (from within ControIDesk) or switching the current amplifier on and off solves this problem.

### **5.4 Simulink S-Function**

The code that is used to control the H-Drive is included in appendix B.

## **Chapter 6**

# **Kalman-based zero-search**

The zero-search procedure presented in chapter 2 only considers the direction of the displacement, caused by a pulsing current amplitude. By not looking at the amount of displacement, valuable information gets lost. This chapter presents the idea of using a Kalman filter to estimate the position offset.

#### **6.1 Introduction**

Before starting the design of the new zero-search procedure, the performance and accuracy of the Kalman filter is investigated.

Appendix A.1.1 and A.1.2 contain an elaborate description of the extended Kalman filter that will be used. In the first instance, a simple system model without friction is used (equation 1.6 and 1.7 in section 1.1:

$$
F_{ph} = \sum_{i=0}^{2} F_{ph,i} = \frac{3}{2} \hat{I} K_{ph,i} \cos(p - \varphi)
$$
(6.1)  

$$
m\ddot{x}(t) = F_{ph} - F_{disturbances}
$$

Ignoring disturbances like friction forces results in:

$$
\ddot{x} = \alpha_1 u_1 \cos(\alpha_2 - u_2) \tag{6.2}
$$

with the following groups of parameters to be estimated:

$$
\begin{array}{rcl}\n\alpha_1 & = & \frac{3}{2} \frac{K_{ph}}{m} \\
\alpha_2 & = & p\n\end{array} \tag{6.3}
$$

Figure 6.1 shows the change of some important parameters of the Kalman filter when the settings of table 6.1 are used in a simulation environment. Before the output of the modelled plant is lead into the Kalman filter, some noise is added. Moreover, the output of the model is discretized to simulate the behavior of the encoder.

| Discription                       | Value                                                                                                    |  |
|-----------------------------------|----------------------------------------------------------------------------------------------------|--|
| Input                             |                                                                                                    |  |
| Current amplitude $\widetilde{I}$ | $u_1 = \sin(2\pi t/30e^{-3})$                                                                             |  |
| Phase $\varphi$ of current        | $u_2 = \pi t / 30e^{-3}$                                                                                  |  |
| Filter                            |                                                                                                    |  |
| Model                             | $x'' = \alpha_1 u_1 \cos(\alpha_2 - u_2)$                                                                 |  |
| Extended state                    | $\overrightarrow{x} = \begin{bmatrix} x & x & \alpha_1 & \alpha_2 \end{bmatrix}^T$                        |  |
| Initial estimate                  | $\overrightarrow{x_0} = \begin{bmatrix} 0 & 0 & (0.75 + 0.5 \text{ rand}(1))\alpha_1 & 0 \end{bmatrix}^T$ |  |
| Measurement noise                 | $R = (10^{-6})^2$                                                                                         |  |
| Modelling noise                   | $diag(Q) = [ (10^{-6})^2 \ (10^{-3})^2 \ (10^{-3})^2 \ (10^{-3})^2 ]^T$                                   |  |
| Variance matrix                   | $diag(P_0) = [ (10^{-6})^2 \t (10^{-4})^2 \t (1)^2 \t (10)^2 ]^T.$                                        |  |

Table 6.1: Settings Kalman filter depicted in figure 6.1

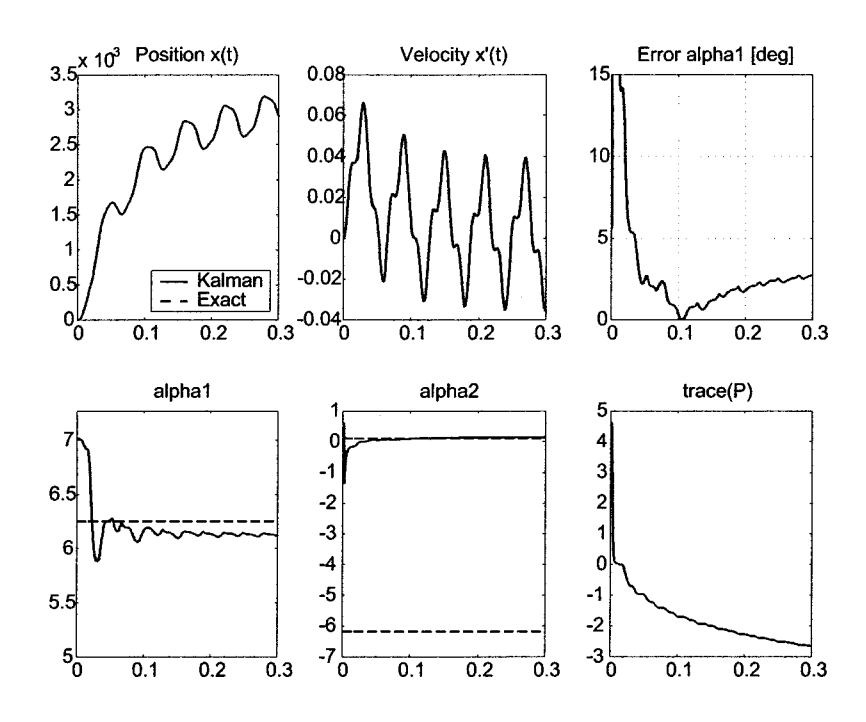

Figure 6.1: Signals from simulations with Kalman filter

#### *6.2. INPUT SIGNALS* 39

The first simulations showed that it should be possible to achieve an accuracy of 5 degrees when determining the position offset of the LiMMS. This is slightly worse than the accuracy of the vibration method of chapter 2, which is 3 degrees. The variations in changing motor gain<sup>1</sup> caused by this error are  $0.4\%$ . By tuning and extending the Kalman filter, the accuracy of the zero search method can probably be increased.

Another requirement of the zero-search is the possibility to perform the algorithm at an apparently fixed position (in the uncontrolled example of figure 6.1 the drift form the starting point is several millimeters, which is unacceptable). This might be achieved by implementing a controller (section 6.3) that takes care the LiMMS follows a predefined setpoint with a very small amplitude.

Persistent excitating signals on the inputs  $u_1$  and  $u_2$  are required to assure correct operation of the Kalman filter (section 6.2). From this point of view a more complex setpoint like  $x_{ref}(t) = amplitude \cdot \sin^3(t)$  would be a better choice. However, due to friction and cogging its undesirable to have periods with zero velocity. As a first test the setpoint<sup>2</sup> consists of a simple sine with an amplitude REF\_AMPLITUDE of 50  $\mu$ m, period REF\_DELTA of 0.1 sec and phase offset REF\_PHI\_OFFSET of 0 rad.

During the first experiments on the real H-Drive, it became obvious that friction and cogging play an important part. Therefore the effect of friction is included in the system model, that will be used in the Kalman filter (equation 6.4 , 6.5 and 6.1). Appendix A.I.1 and A.I.2 contain an elaborate description of the extended Kalman filter that will be used in the next sections.

$$
\ddot{x} = \alpha_1 u_1 \cos(\alpha_2 - u_2) - \alpha_3 sign(\dot{x}) \tag{6.4}
$$

$$
\alpha_1 = \frac{3}{2} \frac{K_{ph}}{m} \qquad u_1 = \hat{I}
$$
  
\n
$$
\alpha_2 = p \qquad u_2 = \varphi
$$
  
\n
$$
\alpha_3 = \frac{c}{m}
$$
\n(6.5)

#### **6.2 Input signals**

Looking at equation 6.4 it can be seen that the system has two inputs to control only one output. This means the control is over-determined. The following strategy is used to make sure both signals  $u_1$  and  $u_2$  are persistently excitating (which is required for the Kalman filter to operate correctly):

- $u_1$ : Amplitude  $\widehat{I}$  of the current is used as control-input to make the system follow the desired setpoint. Section 6.3 goes further into the matter of the controller and its difficulties.
- $u_2$ : Phase  $\varphi$  of the current follows a predefined profile (see later on). The profile is initially chosen such that the parameters of the Kalman filter

 $\frac{1}{2} \frac{1}{4} \frac{1}{2} \frac{1}{4} \frac{1}{2} \frac{1}{4} \frac{1}{2} \frac{1}{4} \frac{1}{4} \frac{1}{2} \frac{1}{4} \frac{1}{4} \frac{1}{4} \frac{1}{4} \frac{1}{4} \frac{1}{4} \frac{1}{4} \frac{1}{4} \frac{1}{4} \frac{1}{4} \frac{1}{4} \frac{1}{4} \frac{1}{4} \frac{1}{4} \frac{1}{4} \frac{1}{4} \frac{1}{4} \frac{1}{4} \frac{1}{4} \frac{1}{4} \frac{1}{4} \frac{$  $cos(error)$ ) \*  $100\% = 0.4\%$ 

<sup>&</sup>lt;sup>2</sup>The setpoint can be modified by changing the mentioned parameters REF<sub>-</sub>AMPLITUDE, REF\_DELTA and REF\_PHI\_OFFSET or adapting function Hdrive\_zerosearch\_getsetpoints() in HD\_V5\_Phi\_Est.c

can be estimated quickly. **In** course of time the profile is set such that the setpoint can be followed more accurately.

As long as position offset  $p$  (and coherent with  $p$  parameter  $\alpha_2$ ) is not known exactly, the gain of the cosine-term in equation 6.4 can vary between  $-1$  and +1, which makes it almost impossible to control the system. The uncertainty with respect to the cosine makes it very difficult to choose a correct gain for the controller. Moreover, the uncertainty of the sign of the cosine can cause the controller to become unstable. To minimize the effect of these problems the desired form of signal  $u_2$  is set up as follows (figure 6.2):

• Stage 1: Signal  $u_2$  is chosen such that gain  $\cos(\alpha_2 - u_2)$  in the system equation varies between  $-1$  and  $+1$ . This enormous fluctuation guarantees that the gain is at least once in a period big enough to cause a movement of the LiMMS. During the first stage a rough estimate of the parameters is obtained quickly, so the sign and gain of the cosine-term in the system equation are roughly known and controlling the LiMMS is more easily.

Reference signal during this stage:  $\varphi_{ref} = \frac{2\pi t}{REF\text{-}DELTA}$ 

Phase send to current amplifier:  $u_2 = -\varphi_{ref}$ 

Resulting cosine term in system:  $cos(\alpha_{2,\text{real}} - u_2) = cos(p_{\text{real}} - \varphi_{ref})$ 

The desired signal is shifted by offset  $p$  which is physically present in the system and can not be compensated as long as no good estimate of  $\alpha$ , is available.

- Stage 2: Transition between stage 1 and 3. See later on.
- Stage 3: During the third stage  $\cos(\alpha_2 u_2)$  fluctuates between  $+0.5$  and +1.0, so the gain has a rather constant value and sign, which makes it possible to make the LiMMS follow the setpoint, while there is still sufficient excitation for improving the estimates of the unknown parameters  $\alpha_i$ .

Because the cosine-term has to stay between  $+0.5$  and  $+1.0$  by controlling  $u<sub>2</sub>$ , the random offset p that was present in stage 1 has to be compensated for. Without the compensation the cosine will fluctuate between two random boundaries. Moreover, the phase of the reference signal itself can be adjusted to get a better transition between the different stages.

Reference signal:  $\varphi_{ref} = 1.0472 \sin(\frac{\pi t}{REF\cdot DELTA} + p_{offset})$ 

Phase send to current amplifier<sup>3</sup>:  $u_2 = -\varphi_{ref} + p_{estimate}$ 

Resulting cosine term in system:  $cos(\alpha_{2,real} - u_2) = cos(p_{real} - p_{estimate} + p_{estimate}$  $\varphi_{ref}$ ) = cos( $\varphi_{ref}$  + *error<sub>p</sub>*)

To get the cosine terms of stages 1 and 3 in phase, *Poffset* is set to  $p_{offset} = \frac{p_{estimate}}{2}$ . It should be noticed the random phase offset that was present in the cosine-term during the first stage has been eliminated largely in the third stage.

• Stage 2: The second stage guarantees a smooth transition between stage 1 and 3. The amplitude range of the cosine is gradually shifted from  $[-1.0, +1.0]$  to  $[+0.5, +1.0]$  and the offset correction gets activated. A

<sup>&</sup>lt;sup>3</sup>While  $\varphi_{ref}$  is the phase-angle that is desired to be experienced by the system, the phase angle that is actually present is  $\varphi_{observed} = p - u_2$ .

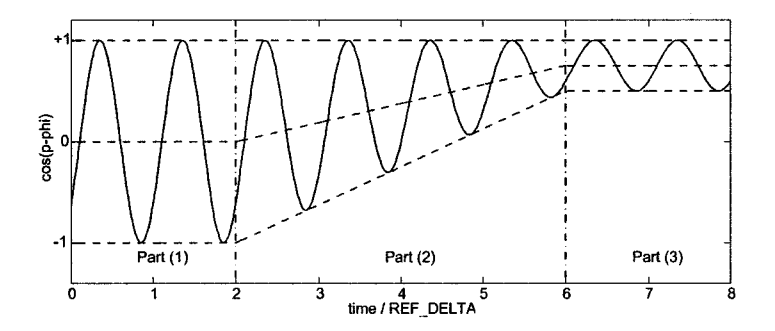

Figure 6.2:  $\cos(p - \varphi) = \cos(\alpha_{2,\text{real}} - u_2)$  as function of time.

transition function  $g(t)$ , that varies between 0 and 1 linear in time, is used to gradually switch between stage 1 and 3. Transition function:  $g(t) = \frac{(t-t_{start,stage2})}{(t_{end, stage2} - t_{start, stage2})}$ Amplitude of reference signal:  $amp(t) = \pi(1 - g(t)) + 1.0472g(t)$  $\text{Reference signal: } \varphi_{ref} = amp(t)\sin(\frac{\pi t}{REF\_DEETA} + p_{offset}g(t))$ Phase send to current amplifier:  $u_2 = -\varphi_{ref} + p_{estimated}(t)$ Resulting cosine term in system:  $cos(\alpha_{2,\text{real}}-u_{2}) = cos(p_{\text{real}}-p_{estimate}g(t)+$  $\varphi_{ref}) = \cos(\varphi_{ref} + (1-g(t))p_{estimate} + error_{p})$ 

Figure 6.2 shows the ideal shape of the resulting cosine term of equation 6.4 when using the defined setpoint. In practice the transition during the second stage is not always as gradual as depicted in figure 6.2 because of the rather poor<sup>4</sup> offset compensation that is used, In the experimental version of the Kalman-based zero-search method the first two stages comprises a fixed number of periods<sup>5</sup>. The third stage is finished after a pre-defined time.

#### **6.3 Controller**

As mentioned in the previous section, the gain of the system defined as  $\alpha_1 \cos(\alpha_2$  $u<sub>o</sub>$  in equation 6.4, is not know accurately until the zero-search procedure has been finished. Initially the sign as well as the order of the order of the gain are unknown. Designing a stable controller is therefore a rather complicated task.

To suppress these problems a PD-Controller is used, which output is suppressed at moments when the value or sign of  $cos(\alpha_2 - u_2)$  is not know well.

• After initializing the filter, parameters  $\alpha_1$  and  $\alpha_2$  are unknown. Therefore the gain of the PD-Controller is suppressed by applying an extra time-dependent gain<sup>6</sup> with amplitude  $\frac{2}{\pi} \arctan(REF \cdot ATC \cdot TIME \cdot t)$  that

 $4$ Because of the lack of offset-compensation at the start of the second stage, it's not possible to guarantee that the mean of the cosine has the same course as depicted in figure 6,2. The direct, unfiltered, offset-compensation with *Pe.timate* later on can result in a capricious graph,

<sup>&</sup>lt;sup>5</sup>The numbers of periods (of REF-DELTA seconds) during the first stage can be modified by adapting define REF-PHIEXC\_INIT in HD\_V5-PhLEst . c while REF\_PHIEXC\_STOP defines the number of periods during the second stage. Stage 3 finishes after ZERO\_SEARCHTlME seconds.

<sup>6</sup>The supression of the PD controller can be modified by adapting define REF\_ATC\_TIME or adapting function Hdrive\_zerosearch\_controlout () in HD\_V5\_Phi\_Est. c

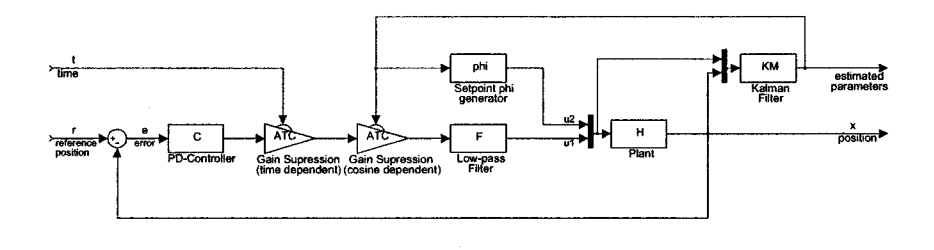

Figure 6.3: System setup during the Kalman-based zero-search procedure.

limits the output of the controller as long as a rough estimate of  $\alpha$ , and  $\alpha_2$  is not available.

• When  $\cos(\alpha_2 - u_2) \approx 0$  a paradoxical situation comes into existence. Because of the low system gain, the PD controller needs to have a high gain to be able to control the system.

However, because of errors in the estimation of  $\alpha$ , the cosine might have a bigger gain as expected. The cosine might even have a different sign as expected when  $cos(\alpha_2 - u_2)$  is near its zero. In view of stability a high controller gain is therefor not desirable.

Because stability is more important that being able to follow the setpoint with a minimal error, the gain of the controller is lowered near  $cos(\alpha_z$  $u_2$ ) = 0 by applying an extra gain<sup>7</sup> of with amplitude  $\frac{2}{\pi}$  arctan(*REF\_ATC\_COS*·  $cos(\alpha_2 - u_2)$ <sub>estimation</sub>). This extra gain also takes care for the signcorrection of the controller output when the system-gain changes sign.

Applying the extra gains mentioned above has exactly the same effect as adapting the  $P$  and  $D$  gain of the controller simultaneously with the same factor. From this point of view dynamic scheduling the  $P$  and  $D$  gain might be a more elegant solution. By changing the  $P$  and  $D$  gain independently it is possible to have more control over the systems response.

The output of the controller is filtered by a first order low-pass filter<sup>8</sup> that suppresses frequency contents above 50 Hz to prevent the eigen frequencies of the systems from being excited.

Figure 6.3 shows a schematic view of the controlled system.

Simulations with several controller settings (different bandwidths and gain/phasemargins) showed that the system becomes often unstable and the setpoint can hardly be followed. One of the sources of error is the impact of friction when making small movements (see section 6.4). To reduce the influence of friction, a friction-compensating feedforward was added. The feedforward had no positive effect at all. Friction plays especially a dominant role when the LiMMS has to be brought in movement from standstill during the first moments of the zero-search procedure. However, the system parameters that are needed for the friction compensation are initially unknown, so compensation is virtually

<sup>7</sup>The supression of the PD controller can be modified by adapting define REF-ATC\_COS or adapting function Hdrive.zerosearch\_controlout () in HD\_V5\_Phi\_Est.c

 $B<sup>B</sup>$ The first order filter, defined in the discretized *z*-domain, can be modified by adapting defines ZERO\_FILTER\_GAIN and ZERO\_FILTER\_POLE or adapting function Hdrive..zerosearch\_controlout() in HD\_V5-Phi-Est.c

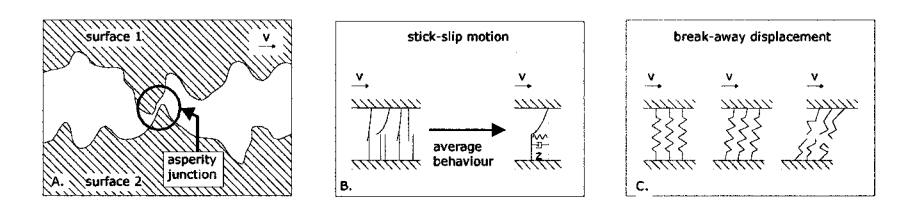

Figure 6.4: Physical interpretation of the LuGre friction model

| Variable                                                                        | Discription                                |
|---------------------------------------------------------------------------------|--------------------------------------------|
|                                                                                 | Equations                                  |
| $F_{friction} = \sigma_{0} z + \sigma_{1} \dot{z} + \sigma_{2} \dot{x}$         | Tangential friction force                  |
| $\dot{z} = \dot{x} - \frac{ \dot{x} }{q(\dot{x})}z$                             | Average deflection of the bristles         |
| $\sigma_0 g(\dot{x}) = F_c + (F_s - F_c) e^{-\left(\frac{\dot{x}}{v_s}\right)}$ | Stribeck curve                             |
|                                                                                 | <b>Variables</b>                           |
| x                                                                               | Relative velocity between the two surfaces |
| z                                                                               | Average bristle deflection                 |
| $g(\dot{x})$                                                                    | Stribeck curve for steady-state velocities |
| $v_{s}$                                                                         | Stribeck velocity                          |
| $F_{s}$                                                                         | Static friction (Stribeck curve)           |
| $F_c$                                                                           | Coulomb friction (Stribeck curve)          |
| $\sigma_{0}$                                                                    | <b>Bristle stiffness</b>                   |
| $\sigma,$                                                                       | Bristle damping                            |
| $\sigma_{\mathbf{z}}$                                                           | Viscous damping coefficient                |

Table 6.2: Equations and variables of the LuGre friction model

impossible when it is most needed. With a little error in the estimation of parameter  $\alpha_2$  system gain  $\alpha_1 \cos(\alpha_2 - u_2)$  might have a different sign as expected, which results in a friction compensation that works in the wrong direction and makes the system unstable. The same problems arise when implementing a mass feedforward.

#### **6.4 Improvements**

The reliability of the zero-search procedure presented in this chapter is low. It takes a good deal of improvements before the Kalman-based procedure can surpass the vibration method with respect to stability, speed and noise-level. The following items should be considered:

• When following the prescribed setpoint for the position, with its small displacements and low velocity, friction plays an important role. During the motion the system has several periods in which the system is in stick-slip<sup>9</sup> mode and equation of motion (6.4) is no longer valid. A more elaborate model is needed to describe the physical situation. Figure 6.4 shows what

<sup>&</sup>lt;sup>9</sup>While being in stick-slip mode, the sliding surface sticks to the non-sliding surfce untill the force exceeds the break-away force. After moving a little the surface gets stuck again, waiting till it breaks away again. This results in a jerky motion: stick-slip.

is physically going on.

At microscopical level, the tops of the profile of the sliding surfaces form asperities that can deform when subjected to a driving force (figure 6.4.a). Contacting asperities act as small stiff springs with dampers, giving rise to microscopic displacements (stick) and return forces. If the displacement becomes too large, the junctions break. During the deformations the asperities act as bristles that can be modeled as springs and dampers with an average deflection  $z$  (figure 6.4.b). At high velocities the asperities break and equation 6.4, that describes the motion of a driven mass subjected to friction, is valid again (figure 6.4.c).

The LuGre friction model<sup>10</sup> from table 6.2 can be used to describe these phenomena.

- Adding friction- and mass compensation in the feed-forward makes it more easy to follow the desired setpoint. However, this is very difficult because the most important parameter, position offset  $p$ , is initially completely unknown as long as relative position encoders are used to determine the position, instead of absolute encoders so it is impossible to use results of previous zero-search procedures.
- The current controller can be improved by independently scaling P and D instead of directly changing the gain of the controller by using gainreduction blocks as shown in figure 6.3. By changing P and D independently it is possible to tune the behavior of the controller for the various stages of the zero-stage procedure.
- Initially it is very difficult to make the LiMMS follow the desired trajectory. When the LiMMS moves into the wrong direction during the very first period of the setpoint, the sign of the system gain is apparently different as expected. Therefore the estimate of the offset could be shifted  $180$  degrees. Moreover the sign of the  ${\rm setpoint}^{11}$  could be shifted to make it more easily for the controller to move the error that arose because of the bad estimate of the system gain.
- The phase  $u_2$  send to the LiMMS is currently determined by correcting the defined setpoint with the estimated offset calculated by the Kalman filter as described in section 6.2 (see also figure 6.5.a). Although the estimated offset p is provided by the Kalman filter, the resulting signal *U2* is initially rather capricious. Therefore adding a extra controller to make the observed phase angle<sup>12</sup> follow the setpoint for  $\varphi_{ref}$  might be worth the consideration (figure 6.5.b) . This controller might also improve the stability during the zero-search procedure.
- Instead of making the LiMMS follow a desired trajectory, a completely different strategy can be used in which an arbitrary input  $u_1$  supplied.

<sup>10</sup>Journal publication: R.H.A. Hensen, M.J.G. van de Molengraft, M. Steinbuch, Frequency domain identification of dynamic friction model parameters, in Proc. 3rd IEEE Int. Conf. on Control Theory and Applications; Editors: Jianliang Wang, Pretoria, South Africa, 167-171, (2001)

 $11$ The direction of the setpoint can be flipped by changing the sign of the global variable refdir(i). Although this feature is present in version 5 of the software, it is not used yet. <sup>12</sup>See equation 1.6, 6.4:  $\varphi_{observed} = p - u_2$ 

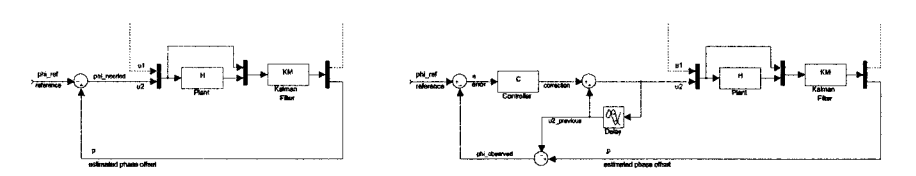

Figure 6.5: Proposal: (a) current setup (b) setup with extra *U2* controller

When the LiMMS drifts too far away from its initial starting-point action is taken to change the direction of moving (e.g. by changing sign  $u_1$ ). This setup does not need a controller to limit the amount of movement of the LiMMS.

 $\bullet\,$  The trace of variance matrix  $P$  of the Kalman filter is a measure for the amount of uncertainty in the parameter estimates. Therefore *trace*(*P)* should be used as variable to change the controller gains instead of time t.

*Trace(P)* should also be included in the condition to finish the zero-search stage and continue with homing.

When improving the Kalman-based zero-search procedure one should use Version 4.0 of the H-Drive software as starting point (Appendix B).

Version 5. $\xi$  only contains experimental code to make the Kalman-based method operational. The safety and alignment procedures are not as sophisticated as in Version 4.0

## **Chapter 7**

# **Conclusion and recommendations**

Getting the H-Drive operational turned out to be quite a job. The single axis code that was already available at the beginning of the project<sup>1</sup> turned out be unsuitable to control all axis of the robot: the code was difficult to expand, set up in a disorderly manner and besides contained several bugs.

Version 4.0 of the software solves this problem. Using the defines from section B.2 the most important characteristics of the initialization and the safety-layer can be changed in an easy manner, while the code-description from section B.3 can be used as a guide to apply more profounding changes.

The various controllers that are used during the initialization of the system and in the safety-layer are based on old estimates ofthe system parameters. The performance of the safety-layer can be increased by tuning the controllers, using the data resulting from the system identification that is described in section 1.3.

Further, it might be wise to add a neat stop-procedure to stop the H-Drive. When the current is disconnected from the LiMMS, the axes keep moving until the friction becomes too big or the LiMMS bumps to the end-point. At the moment the H-Drive can therefore only be turned of in a safe way by pressing the emergency switch (see footnote section 5.1) or generating a setpoint-profile to bring the H-Drive to a standstill.

The experiments with a Kalman-based zero-search procedure yielded no useful results. One could ask oneself if implementing another zero-search procedure is desirable at all, for the vibrational methods works accurate and proved to be quite stable. Moreover, the time it takes to find the zero is small with regard to the total time needed to initialize the system.

However, when replacing the present zero-search procedure with a Kalmanbased one, the recommendations from section 6.4 should be taken into account.

Finally, an attempt was made to bring a lot of useful information on the H-Drive together in this report. Hopefully the report will therefore a good starting

IThesis Report No. 2000.37 - Iterative Learning Control on the H-drive, S.G.H. Hendriks, Eindhoven University of Technology, Department of Mechanical Engineering, 20 november 2000

point for future research...

## **Appendix A**

# **Digital Kalman filter**

This appendix summarizes the equations of the digital extended Kalman filter that is used in version  $V5.\xi$  of the H-Drive software that is described in chapter 6 and appendix D.

#### **A.I Equations of the Kalman filter**

#### **A.L1 General digital extended Kalman filter**

The calculation scheme for a digital extended Kalman filter is as follows:

- 1. Time update: estimate  $\overrightarrow{x}_{k+1}$  based on the previous state  $\overrightarrow{x}_k$ .  $\overrightarrow{x}_{k+1|k} = \overrightarrow{f}(\overrightarrow{x}_k, \overrightarrow{u}_k) + Q$
- 2. Calculate Jacobian matrix  $F_{k+1}$  of  $\overrightarrow{f}(x_{k+1|k})$  and  $H_{k+1}$  of  $\overrightarrow{h}(x_{k+1|k})$ :  $F_{ij} = \partial f_i / \partial x_j$  $H_{ij} = \partial h_i / \partial x_j$
- 3. Calculate variance matrix *P* and gain matrix *K:*  $P_{k+1|k} = F_{k+1}P_kF_{k+1}^T + Q_k$  $K_{k+1} = P_{k+1|k} H_{k+1}^T [H_{k+1} P_{k+1|k} H_{k+1}^T + R]^{-1}$
- 4. Measurement update:  $\overrightarrow{z}_{k+1}$  = *result of measurement*  $\overrightarrow{x}_{k+1} = \overrightarrow{x}_{k+1|k} + \overrightarrow{K_{k+1}}[\overrightarrow{z}_{k+1} - \overrightarrow{h}_{k+1}(\overrightarrow{z}_{k+1|k})]$
- 5. Update variance matrix *P:*  $P_{k+1} = [I - K_{k+1}H_{k+1}]P_{k+1|k}$

The Kalman filter uses system model  $\overrightarrow{f}$  () to estimate the state-vector  $\overrightarrow{x}_{k+1|k}$  of the next period. This estimate is then improved by comparing measurement results  $\overrightarrow{z}_k$  with results that are predicted by model  $\overrightarrow{h}$  (). Noise matrices *Q* and *R* indicate the magnitude of model uncertainties and measurement noise. The value of error  $(\vec{z}_k - \vec{h}_k)$  and the magnitude of uncertainties  $(Q, R, k)$ and *P*) determine how much time-update  $\vec{x'}_{k+1|k}$  is changed by measurement results.

| Parameter                                                       | Description                                                    |  |
|-----------------------------------------------------------------|----------------------------------------------------------------|--|
| $\overrightarrow{x}_k$                                          | State after step $k$ (final estimate)                          |  |
| $\overrightarrow{x}_{k+1 k}$                                    | Intermediate state-estimate for step $k + 1$ based on infor-   |  |
|                                                                 | mation from step $k$                                           |  |
| $\overrightarrow{f}(x_k)$                                       | Function that describes the relation between successive        |  |
|                                                                 | states and inputs                                              |  |
|                                                                 | Jacobian matrix of $\overrightarrow{f}(x)$ at step k           |  |
|                                                                 | Measurement vector at step $k$                                 |  |
| $\frac{F_k}{\overrightarrow{z}_k}$<br>$\overrightarrow{h}(x_k)$ | Function that describes the relation between measurement       |  |
|                                                                 | vector $\overrightarrow{z}_k$ and state $\overrightarrow{x}_k$ |  |
| $H_k$                                                           | Jacobian matrix of $\overrightarrow{h}(x)$ at step k           |  |
| $P_k$                                                           | Covariance matrix at step $k$                                  |  |
| $\mathcal{P}_{k+1 k}$                                           | Intermediate covariance matric estimate for step $k+1$ based   |  |
|                                                                 | on information from step $k$                                   |  |
| $K_k$                                                           | Gain matrix at step $k$                                        |  |
| Ι                                                               | Identity matrix                                                |  |
| Q                                                               | Process noise matrix                                           |  |
| R                                                               | Measurement noise matrix                                       |  |

Table A.l: Variables used in the Kalman filter

Before using the Kalman filter, it is necessary to choose initial values for state estimate  $\overrightarrow{x}$ <sup>0</sup> and variance matrix  $P_0$ . Considering the statistic (normal) distribution of the possible values of the state variables,  $\vec{x}_0$  contains the mean values and  $P_0$  is a diagonal matrix with variances on the diagonal.

#### **A.1.2 Kalman filter for H-Drive**

Using the equations of the previous subsection, a digital Kalman filter for the H-Drive is designed.

In section 1.1 the following equations of motion were derived (equation 1.6 and 1.7):

$$
F_{ph} = \sum_{i=0}^{2} F_{ph,i} = \frac{3}{2} \widehat{I} K_{ph,i} \cos(p - \varphi)
$$
  

$$
m\ddot{x}(t) = F_{ph} - F_{disturbances}
$$

Taking coulomb friction into account as the only disturbance force results in:

 $\ddot{x} = \alpha_1 u_1 \cos(\alpha_2 - u_2) - \alpha_3 sign(\dot{x})$ with parameters:  $\alpha_1 = \frac{3}{2} \frac{K_{ph}}{m}$  $\alpha_2 = p$  $\alpha_{3}=\frac{c}{m}$ and inputs:  $u_1 = \widehat{I}$  $u_2 = \varphi$ 

The sign of the coulomb friction can be determined by comparing successive encoder measurements. Therefore  $sign(x)$  is not calculated based on state  $\overrightarrow{x}_{k+1}$ , but is an externally determined parameter:

*sign(x)*

The state vector consists of position and velocity, extended with the unknown (constant) parameters that are to be determined:

 $\overrightarrow{x}$  =  $\begin{bmatrix} x & \dot{x} & \alpha_1 & \alpha_2 & \alpha_3 \end{bmatrix}^T$ Only the position is measured:  $\overrightarrow{z}_{k+1}$  = *measured position at time-step*  $K_{+1} = \overrightarrow{h}(\overrightarrow{x}_k) + R$ 

Using these equations, the vectors and matrices for the Kalman filter are:

$$
\vec{x} = \begin{bmatrix} x & \dot{x} & \alpha_1 & \alpha_2 & \alpha_3 \end{bmatrix}^T \n\vec{x}_{k+1} = \vec{f}(\vec{x}_k, \vec{u}_k) + Q \n\begin{bmatrix} x + \dot{x}dt \\ \dot{x} + \dot{x}dt \\ \alpha_2 \\ \alpha_3 \end{bmatrix} \n= \begin{bmatrix} x_k(2) + [x_k(3)u(1)\cos(x_k(4) - u(2)) - x_k(5)sign(\dot{x})]dt \\ x_k(3) \\ x_k(4) \\ x_k(5) \end{bmatrix} \nF_{k+1} = \begin{bmatrix} \partial f_1/\partial x_1 & \cdots & \partial f_1/\partial x_5 \\ \vdots & \ddots & \vdots \\ \partial f_5/\partial x_1 & \cdots & \partial f_5/\partial x_5 \end{bmatrix} \n= \begin{bmatrix} 1 & dt & 0 & 0 \\ 0 & 1 & u(1)\cos(x_k(4) - u(2))dt \\ 0 & 0 & 1 \\ 0 & 0 & 0 \end{bmatrix} \begin{bmatrix} 0 & 1 & 0 \\ 0 & 1 & 0 \\ 0 & 0 & 1 \\ 0 & 0 & 0 \end{bmatrix} \n\vec{x}_{k+1} = \vec{h}(\vec{x}_k, \vec{u}_k) + R \n= [x] \nH_{k+1} = \begin{bmatrix} 0 & 1 & 0 & 0 \\ 0 & 0 & 0 & 0 \\ 0 & 0 & 0 & 0 \end{bmatrix}
$$

The resolution of the encoder is  $1\mu m$ , therefore the variance of the measurement error is  $10^{-12}$ . Setting *R* to  $10^{-13}$  yields the best results.

Vector  $\vec{x}$ <sup>'</sup> contains an initial estimate of the parameters:  $\overrightarrow{x}_o = \begin{bmatrix} x(t_0) & 0 & 6.25 & \pi/2 & 0.5 \end{bmatrix}^T$  with uncertainty (variance)  $diag(P) = \begin{bmatrix} 10^{-12} & 10^{-8} & 1 & 1 & 0.1 \end{bmatrix}^T$ 

Matrix Q is a diagonal matrix with model uncertainties on its diagonal. The equation to estimate the position of the next time-step is almost perfect, therefore is  $Q_{11}$  is very small. On the other hand, the modelling of the friction is rather poor, therefore  $Q_{55}$  is big. Studying all parameters results in  $diag(Q) =$  $\begin{bmatrix} 10^{-14} & 10^{-8} & 10^{-6} & 10^{-8} & 10^{-4} \end{bmatrix}^T$ . The interdependency of the elements of Q determines which parameters are fitted the best<sup>1</sup>.

<sup>&</sup>lt;sup>1</sup>A large value of  $Q_{ii}$  allows a big deviation between the measured state and the estimated

#### **A.1.3 Implementation of the digital Kalman filter**

To minimize the processor load during operation, the Kalman filter is rewritten to minimize the number of operations needed to update the state. This is done by:

- Converting matrix equations to a set of simple algebraic equations, so time-consuming that are needed to do matrix multiplications can be avoided.
- Taking into account the symmetry of the variance matrix *P:* only the upper triangular part has to be calculated.
- Isolating terms that occur more than once in the equation: assign a variable to these terms that has to be calculated only once.

With these measures the Kalman filter can even operate real-time at high sample frequencies. The resulting C code is included in file HD\_V5\_Phi\_Est.c of Version 5. $\xi$  of the H-Drive software set. More information can be found in appendix D.

#### **A.2 Performance**

Section 6.1 shows an application of the digital Kalman filter and the attained performance.

state variable i. The state variable changes slowly because of deviations and is therefore not sensitive to temporary disturbaces (e.g. caused by modelling errors)

## **Appendix B**

# **C Code for the excitation method (Software V4.0)**

This appendix contains an introduction to Version 4.0 of the H-Drive software: operation of the Simulink blocks including a description of the I/O ports and error messages, parameters in the C software that are used to change important settings like controller-parameters and safety margins, an overview of the code and the source-code itself.

#### **B.l Simulink**

Figure B.1 shows the most important blocks that are part of version 4 of the H-Drive software set:

- Simulation Interface (A): block for simulating the H-Drive. The block contains a model of the H-Drive (C), the simulator (D) and the control block (E). More information: section 5.1 and 5.2 and Appendix table B.1. Figure 5.1 shows a what is under the mask of the simulation interlace.
- Hardware Interface *(B):* block for interfacing with the real-life H-Drive. The block contains a model of the H-Drive (C), the simulator (D) and the control block (E). More information: section 5.1 and B.2 and Appendix table B.1. Figure B.2 shows a view under the mask of the hardware interface.
- Simulation Model (C): 3-Axis of the H-Drive, including sensors (section 1.2) and emergency switch. Both the real position of the LiMMS and the position output of the decoder (with random origin) are available at the output. More information: Appendix table B.2. Figure B.4 shows the Simulink model.
- H-Drive Animator (D): block for generating an animated view of the H-Dirve. More information: section 5.1, 5.2 and Appendix table B.3.
- Control block with software (E): block with initialization procedures, safetylayer and other software. This block forms the core of the simulation and hardware interface. More information: Appendix table B.4.

The following pages contain views of the several components, views under the masks and tables with descriptions of the I/O ports.

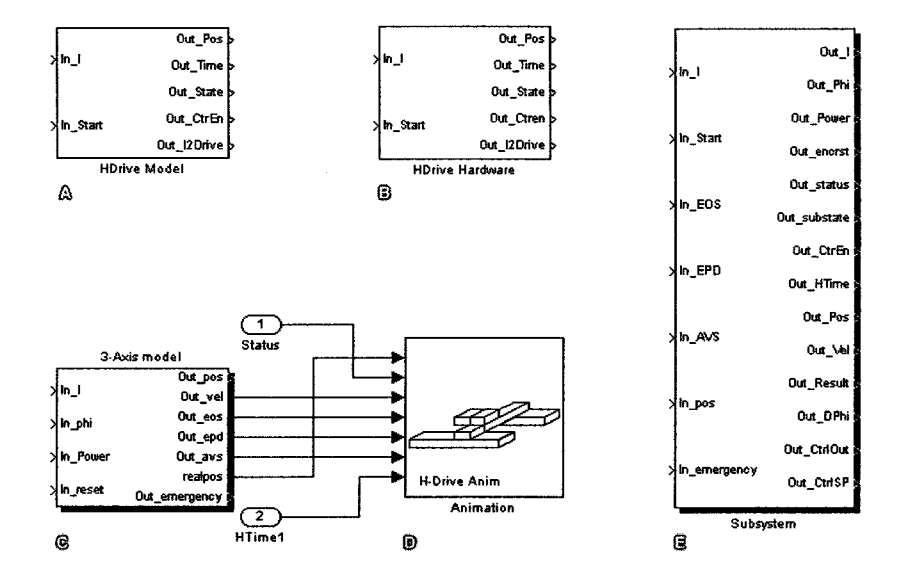

Figure B.l: Simulink blocks belonging to version 4 of the H-Drive software set: (A) Simulation Interface, (B) Hardware Interface, (C) Simulation Model, (D) H-Drive Animator, (E) Control block with software

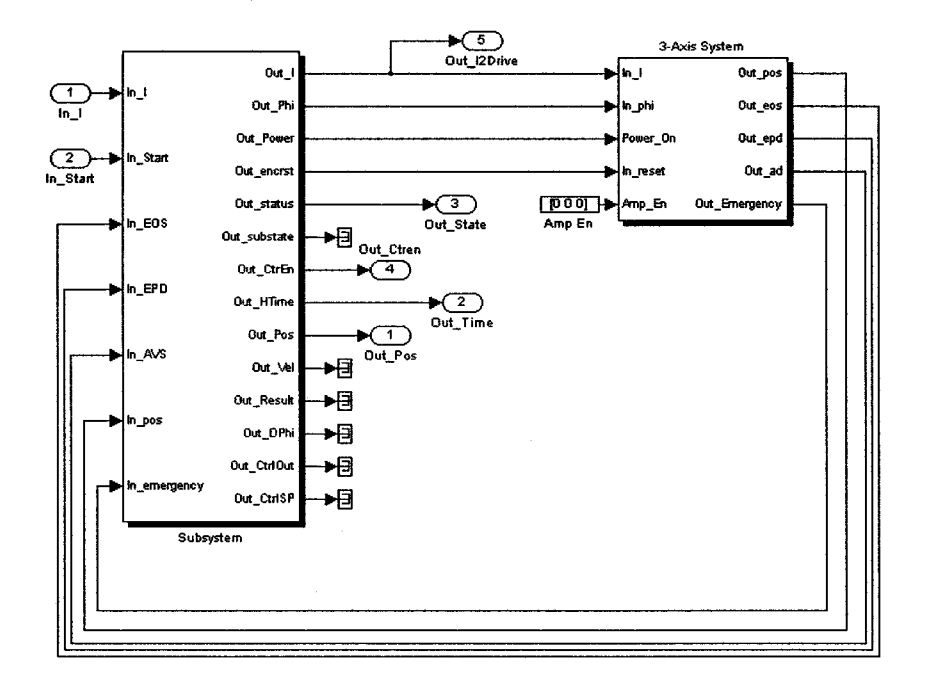

Figure B.2: Inside hardware interface (B): HD\_V4\_Hardware \ HDrive Hard

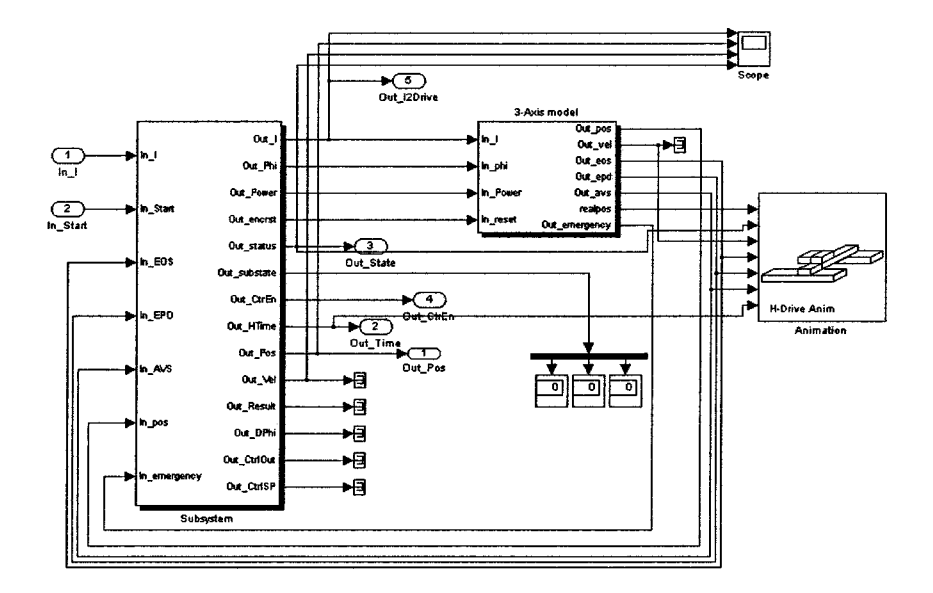

Figure B.3: Inside simulation interface (A): HD\_V4\_Model \ HDrive Model

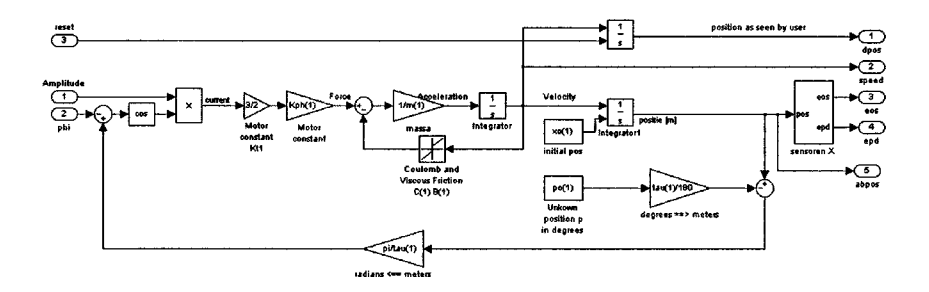

Figure B.4: Inside Model: HD\_V4.Model \ HDrive Model \ 3-Axis Model \ X

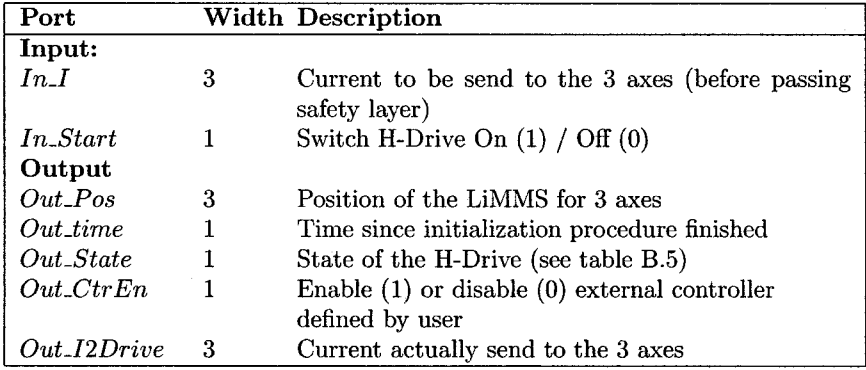

Table B.1: Simulation Interface (A) and Hardware Interface (B)

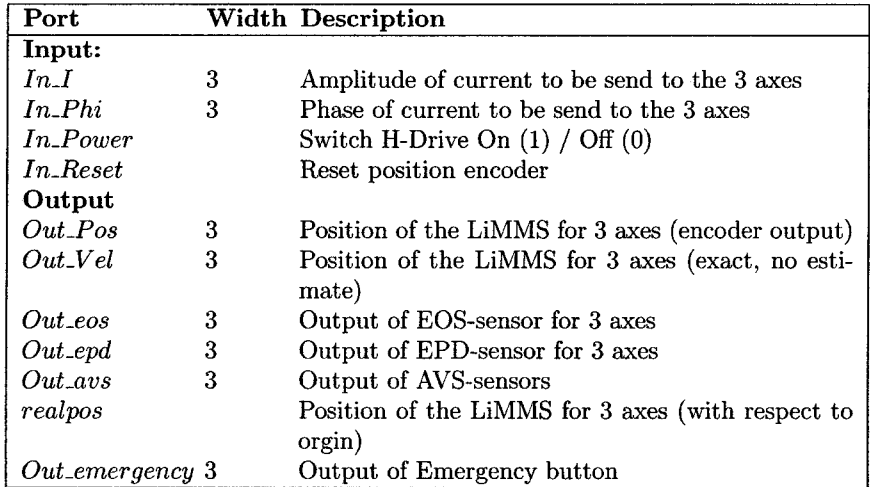

Table B.2: 3-Axis Model (C)

![](_page_56_Picture_649.jpeg)

Table B.3: H-Drive Animator (D)

![](_page_56_Picture_650.jpeg)

Table B.4: Control block with software (E)

| Sub)code    | <b>State</b>                  | <b>Description</b>                     |
|-------------|-------------------------------|----------------------------------------|
|             | <b>During Initialization:</b> |                                        |
| 8           | Waiting for start             | Waiting for signal to start (In Start) |
| 11          | <b>Test</b>                   | Movetest of vibration procedure        |
| 12          | Zero search                   | Executing zero-search procedure        |
| 13          | Y-Align                       | Aligning Y-axes                        |
| 14          | Homing                        | Homing                                 |
| 15          | Moving                        | Moving axes to starting position       |
| 7           | Aligning failed               | Zero-search procedure failed           |
|             | <b>During Operation:</b>      |                                        |
| .0.         | Ready                         | LiMMS is operating ok                  |
| $^{1.2}$    | End of stroke                 | Eos-sensor activated (hit end-stop)    |
| $\ldots$ 3. | Position violation            | LiMMS entered airbag region            |
| .4.         | Velocity violation            | Moving to fast                         |
| .5.         | Current violation             | Overcurrent                            |
| .6.         | Angle violation               | Angle between Y- and X-axis too big    |
|             | Emergency:                    |                                        |
| 17          | Emergency stop                | Emergency button was hit               |

58APPENDIX B. C CODE FOR THE EXCITATION METHOD (SOFTWARE V4.0)

Table B.5: State indications for the H-Drive

#### B.2 Important Parameters

Several settings of the H-Drive can be changed by setting parameters in the software. The following tables show the most important variables together with their position in the software and links to sections in this report where the variable is described in more detail. For convenience the parameters have been grouped according their use: system settings, zero search procedure, initialization and safety layer.

#### B.2.1 System Settings

Parameters with respect to system settings: number of operational axes, show position, velocity observer, magnet pitch and current settings.

![](_page_57_Picture_613.jpeg)

#### B.2. IMPORTANT PARAMETERS 59

![](_page_58_Picture_367.jpeg)

![](_page_58_Picture_368.jpeg)

![](_page_58_Picture_369.jpeg)

![](_page_58_Picture_370.jpeg)

l,

 $\bar{z}$ 

![](_page_59_Picture_315.jpeg)

![](_page_59_Picture_316.jpeg)

### B.2.2 Parameters zero search procedure

Parameters with respect to zero search procedure: current settings, detection level, pulse-period and maximum drift.

![](_page_59_Picture_317.jpeg)

![](_page_60_Picture_354.jpeg)

#### B.2.3 Parameters initialization

Paramters with respect to initialization: method of Y-alignment, alignment speed, homing speed, PID-controller moving stage and end-position after initialization.

![](_page_60_Picture_355.jpeg)

### *62APPENDIX B.* C *CODE FOR THE EXCITATIONMETHOD (SOFTWARE V4.0)*

![](_page_61_Picture_351.jpeg)

![](_page_61_Picture_352.jpeg)

![](_page_61_Picture_353.jpeg)

![](_page_61_Picture_354.jpeg)

![](_page_62_Picture_371.jpeg)

## B.2.4 Parameters safety layer

Parameters with respect to safety layer: airbag parameters, margins, PD-controller airbag, P-controller velocity brake, maximum speed.

![](_page_62_Picture_372.jpeg)

### $\overline{\text{margin}(i)}$ Source file: HD\_V4\_HDrive.c<br>
Location / Type: mdlInitializeCono mdlInitializeConditions() Unit: [m]<br>Default value: 0.03 Default value:  $0.03 / 0.05 / 0.05$ <br>See also: Section 4.2. Table Section 4.2, Table 4.1 Discription: Thickness of airbag for axis i  $p_$ airbag(i) Source file: HD\_V4\_HDrive.c<br>
Location / Type: mdlInitializeCone mdlInitializeConditions() Unit: **Default value:** 100 / 100 / 100<br>See also: Section 4.2, Fig. Section 4.2, Figure 4.2 Discription: PD-Controller for airbag: P-action for axis i  $d$ <sub>-airbag</sub> $(i)$ Source file: HD\_V4\_HDrive.c Location / Type: mdlInitializeConditions() Unit: Default value:  $25/25/25$ <br>See also: Section 4.2. Section 4.2, Figure 4.2 Discription: PD-Controller for airbag: D-action for axis i  $maxspeed(i)$ Source file: HD\_V4\_HDrive.c Location / Type: mdlInitializeConditions() Unit: Default value: 1.0 / 1.0 / 1.0 See also: Section 4.3 **Discription:** Maximum allowed speed for axis i  $p$ -vel\_brake(i) Source file: HD\_V4\_HDrive.c Location / Type: mdlInitializeConditions() Unit: Default value:  $25/25/25$ <br>See also: Section 4.3, Section 4.3, Figure 4.5 Discription: P-Controller for velocity brake: P-action for axis  $i$

#### 64APPENDIX B. C CODE FOR THE EXCITATION METHOD (SOFTWARE V4.0)

![](_page_64_Figure_1.jpeg)

Figure B.5: Flow chart of a typical Simulink program

#### B.3 Description of the code

This section contains a description of the code, summarized per source-file. For an overview of the most important defines and variables one is referred to section B.2.

To make a custom-made component interact with MATLAB/Simulink, the component should have a set of standard functions that can be called by Simulink. Figure B.5 shows the order in which these functions are called:

- mdlInitializeSizes: set width of I/O ports, allocate memory for work vectors, etc.
- mdlInitializeSampleTimes: tell the Simulink simulator at what sampletimes the model should be evaluated. The choice of sample-times should be compatible with the integration method<sup>1</sup> that is used by Simulink.
- mdlInitializeConditions: initialize variables that are used within the code.
- mdlOutputs: calculate outputs of the component.
- mdlUpdate: update (discrete) states of the component.

<sup>1</sup>Because the H-Drive component will be used with dSPACE / RealTime-Workshop, the integration method of Simulink is set to Euler, with a fixed step. The code for the H-Drive can therefore use continuous sample times.

#### *66APPENDIX* B. C *CODE FOR THE EXCITATION METHOD (SOFTWARE V4.0)*

- mdlDerivatives: calculates the derivatives of the states. This function is only used during minor (iterating) time steps. This code is therefore not used by the Real Time Workshop.
- mdlTerminate: end ofsimulation tasks. Above functions are located in the main-file HD\_V4-Hdrive. c. The control-functions use a set of supporting functions that are described in the next sub-sections.

#### **B.3.1 HD\_V4\_HDrive.c**

This is the main-file that ties together the other files and sets some important defines.

The main file also contains all compulsory Simulink functions that were mentioned in the introduction of this section (figure B.5).

- Defines and includes
- $\bullet$  function mdlInitializeSizes() Compulsory Simulink function, needed for setting I/O-ports, work-vectors, etc.
- function mdlInitializeSampleTimes() Compulsory Simulink function, needed for setting sample times (continuous) and time-offset (0 sec).
- function mdlInit ializeCondit ions() Compulsory Simulink function, needed for initialization of some variables:
	- Initialize globals in the work-space for re-entrancy
	- Initialize variables for the main-loop (e.g. airbag parameters, controller settings, etc)
	- Initialize the H-Drive-API by calling HD\_V4\_Vapi\Hdrive\_initialize()
	- Initialize PID-controller by calling HD\_V4\_PID\pid\_ini() (also needed for velocity observer)
- function mdlOutputs ()

x: continuous states, y: outputs, uPtrs: inputs.

Before the different stages of the H-Drive are looked at, the function first checks if the user pressed the emergency-button. It his is true and the system is in its TEST or ZERO\_SEARCH mode the power is immediately switched off, because it is not possible to use a controller to bring the system to standstill as quick as possible with the yet unknown system-gain. Otherwise the EMERGENCY-STOP\_SYSTEM cases is used to stop the system as quick as possible.

At every stage the needed motor-currents have to be calculated and send to the current amplifier using HD\_V4\_Motor\send\_motor\_command(), according to the current state the system is in:

- WAITING-FOR\_START

Initialize variables needed during the zero-search procedure, set motorcurrents to zero, switch current amplifiers on.

#### *B.3. DESCRIPTION* OF *THE CODE* 67

#### $-$  TEST

Test if there is enough movement to start the zero-search procedure (using HD\_V4\_Movetest\Hdrive\_movetest\_out()). If the displacement is bigger than the DETECTION\_LEVEL during three successive tests, the test succeeds and the zero-search procedure is started. If the test fails, the amplitude of the reference current is increased and the phase is shifted 90 degrees until the test succeeds, or the amplitude exceeds the maximum allowed level (followed by stage ALIGNING\_FAILED).

#### - ZERO\_SEARCH

Execute the zero-search procedure by calling

HD\_V4-Movetest\Hdrive-zerosearch\_out 0 (that is, search the phase at which the system moves less than DETECTION.LEVEL when even the maximum current amplitude is applied)

Y\_ALIGN

Align the Y-axes with respect to the X-axis using HD\_V4\_Vapi\Hdrive\_yalign\_out () to prevent the axes from wedging during the homing procedure.

 $-$  HOMING

Home LiMMS using  $HD_V4_Vapi\Hdrive_homing_out()$ 

- MOVING

Move LiMMS to the desired location using HD\_V4\_Vapi\Hdrive\_moving\_out() before control is handed over to the user.

- POS\_VIOLATION\*\*\*

LVIOLATION\*\*\*

These states do no longer exist in Version 4 of the software. Safetyoperations are carried out per axis in state READY. Assigning a global state for all axis is not possible, because axes can be in different states.

- END\_OF\_STROKE

Power is switched off to prevent further damage.

- VEL\_VIOLATION

This state brakes the LiMMS when the velocity becomes too big during the zero-search procedure. This state would not get activated in practice because the velocity cannot exceed the maximum limit during alignment, because the safety-layer already cancels the zerosearch after a relatively small drift ZERO-MAX-DRIFT.

- ALIGNING-FAILED

The power is switched off because the zero-search procedure failed.  $-$  READY

After a successfully initialization the system comes into the READYstate in which control is handed over to the user. To protect the system from dangerous situations, a safety layer is used.

Function  $HD_V4_PID\pidout()$  is used to estimate the velocity, after which HD\_V4\_Safety\safety\_Check() is used to check for possible violations. Violations are returned by setting the correct global variables (per axis):

\* pos\_violation is set whenever the LiMMS enters the airbagregion.

Function HD\_V4\_Safety\safety\_pos\_airbag() is used to send the LiMMS back into the safe area.

\* veLviolation is set when the velocity of the LiMMS becomes too high.

Function HD\_V4\_Safety\safety\_vel\_airbag() is used to slow down the LiMMS.

ang-violation is set when the angle between the x- and y-axes becomes too big function HD\_V4\_Safety\safety\_angle\_viol() is used to speed down the LiMMS and align the Y-axes with respect to each other after initializing the safety-operation with HD\_V4\_Safety\safety\_angle-vioLini O.

Two other violations remain. These are checked at another place in the code:

- \* The end-of-stroke sensor gets activated when the LiMMS hits one of the springs located at the end of the axes, near This situation is checked for in HD\_V4\_HDrive\mdlUpdate()
- Overcurrent protection is included in HD\_V4\_Motor\send\_motor\_command()

During this stage the time since initialization is also calculated and fed back to the user.

- ANG\_VIOLATION

When the angle between the x- and y-axes becomes too big, this stage can be used to brake the speed of all axes, while at the same time Y2 is pulled towards Yl to correct the angle-violation.

Function HD\_V4\_Safety\safety\_angle\_viol 0 is used to achieve this task.

- EMERGENCY\_STOP\_SYSTEM

This stage uses  $HD_V4_S$ afety\safety\_direct\_stop() to bring the H-Drive to standstill as quick as possible. When the velocity of all axes are approximately zero, the current-amplifier is switched off.

 $\bullet$  function mdlUpdate()

x: continuous states, y: outputs, uPtrs: inputs

Function mdlOutputs () only generates the outputs to be send to the current amplifier as described in the previous item. An extra controlling mechanism is needed to switch between the different stages at the right moment. This is exactly the purpose of the mdlUpdate () function.

Before looking at the different cases, the functions first determines whether or not the software switch IN\_START\_ALGN is turned on.

- WAITING\_FOR\_START

Wait until the user gives the sign to start the alignment procedure. Jump to state TEST to start alignment.

- TEST

Test if the movement-test of the zero-search procedure from the mdlOuput 0 function generated sufficient movement to proceed with the zero-search procedure.

After a successful test the state changes to ZERO\_SEARCH. Erroneous situations result in ALLIGNING-FAILD (movement-test failed) or END\_OF\_STROKE (end stroke hit).

#### - ZERO\_SEARCH

This stages controls the zero-stage procedure. Possible failures:

- \* The zero-search procedure as described in section 2.3 is not able to find the zero: results in ALLIGNING-FAILD
- \* The LiMMS drifts to far away from its starting point because of too heavy vibrations or an unstable point: resulting in ALLIGNING-FAILD
- \* The end of stroke is hit: results in END\_OF\_STROKE

When the zero-search succeeds, PHI is incremented by 90 degrees to get gain  $cos(p - \varphi) = 1$  and the state changes to HOMING or Y\_ALIGN, depending on the number of operational axes:

- \* I-Dimensional (only X-axis used): switch to HOMING-state and initialize the first part of homing  $2$  by calling HD\_V4\_Vapi\Hdrive\_start-homing().
- \* 3-Dimensional (all axes in use); switch to Y\_ALIGN to align the Y2-axis with respect to the YI-axis. Initialize the alignment by calling HD\_V4\_Vapi\Hdrive\_yalign\_restart (). Sub-state YALGN\_STATE is set to YALGN-FIND-AVS-B to indicate that the program is looking for the location of AVS-sensor B3.
- ALLIGNING-FAILD

After an alignment error the system can not be used anymore. Therefore this state can only change to a worse situation: an activated end-of-stoke sensor (state END\_OF-STROKE).

 $-$  Y\_ALIGN

During the first part of the Y-Alignment (YALGN-FIND-AVS-B) HD\_V4\_Vapi\Hdrive\_yalignsynchronize () is used to detect the state of sensor avs(I). When this sensor gets activated for the first time, YALGN\_STATE is set to YALGN\_FIND\_AVS\_A and

HD\_V4\_Vapi\Hdrive\_yalign\_restart () is called to store the position of the sensor and calculate the jogging-parameters for the next part. What happens during the next part, depends on the aligning-mode as described in section 3.2:

\* Method 1 (ALIGN\_Y\_TO\_CENTRE)

During the second part of the Y-Alignment (YALGN-FIND-AVS-B) HD\_V4\_Vapi\Hdrive\_yalignsynchronize 0 is used to detect the state of sensor avs(O). When this sensor gets activated for the first time, YALGN\_STATE is set to YALGN\_CENTRE and

 $HD_V4_Vapi\Hdrive_valign_restart()$  is called to store the position of the sensor and calculate the trajectory-parameters for

<sup>&</sup>lt;sup>2</sup>First part of homing: move toward the origin of the axis untill the homing sensor gets activated for the first time.

 $3$ In some parts of this report sensor A is called avs(0) and sensor B is called avs(1)

the next part.

During the third part of the Y-Alignment (YALGN-FIND-AVS-B) the Y2 axis is moved to the centre between  $\text{avs}(0)$  and  $\text{avs}(1)$  using a PID-controller. HD\_V4\_Vapi\Hdrive\_yalignsynchronize() is used to detect when the desired position gets reached. Finally sub-state YALGN\_STATE is set to READY, while the global and substate() are set to HOMING.

 $HD_V4_Vapi\Hdrive_start_homing()$  is called to initialize the homing-parameters (jogging profile).

\* Method <sup>2</sup> (Not ALIGN-Y\_TO\_CENTRE)

During the second part of the Y-Alignment (YALGN-FIND-AVS-B) HD\_V4\_Vapi\Hdrive\_yalignsynchronize() is used to detect the state of sensor avs(O). When this sensor gets activated for the first time, YALGN\_STATE is set to READY, while global state and subsate() are set to HOMING and

 $HD_V4_Vapi\Hdrive_start\_homing()$  is called to initialize the homing-parameters (jogging profile).

During the alignment the state of the end-of-stroke sensor is monitored and state END\_OF\_STROKE gets activated when necessary.

- HOMING

During the first part of the homing-procedure, the LiMMS moved until the homing sensor gets activated for the first time

 $(HD_V4_Vapi\Hdrive_synchronize()$  evaluates to true with option HdriveHOME1).

At the end of the first part the jogging speed is lowered to get a more accurate measurement. To change the direction of movement, the sign of the jogging velocity is changed.

 $HD_V4_Vapi\Hdrive_start\_homing()$  is called to initialize the jogging parameters for the second part.

During the second part of the homing-procedure the LiMMS is moved at a lower speed to get a more accurate measurement that indicates the location of the homing-markers.

When HD\_V4\_Vapi\Hdrive\_synchronize() evaluates to true with option HdriveHOME2 the homing procedure is ready. The state switches to MOVING and HD\_V4\_Vapi\Hdrive\_start\_moving() is called to calculate the parameters for the trajectory needed for the moving procedure.

During homing the state of the end-of-stroke sensor is monitored and state END\_OF\_STROKE gets activated when necessary.

 $-$  MOVING

Function HD\_V4\_Vapi\Hdrive\_synchronize(MOVING) is used to detect when the moving-procedure is finished.

When all axes have reached the desired position, the initialization of the H-Drive is finished: the state is set to READY, the external controller gets activated and the combined status of the individual axes is showed instead of the global initialization status.

During moving the state of the end-of-stroke sensor is monitored and state END\_OF\_STROKE gets activated when necessary.

- VEL\_VIOLATION

Overspeed violations are handled per axis in the READY-state. The global VEL-VIOLATION state can be used during the alignment procedure. Because recovery from overspeed during alignment is not possible, VEL-VIOLATION can only change to state END\_OF-STROKE.

 $-$  READY

The READY state only checks for position and angle violation. (state END\_Of-STROKE and ANG\_VIOLATION respectively)

 $\bullet$  function mdlDerivatives $()$ 

This function is implemented in Simulink to provide the derivatives of the state-variables. The derivatives dx [] are calculated in this manner:

- WAITING-FOR\_START  $dx$  [status\_id] is set to 0.0
- TEST and ZERO\_SEARCH Empty case, dx [J not altered.
- Y\_ALIGN

Function HD\_V4\_Vapi\Hdrive\_yalign\_dif 0 is used to calculate the derivatives.

- $-$  HOMING Function HD\_V4\_Vapi\Hdrive\_homing\_dif() is used to calculate the derivatives.
- MOVING Function HD\_V4\_Vapi\Hdrive\_moving\_dif() is used to calculate the derivatives.
- $-$  READY Function HD\_V4\_Vapi\Hdrive\_ready\_dif 0 is used to calculate the derivatives.
- ALLIGNING-FAILD, VEL\_VIOLATION, POS\_VIOLATION, ANG\_VIOLATION and EMERGENCY\_STOP\_SYSTEM Function HD\_V4\_Vapi\Hdrive\_violation\_dif () is used to calculate the derivatives.
- $\bullet$  function mdlTerminate() Empty function, but compulsory for Simulink.
- Trailer code to define the file as MATLAB MEX-file.

#### **B.3.2** HD\_**V4\_HDrive.h**

Defines to identify the several stages and synchronization stages.

#### **B.3.3 HD\_V4..10Ports.h**

Overview of I/O ports and accessory defines (see also table B.4 on page 57)

#### *72APPENDIX B.* C *CODE FOR THE EXCITATION METHOD (SOFTWARE V4.0)*

#### B.3.4 HD\_V4\_Work.c

This file contains code to allocate global memory for re-entrancy.

During a Simulink simulation, the MEX-program is called repeatedly. Usually, global variables disappear when a computer program terminates. This means that it would not be possible to use the value of a declared variable in a next program call (read: next iteration step / time step). Therefore MATLAB implemented the possibility of re-entrancy.

- function rwrk\_init (int \*pivar, int \*pidx, int nrw, SimStuct \*S)
	- This function allocates re-entrancy memory for a set of nrw variables.
	- pivar stores the index of the current variable-set (the first set gets index 0, the second set gets index 1, etc).
	- pidx stores the index of the first variable in the current variable set. See example for more information.
	- The SimStruct tells MATLAB which Simulink block will use the re-entrancy variable

#### Example:

You want to create the following structure: the first set of variables contains 3 variables, the second one contains a single value and the third set contains 3 values.

- During the first function call you use  $n = 3$ , in the second call  $n = 1$ , in the third nrw=3
- After the first call value 0 is stored at address \*pivar, the second call stores 1 at the specified address \*pivar and the third call stores 2.
- After the first call value 0 is stored at address \*pidx, the second call stores 3 at the specified address \*pivar (during the first call 3 variables were created, so the first variable of the second set will be at position 4), and the third call stores 4 (during the first call 3 variables were created, the second call declared 1 variable, so the first variable of the third set will be at position 5).
- function rwrk\_init\_all() Generates all function calls to rwrk\_init\_all() that are needed to generate the data-structure for the variables used by the H-Drive Program V4.0

#### **B.3.5** HD\_V4\_Movetest.c

The Movetest-file contains the functions and parameters needed for the zerosearch procedure that is described in chapter 2. The flowchart, depicted in figure 2.3, shows a comprehensive overview of the code.

• defines to set settings of procedure: vibration period and detection level.
• function Hdrive\_movetest\_out(real\_T \*u, real\_T \*pos, Simstruct \*S)

The function tests whether there is enough movement to start with the zero-search procedure when using the current settings of the currentamplitude and phase-angle. If the displacement is bigger than the detectionlevel during three successive measurements, the zero-search is started. However, when the displacement is too small, the reference current is increased and the phase-angle is shifted 90 degrees.

• function Hdrive\_zerosearch\_out (reaLT \*u, reaLT \*pos, Simstruct \*S)

Function to align the H-Drive, that is: finding the phase at which the movement of the axis stays beneath the detection level, even when applying the maximum allowed current.

In above functions \*u is a pointer to an array to store the controller outputs, \*pos is a pointer to an array with the positions of the axes of the H-Drive and \*S contains the current SimStruct.

#### B.3.6 HD\_V4\_Safety.c

This file comprises the following functions that are used to create a safety-layer to protect the H-Drive from dangerous situations:

• function safety\_check(reaLT \*u, reaLT \*pos, reaLT \*vel, Simstruct \*S)

This function is used by the main-file to check for different safety-violations: velocity, position and angle violation<sup>4</sup>. When a violation is detected, the sub-state and according violation-parameter of the current axis are set. Overcurrent is not detected by this function<sup>5</sup>.

• function safety\_pos\_airbag(reaLT \*U, reaLT \*pos, reaLT \*vel, Simstruct \*S)

This function uses a PD-controller<sup>6</sup> to push the system back into the safe-area when boundary trespassing occurs (see section 4.2 and figure 4.1 at page 24). After trespassing the function can be used to brake the movement to zero-velocity.

• function safety\_veLairbag(reaLT \*u, reaLT \*pos, reaLT \*vel, int\_T i Simstruct \*S)

The velocity-brake (section 4.3) consists of a simple P-controller<sup>7</sup> that controls the velocity of axis i to its maximum allowed value.

• function safety\_angle\_viol\_ini(real\_T \*t, real\_T \*pos, Simstruct \*S) This function calls  $HD_V4_J0g\pmb{\pmb{\text{p2p\_ini}}}$  () to create the trajectory that is needed by safety\_angle\_viol() to correct the angle-violation.

<sup>4</sup>Position and angle violations are only reported when the initialization has finished and the exact position of the H-Drive is known.

<sup>50</sup>vercurrent is detected when sending the current to the motor: HD\_V4\_Motor\send\_motor\_command()

<sup>6</sup>Settings PD-Controller (per axis): p\_airbag(), d\_airbag()

<sup>7</sup>Settings PD-Controller (per axis): p-veLbrakeO

- function safety\_angle\_viol(reaLT \*u, reaLT t, reaLT \*pos, real\_T \*vel, cons real\_T \*xc, Simstruct \*S) The following actions are taken to prevent damage, caused by a tilt:
	- $-$  Brake X-axis to zero velocity using a P-controller<sup>8</sup>.
	- Brake Y1-axis to zero velocity using a P-controller. The maximum control-current is limited to 80% of the maximum allowed value to make sure that the contoller for Y2 can follow Y1.
	- Use a PID-controller<sup>9</sup> to control the Y2-axis to remove the tilt between the Y-axes by making the difference between the Y-coordinates follow the profile calculated by safety\_angle\_viol\_ini().
- function safety\_direct\_stop(reaLT \*u, reaLT \*pos, reaLT \*vel, cons real\_T \*XC, Simstruct \*S) This function brings the H-Drive to a standstill as fast as possible. The function is similar to safety\_angle\_viol() with the difference that the controller for Y2 follows the Y1 coordinate (instead of  $Y1 + profile$ ).

In above functions  $\ast u$  is a pointer to an array to store the controller outputs, \*pos is a pointer to an array with the positions of the axes of the H-Drive, \*vel is a pointer to an array with the velocities, \*xc is a pointer to an array with the state-variables and \*S contains the current SimStruct.

#### **B.3.7** HD\_V4\_Motor.c

Motor.c contains the code to drive the motors of the H-Drive:

- define TAU:
	- Defines the magnet pitch. This value is needed for the commutation.
- $\bullet$  function send\_motor\_command(real\_T \*u, real\_T \*pos, Simstruct \*S)

First, this function determines the maximum current level for the current state. In case of an emergency, the current can be increased to prevent damage.

After this the function sends the (if necessary clipped) current to the output, and applies commutation to keep the motor-constant at its maximum level. (see section 1.1)

In above function \*u is a pointer to an array to store the controller outputs, \*pos is a pointer to an array with the positions of the axes of the H-Drive and \*S contains the current SimStruct.

#### **B.3.8**  $HD_V4_PID.c$

Implementation of a simple PID-Controller.

• Defines: gain KGAIN of the velocity-observer

 $8$ Parameter P is set to p\_vel\_brake()

<sup>9</sup>Settings PID-Controller (per axis): p\_move(), i\_move(), d\_move()

- function pid\_ini(real\_T \*xc, real\_T \*pos) Initialize state-variables needed by the controller: set xc [i] to the current position and reset the integrated position-error xc [i+4] .
- function pid\_dif (reaLT \*dxcdt. const reaLT \*xc. reaLT \*pos, reaLT \*qref) Function to calculate the derivatives of the state variables. This function is inherited by some functions that are used in mdlDerivatives () in the main-file.
- function pid\_out(reaLT \*U, reaLT \*vel. const reaLT \*xc, real\_T \*pos. real\_T \*qref. real\_T \*vref, Simstruct \*S) This function estimates the velocity, using the same observer as used in  $pid\_diff$  () and returns the output of the PID-controller<br> $^{10}$  .

In above functions \*u is a pointer to an array to store the controller outputs, \*pos is a pointer to an array with the positions of the axes of the H-Drive, \*vel is a pointer to an array with the velocities, \*xc is a pointer to an array with the state-variables and \*S contains the current SimStruct.

#### **B.3.9**  $HD_V4_Jog.c$

This file contains functions to generate a third order setpoint profile as depicted in figure B.6. Two types of setpoint profiles can be used:

- Jogging: the movement is started using jog\_ini() and continues at a constant velocity until  $j$ og\_stop $()$  is called to stop movement in a gentle way. This function is used to generate the setpoint for the movement during homing and alignment of the Y-axes.
- Point-to-point movement: the complete trajectory is calculated using p2p\_ini 0, based on the desired start- and end-position, and some other parameters.

The complete set of functions comprises the following components:

- Defines with the memory-locations of the set-point parameters
- function jog\_ini(real\_T xstart, real\_T tstart, real\_T vdes, real\_T tdes. real\_T maxjerk, int\_T i, Simstruct \*S) This function calculates the parameters for a setpoint profile to generate a jogging-movement. By setting  $t_4$  to a very big value, the system keeps moving at a constant velocity. The movement can be stopped by calling the jog\_stop()-function that calculates the parameters for the fourth period and further.

Arguments of the function:

- xstart. tstart: starting position and starting time of the setpoint
- vdes, tdes: desired jogging speed and time to reach *Vdes*
- maxjerk: maximum jerk during the acceleration phase

<sup>10</sup>Settings PID-Controller (per axis): p\_move(), i\_move(), d\_move()

 $-$  i: axis id

Table B.6 shows how the parameters for the third order setpoint from figure B.6 can be calculated.

• function jog\_get(reaLT \*qref, reaLT \*vref, reaLT \*aref, real\_T t, int\_T i, Simstruct \*S)

This function calculates the current reference values (position, speed, velocity) using the setpoint-parameters for axis i at time t.

Take care: the locations to store the reference values qref, vref and aref are pointers to the memory-locations to store the value for axis i, not a pointer to an array to store the reference values of all axis.

For example:

qref [] , vref [] and aref [] are three arrays that have to be used to store the setpoint-values for the X, YI and Y2 axis.

The following call should be used to get the current setpoint profiles for the Y2-axis (axis id: 2):

jog\_get (&qref [2] , &vref[2] , &aref[2] , time, 2, S)

- function jog\_stop (reaLT t, int\_T i, Simstruct \*S) This function ends the jogging-movement for axis i
- $\bullet$  function jog\_satus(real\_T t, int\_T i, real\_T tset, Simstruct \*S) This function can be used to monitor the status of the jogging movement. Value 1 is returned when the jogging-movement ends (that means when time t is bigger than  $t7 + tset$ )

tset is the settiling time: an extra pause that is added to the profile to make sure that the system has reached its desired end-position and vibrations damped out.

• function p2p\_ini(reaLT xstart, reaLT tstart, reaLT xend, real\_T vdes, real\_T tdes, real\_T maxjerk, int\_T i, Simstruct \*S)

This function calculates the parameters for a set-point profile to generate a point-to-point movement. The function is nothing more than a combination of jog\_ini() and jog\_stop().

The value of  $t_4$  is chosen such the end-position of the setpoint profile is equal to the desired position  $xend<sup>11</sup>$ .

• function p2p\_get (reaLT \*qref, reaLT \*vref, reaLT \*aref, real\_T t, int\_T i, Simstruct \*S) This function calculates the current reference values (position, speed, ve-

locity) using the setpoint-parameters for axis i at time t. Because jogging and moving use the same equations, this function is nothing but a copy of  $j$ og\_get $()$ .

• function p2p\_status(reaLT t, int\_T i, reaLT tset, Simstruct \*S)

<sup>11</sup>Because the time at which the period with constant velocity *Vdes* ends is not know in jogging-mode,  $t_4$  contains the time at which jog\_stop() was called. However, when defining a point-to-point movement,  $t_4$  can be caculated beforehand. A correct value of  $t_4$  can cause a trajectory that started at position *Xstart.* ends at position *Xdes'*

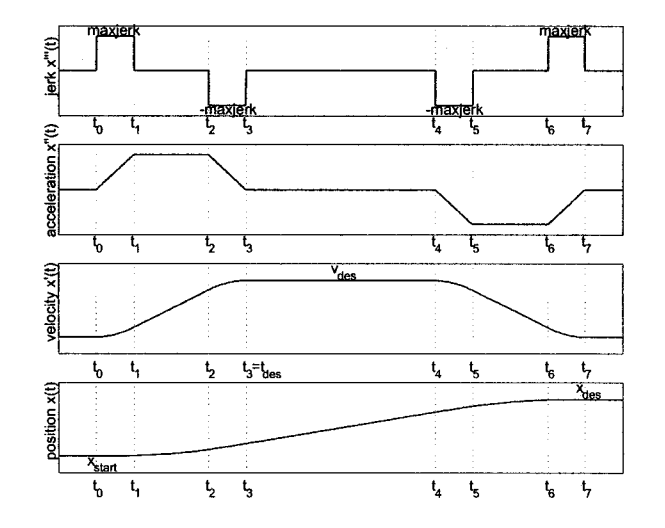

Figure B.6: Trajectory as genereated by HD\_V4\_Jog.c

This function can be used to signal the status of the point-to-point movement. The function is merely a copy of jog\_status().

## B.3.10 HD\_V4\_Vapi.c

The H-Drive API contains a set of useful functions to control H-Drive specific tasks like homing, moving and aligning the y-axes:

- Hdrive\_initialize(real\_T \*pos, 8im8truct \*8) This function initializes the H-Drive: reset parameters for the zero-search procedure, reset the encoders, etc.
- Hdive\_start-homing(real\_T \*pos, real\_T t, 8imStruct \*8) Initialize the homing procedure for all axes simultaneously: initialize the jogging-profile using HD\_V4\_Jog\jog\_ini 0 and initalize the PID-controller using HD\_V4\_PID\pid\_ini().

The jogging profile is not initialized here when the end-point-detector is already activated, because this means that the first part of the homing procedure (roughly searching the epd-detector) can be skipped.

- Hdrive-homing\_dif(real\_T \*dx, real\_T \*x, real\_t \*pos, real\_T t, 8imStruct \*8) This function calculates the derivatives of state xc during the homingstate using HD\_V4\_Jog\jog\_get() to get the reference position and HD\_V4\_PID\pid\_dif() to calculate the derivatives using the actual and desired positions.
- Hdrive-homing\_out(real\_T \*u, real\_T \*vel, real\_T \*x, real\_T \*pos, real\_T t, 8im8truct \*8) This function calculates the controller output during the homing-stage.

# *78APPENDIX* B. C *CODE FOR THE EXCITATION METHOD (SOFTWARE* W.O)

| $t_0$                 | Just initial conditions                                                                                                    | $t_0$<br>$=$ t <sub>start</sub><br>$= a(t = t_0) = 0$<br>$a_0$<br>$= v(t = t_0) = 0$<br>$v_0$<br>$=$ $s(t=t_0) = x_{start}$<br>$s_0$                                                                                                    |
|-----------------------|----------------------------------------------------------------------------------------------------|----------------------------------------------------------------------------------------------------|
|                       | $j(t) = jerk$<br>$t_0 \to t_1$ $\begin{array}{ccc} a(t) & = & jerk \cdot (t-t_0) \\ v(t) & = & \frac{1}{2}jerk \cdot (t-t_0)^2 \end{array}$<br>$s(t) = \frac{1}{6}$ jerk $\cdot (t - t_0)^3$                                                    | $a_1 = a(t=t_1) = jerk \cdot \delta$<br>$v_1 = \frac{1}{2} \text{j} \text{er} \kappa \cdot \delta^2$<br>$s_1 = \frac{1}{6}$ jerk $\cdot \delta^3$                                                                                                    |
|                       | $j(t) = 0$<br>$a(t) = a_1 = jerk \cdot \delta$<br>$t_1 \rightarrow t_2$ $v(t) = v_1 + a_1 \cdot (t - t_1)$<br>$s(t) = s_1 + v_1 \cdot t$<br>$+\frac{1}{2}a_2 \cdot (t-t_1)^2$                                                                   | $a_2 = a(t=t_2) = a_1$<br>$= v(t = t_2)$<br>$v_2$<br>$= v_1 + a_1 \gamma$<br>$= v_1 + a_1(t_{des} - 2\delta)$<br>$= \int \text{e} \cdot \text{r} k \cdot \delta \cdot (t_{des} - \frac{3}{2} \delta)$<br>$v_2 = v(t = t_2) = \frac{1}{2}jerk \cdot \delta^2$<br>$s_2 = s(t = t_2) = \frac{1}{6}$ jerk $\cdot \delta^3$<br>$+\frac{1}{2}jerk\cdot\delta^2\gamma+\frac{1}{2}jerk\cdot\gamma^2\delta$ |
| $t_2 \rightarrow t_3$ | j(t)<br>$=$ $-jerk$<br>$a(t) = a_2 - jerk \cdot (t - t_2)$<br>$v(t) = v_2 + a_2 \cdot (t - t_2)$<br>$-\frac{1}{2}jerk\cdot(t-t_2)^2$<br>$s(t) = s_2 + v_2 \cdot t$<br>$+\frac{1}{2}a_2\cdot (t-t_2)^2$<br>$-\frac{1}{6}$ jerk $\cdot (t-t_0)^3$ | $= a(t = t_3) = 0$<br>$a_3$<br>$= v(t=t_3)$<br>$v_3$<br>$= v^2 + a^2\delta - \frac{1}{2}jerk \cdot \delta^2$<br>$= -jerk \cdot \delta^2 + t_{des} \cdot jerk \cdot \delta$<br>$= v_{des}$<br>$=$ $s(t = t_3) = $<br>$s_3$                                                                                                    |
| $t_3 \rightarrow $    | Etc.                                                                                                    | Etc.                                                                                                    |

Table B.6: Some equations for determining the jogging parameters

 $HD_V4_jog\_get()$  is used to get the setpoint, while  $HD_V4_PID\pid.out()$ is used to calculate the controller output.

- Hdrive\_start~oving(real\_T \*pos, real\_T t, SimStruct \*S) Initialize the moving procedure for all axes simultaneously: initialize the setpoint-profile using HD\_V4\_Jog\p2p\_ini () and initialize the PID-controller using HD\_V4\_PID\pid\_ini()
- Hdrive\_moving\_dif(real\_T \*dx, real\_T \*x, real\_T \*pos, real\_T t, SimStruct \*S)

This function calculates the derivatives of state xc during the movingstate, using  $HD_V4_Jog\p2p\_get()$  to get the reference position and HD\_V4\_PID\pid\_dif() to calculate the derivatives using the actual and desired positions.

- Hdrive\_moving\_out(real\_T \*u, real\_T \*vel, real\_T \*x, real\_T \*pos, real\_T t, SimStruct \*S) This function calculates the controller-output during the moving-stage.  $HD_V4_p2p\_get()$  is used to get the setpoint, while  $HD_V4_PID\pid_out()$ is used to calculate the controller output.
- Hdrive\_synchronize(real\_T \*pos, real\_T \*tar, real\_T t, int\_T sync\_id, SimStruct \*S)

This function is used to control the course of the homing and moving procedure:

- When sync\_ID is set to HdriveHOME1, this means that the H-Drive is performing the first part of the homing-procedure: roughly seeking the position of the epd-detector.

The first time an epd-detector is detected for a particular axis, the jogging profile for that axis is stopped using  $HD_V4_J0g\j{og\_stop(.)}$ . The function returns value 0 until all axes detected the epd.

- When sync\_ID is set to HdriveHOME2, this means that the H-Drive is performing the second part of the homing-procedure: accurately seeking the position of the epd-detector.

When the epd-sensor gets de-activated for the first-time, the position of that axis is stored in the variable Epd...Marker $(i)$  to indicate the exact position of the endpoint-detector. Further more  $HD_V4_Jog\j{log\_stop}$ . is called to stop the jogging-movement of that axis.

The function returns value 0 until the epd-position is known for all axes. At that point the position of the H-Drive is reset so that position zero, coincides with the position of the epd-marker. Also, the current position is transformed with respect to the new origin and the PID-controller gets resetted.

- When sync\_ID is set to HdriveMOVE, the function return 0 until the moving-procedure has finished. The PID-controller gets initialized and output OUT-CTRLEN is set to 1, so the user-defined controller gets enabled.

- Hdrive-ready\_dif(real\_T \*dx, real\_T \*x, real\_T \*pos, real\_T t) This function calculates the derivatives of state xc during the ready-state using  $HD_V4_PID\pid_dif()$ .
- Hdrive\_violation\_dif(real\_T \*dx, real\_T \*x, real\_T \*pos, real\_T t)

This function calculates the derivatives of state xc during a violation-state using HD\_V4\_PID\pid\_dif().

• Hdrive\_yalign-restart(real\_T \*pos, real\_T t, int\_T contr\_id, 8im8truct \*8)

This function is used to initialize the sub-states of the y-align procedure: initialize the jogging- or point-to-point setpoint and initialize the PIDcontroller.

- Hdrive\_yalign\_out(real\_T \*u, real\_T \*vel, real\_T \*x, real\_T \*pos, real\_T t, int\_T contr\_id, 8imStruct \*8) This function calculates the controller-output during the y-align stage.  $HD_V4_PID\pid_out()$  is used to calculate the controller output, while  $HD_V4_Jog\j{og.get()}$  or  $HD_V4_Jog\p{2p.get()}$  is used to get the current setpoint (depending on the sub-state of the y-alignment).
- Hdrive\_yalign\_synchronize(real\_T t, int\_T sync\_id, SimStruct \*S)

This function is used to control the course of the y-align procedure:

- When sync\_ID is set to YALGN\_FIND\_AVS\_B, the functions returns value  $0$  as long as avs-sensor  ${\bf B}$  is not seen.
- When sync\_ID is set to YALGN\_FIND\_AVS\_A, the functions returns value  $0$  as long as avs-sensor  $A$  is not seen.
- When sync\_ID is set to YALGN\_CENTRE, the functions returns value 0 as long as the final aligning position of the Y-axes has not been reached.
- Hdrive\_yalign\_dif(real\_T \*dx, real\_T \*x, real\_T \*pos, real\_T t, int\_T contr\_id, 8im8truct \*8)

This function<sup>12</sup> calculates the derivatives of state  $xc$  during the movingstate, using HD\_V4\_Jog\p2p\_get 0 or HD\_V4\_Jog\p2p\_get 0 to get the reference position (depending on the sub-state of the y-alignment) and  $HD_V4_PID\pid_dif()$  to calculate the derivatives using the actual and desired positions.

**In** above function \*u is a pointer to an array to store the controller outputs, \*pos and \*vel are pointers to an array with the positions and velocities of the axes of the H-Drive \*x and \*xc point to the states and an array to store the derivatives of the states, t holds the current time and \*8 contains the current SimStruct.

<sup>12</sup>Input argument \*tar is no longer used by this function and can therefore be removed in future releases.

## **B.4 Source code**

### B.4.1 HD\_V4\_HDrive.c

```
/*
    AligningHdrive V4.0 (Matlab 5.3 version)
     (c) Loy Rovers, 2001
     (c) Stef Hendriks, 2000
     last update: March 26, 2001
     This program is based on the VRS software of Rene' van de Molengraft
     and on the aligning software of Antoine Verweij
     The allignmentpulses are based on a sinus
\star/II ----------------------------------------------------------------------------- II Setup
II -----------------------------------------------------------------------------
#define S_FUNCTION_NAME HD_V4_HDrive
#define S_FUNCTION_LEVEL 2
#include "s imstruc.h"
#include <math.h>
#define SHOWPOS 1.0
II l=show position and velocity during initialisation
#define pi
                                   3.1415926535897932384626433832795
#define noa
                                   3
// The number of axis that are operational
1/ noa=1 -> axis 0=X-axis
II noa=3 -) axis
O=X-axis, l=Yl-axis, 2=Y2-axis
#define NINPUTS
                                   20
#define NOUTPUTS
                                   34
#define NSTATES
                                   7
                                  246
#define NRWRK
// 10*1+42*3 for HD_V4_HDrive + 37*3 for HD_V4_Jog.c
#define NIWRK
                                  89
II
        1 for HD_V4_HDrive.c + 37 for HD_V4_Jog.c
#define Imax_Algn
                                  5
Nucrinc Imax<sub>i</sub>night.<br>// maximum current during alignment[A]
#define Imax_Low
                                  4
// maximum current during normal use [A]
#define Imax_High
                                 8
II maximum current
during critical safety-procedures [A]
#define TREST 1
// delay between end of moving procedure en enabeling ext. controller [sec]<br>#define YALGN_TREST 0.2
#define YALGN_TREST<br>// delay between
```
\*\*\* Warning: In the current setup of the H-Drive one of the Tilt-sensors \*\* seems to be missing. The assumption that sensor AVS\_A detects tilt in \* one direction, and <sup>B</sup> detects tilt in the other direction isn't correct Sensor AVS\_B seems to detect tilt, Sensor AVS\_A gets activated when the X-axis is perpendicular to the Y-axis. The following define makes it possible to switch between the possibility to (1) set the Y-axis in such a position that is in the middle between the position where the avs-sensors get activated or (2) set the y-axis in the position where AVS\_B gets just activated *II*  $\prime\prime$  $\prime\prime$  $\prime$  $\prime\prime$  $\frac{1}{2}$  $\ddot{\prime}$ II  $\prime$  $\overline{U}$  $\tilde{H}$  $\overline{U}$  $\overline{11}$ #undef ALIGN\_Y\_TO\_CENTRE #define ALIGN\_Y\_TO\_CENTRE #undef ALIGN\_Y\_TO\_CENTRE -> activates option (1) -> activates option (2) *II* ----------------------------------------------------------------------------- *II* Control *II* ----------------------------------------------------------------------------- #define START\_PULSE(element)  $\overline{U}$ prwrk[piwrk[O]+element] #define STATUS  $\overline{U}$ #define  $II$ #define SHOWCOMBINED  $\prime$ prwrk [piwrk [1]] Global status of the H-Drive (See HD\_V4\_HDrive.h) prwrk[piwrk[2]+element] Local status per axis (See HD\_V4\_HDrive.h) prwrk [piwrk [3]] O=Show Global state, 1=Show combined state #define YALGN\_STATE prwrk[piwrk[4]] *II* sub-state of aligning y-axes #define HOMING1\_READY(element) *II* 1=homing phase 1 ready #define HOMING1\_ALL\_READY prwrk[piwrk[6]] 1=homing phase 1 ready for ALL axes #define Hdrive\_pos(element) Accepts Henry-Provincents<br>
// Position of H-Drive<br>
#define Hdrive\_vel(element)  $\prime\prime$ Position of H-Drive (corrected with pos\_reset) Velocity of H-Drive prwrk [piwrk [7]+element] prwrk [piwrk [8] +element] #define us(element)  $\prime$ #define PHI(element)  $II$ #define Hdrive\_result Control output The Angle wich should be determined prwrk [piwrk [9] +element] prwrk [piwrk [10]+element] prwrk[piwrk[11]] #define Hdrive\_time *II* Current time prwrk [piwrk [12]] #define pos\_reset(element)  $II$ #define posreset\_yalgn(element)  $\overline{II}$ position at major reset position at virtual reset (aligning y-axes) prwrk[piwrk[13]+element] prwrk[piwrk[14]+element] #define epd(element) prwrk [piwrk [15] +element] 1=epd sensor activated (and recognized by controller)

#define p\_move(element) *II* #define d\_move(element) *II* #define i\_move (element) *II* PID-Action (Aligning Y-axes, Homing, Moving) PID-Action (Aligning Y-axes, Homing, Moving) PID-Action (Aligning Y-axes, Homing, Moving) prwrk [piwrk [16] +element] prwrk [piwrk [17] +element] prwrk[piwrk[18]+element] #define triggertime prwrk [piwrk[19]] 1=system has been triggered for start (and recognized by controller) prwrk[piwrk[22]+element] // Target (point to move to after initialization) prwrk [piwrk [23] +element] #define vyalgn *II* #define vh(element) *II* #define target (element) #define commdir(element) *II* speed of y-alignment m/s The homing speed m/s Directions of commutation prwrk [piwrk [20]] prwrk [piwrk [21] +element] *II* ----------------------------------------------------------------------------- *II* Zero-search procedure (vibration) *II* ----------------------------------------------------------------------------- #define ALLIGN\_READY(element) *II* #define *II* #define DPHI(element) prwrk[piwrk [26] +element] *II* #define DISC\_STEP(element) prwrk [piwrk [27] +element] *II* prwrk [piwrk [24] +element] Vibration: Zero-search ready prwrk [piwrk [25]+element] Vibration: Reference current for the alligning procedure Vibration: Maximal Step size of the angle change Vibration: To count the discrete steps #define AMPLlTUDE\_COUNT(element) prwrk [piwrk [28] +element] *II* Vibration: Max numbers of changing the angle without changing amplitude prwrk[piwrk [29] +element] Vibration: Total movement per cicle prwrk[piwrk[30]+element] PREVIOUS\_RESULT(element) #define Vibration: Previous value of RESULT() prwrk [piwrk [31] +element] Vibration: Memory for displacement after a pulse prwrk[piwrk [32] +element] Vibration: Memory for displacement after a pulse prwrk [piwrk [33] +element] Vibration: Memory for displacement after a pulse prwrk [piwrk [34] +element] Vibration: Memory for displacement after a pulse prwrk[piwrk[35]+element] Vibration: Memory for displacement after a pulse #define RESULT(element) #define tempO(element) #define temp1(element) #define temp2(element) #define temp3(element) #define temp4(element) *II II II II II II II* #define TEST\_COUNT(element) // Move Test: The number of how many test cicles should succeeed #define TEST\_FAULT(element)<br>// Move Test: No detection *II* Move Test: No detections of movement prwrk [piwrk [36] +element] prwrk [piwrk [37] +element]

*II* -----------------------------------------------------------------------------

#### *84APPENDIX* B. C *CODE FOR THE EXCITATION METHOD (SOFTWARE* W.O)

*II* Homing Procedure *II* ----------------------------------------------------------------------------- #define *II II* Epd\_Marker(element) Temporary storage to store prwrk [piwrk [38]+element] (Only needed until encoder is reset) position of homing point *II* ----------------------------------------------------------------------------- *II* Safety-Layer *II* ----------------------------------------------------------------------------- #define ZERO\_MAX\_DRIFT 5.0e-4 *II* Maximum drift during zero-search (bigger -> stop procedure) #define maxout(element) prwrk[piwrk [39] +element] *II* Safety Layer: maximum allowed current (see HD\_V4\_Motor.c) #define p\_airbag(element) *II* #define d\_airbag(element) *II* Safety Layer: PD-action (Airbag) Safety Layer: PD-action (Airbag) prwrk[piwrk [40] +element] prwrk[piwrk[41]+element] #define p\_vel\_brake(element) Safety Layer: gain for braking at overspeed maxspeed(element) #define prwrk [piwrk [46] +element] Safety Layer: maximum allowed speed #define maxpos(element) *II* #define minpos(element) prwrk[piwrk[43]+element] *II* #define margin(element) *II II II* maxpos(element) prwrk [piwrk [42]+element] Safety Layer: maximum allowed position Safety Layer: minimum allowed position prwrk [piwrk [44]+element] Safety Layer: extra safety margins (for user) prwrk [piwrk [45] +element] #define maxangle prwrk[piwrk[47]] *II* afety Layer: maximum angle of y-axis (Delta (Y2-Yl) in [m]) #define pos\_violation(element) *II* #define vel\_violation(element) prwrk[piwrk [49] +element] *II* #define ang\_violation *II* #define i\_violation(element) prwrk [piwrk [51]+element] *II* prwrk[piwrk[48]+element] Safety Layer: O=OK, l=position violation of axis Safety Layer: O=OK, l=overspeed prwrk [piwrk [50]] Safety Layer: O=OK, l=angle violation (between Y-axes) Safety Layer: O=OK, l=current too high *II* ----------------------------------------------------------------------------- *II* Headers and includes *II* -----------------------------------------------------------------------------

#include "HD\_V4\_HDrive.h" #include "HD\_V4\_Work.c" #include "HD\_V4\_Jog.c" #include "HD\_V4\_pid.c" #include "HD\_V4\_Vapi.c"

#include "HD\_V4\_Safety.c" #include "HD\_V4\_Motor.c" #include "HD\_V4\_Movetest.c"

```
II ----------------------------------------------------------------------------- II COMMENT ON INPUTS AND OUTPUTS
II -----------------------------------------------------------------------------
```
#include "HD\_V4\_IOPorts.h"

```
II ----------------------------------------------------------------------------- II mdlInitializeSizes()
II -----------------------------------------------------------------------------
```

```
static void mdlInitializeSizes(SimStruct *S)
\mathfrak{t}/*ssSetNumSFcnParams(S, 0);
     if (ssGetNumSFcnParams(S) != ssGetSFcnParamsCount(S)) return;*/
     ssSetNumContStates(S, NSTATES);
     ssSetNumDiscStates(S, 0);
     if (!ssSetNumInputPorts(S, 1)) return;
     ssSetInputPortWidth(S, 0, NINPUTS);
     ssSetInputPortDirectFeedThrough(S, 0, 0);
     if (!ssSetNumOutputPorts(S,1)) return;
     ssSetOutputPortWidth(S, 0, NOUTPUTS);
     ssSetNumSampleTimes(S, 1);
     ssSetNumRWork(S, NRWRK);
     ssSetNumIWork(S, NIWRK);
     ssSetNumPWork(S, 0);
     ssSetNumModes(S, 0);
     ssSetNumNonsampledZCs(S, 0);
}
```

```
II ----------------------------------------------------------------------------- II mdlInitializeSampleTimes()
II -----------------------------------------------------------------------------
```

```
static void mdlInitializeSampleTimes(SimStruct *S)
{
     ssSetSampleTime(S, 0, CONTINUOUS_SAMPLE_TIME);
     ssSetOffsetTime(S, 0, 0.0);
}
```
### *86APPENDIX B.* C *CODE FOR THE EXCITATION METHOD (SOFTWARE V4.0)*

```
II ----------------------------------------------------------------------------- II mdllnitializeConditions()
II -----------------------------------------------------------------------------
#define MOL_INITIALIZE_CONDITIONS
static void mdllnitializeConditions(SimStruct *S)
{
     //double step_size = ssGetStepSize(S);
     int_T
     real_T
     real_T *x
     int_T
                *piwrk
                *prwrk
               i;
                             ssGetIWork(S);
                             ssGetRWork(S);
                        = ssGetContStates(S);
// Initialize the global variables in the work space
     rwrk_init_all(S);
     STATUS=(int_T) WAITING_FOR_START;
     for (i=0; i \le noa;i++) {
      substate(i)=(int_T) WAITING_FOR_START;
     }
     Hdrive_time=O.O;
     for (i=0; i \le n\alpha; i++) {
       us(i)=0.0;START_PULSE(i) =1;
       ALLIGN_READY(i) =0;
     }
II Aligning Y-axes: speed of aligning [m/sec]
     vyalgn
II Homing:
Homing speed [m/sec]
     vh(0) = +0.1; // X-axis
     vh(1)
     vh(2)
                       -0.1; II Yl-axis
                       -0.1; II Y2-axis
II Moving: Position after initializing
     target(0) = -0.3; // X-axis
     target(1) = +0.5; // Y1-axis
     \text{target}(2) = +0.5; // Y2-axis
// Moving: PID-Controller for moving to end-position<br>p_move(0) = 1000.0; // X-axis
     p_move(O) 1000.0; II X-axis
     i_move(0) = 100; //
     d_move(0) = 100; //<br>p_move(1) = 1000.0; // Y1-axis
     i_move(1) = 100; //
     d_move(1) = 100; //
     p_move(2) 1000.0; II Y2-axis
     i_{\text{move}}(2) = 100; //
     d_{\text{move}}(2) = 100; //
```

```
// Safety Layer: airbag boundaries<br>maxpos(0) = +0.05; // X-axis
                          = +0.05; //<br>= -0.60; //
       minpos(0) = -0.60; //<br>margin(0) = 0.03; //
      margin(0)<br>maxpos(1)
                          = +1.05; // Y1-axis<br>= -0.05; //
      minpos(1) = -0.05; //<br>margin(1) = 0.05; //
       \begin{array}{rcl} \n\text{margin} (1) & = & 0.05; \\
\text{maxpos} (2) & = & +1.05; \n\end{array}maxpos(2) = +1.05; // Y2-axis<br>minpos(2) = -0.05; //
      minpos(2) = -0.05; //<br>margin(2) = 0.05; //
                           = 0.05;// Safety Layer: PD-Controller for airbag<br>
p\_airbag(0) = 100.0; // X-axis
       p_airbag(O) 100.0; II X-axis
       d_airbag(O) 25; II
      d_airbag(0) = 25; //<br>p_airbag(1) = 100.0; // Y1-axis<br>d_airbag(1) = 25; //
       d_airbag (1) 25; II
       p_airbag(2) 100.0; II Y2-axis
       d_airbag(2) 25; II
II Safety Layer: Maximum speed [m/sec]
      maxspeed(0) = 1.0; //X-axis<br>maxspeed(1) = 1.0; //Y1-axis
      maxspeed(1) = 1.0; // Y1-axis<br>maxspeed(2) = 1.0; // Y2-axis
       maxspeed(2) = 1.0; // Y2-axis
II Safety Layer: P-Controller for velocity brake
       p_vel_brake(0) = 25; // X-axis<br>p_vel_brake(1) = 25; // Y1-axis
       p_vel_brake(2) = 25; II Y2-axis
II Safety Layer: Maximum difference in position between Y1 and Y2 axis<br>
II Safety Layer: Maximum difference in position between Y1 and Y2 axis<br>
maxangle = 0.020; //
                        = 0.020; //
II Safety Layer: Clipping parameters
II See HD_V4_Motor.c
// Overall: Direction of commutation<br>commutir(0) = +1.0; // X-axi
       commdir(0) = +1.0; // X-axis<br>commdir(1) = -1.0; // Y1-axis
       commdir(1) = -1.0; // Y1-axis
       commdir(2) = -1.0; // Y2-axis
II initialize Hdrive
       Hdrive_initialize(&Hdrive_pos(0),S);
II controller initial condition
       pid_ini(x, &Hdrive_pos(0));
}
II ----------------------------------------------------------------------------- I I mdlOutputsO
II -----------------------------------------------------------------------------
static void mdlOutputs(SimStruct *S, int_T tid)
```
{

\*x = ssGetContStates(S); real\_T \*yPtrs = ssGetOutputPortRealSignal(S,O); real\_T InputRealPtrsType uPtrs = ssGetlnputPortRealSignalPtrs(S,O);  $int_T$ \*piwrk  $=$  ssGetIWork(S);  $=$  ssGetRWork(S);  $real_T$ \*prwrk

```
int_T
                istat , i,statout , all_vel_zero;
     double
                time;
II current time
     time=ssGetT(S);
II current position
     for (i=0; i \le noa;i++) {
       Hdrive_pos(i)=IN_POS(i)-pos_reset(O+i);
       OUT_SUBSTATE(i)=substate(i);
     }
II Calculate output-status variable
II READY->status per axis, combined in one number
     if ((int)SHOWCOMBINED==1){
        statout=O;
        for(i=0;i < noa; i + + ) {
          statout=10*statout+substate(i);
        }
     }
     else{
        statout=STATUS;
     }
     OUT_STATUS=statout;
II +---------------------------------------------------+
I I I *** EMERGENCY STOP? *** I
     II +---------------------------------------------------+
     if ((int)IN\_EMENT==1) {
         istat=(int)STATUS;
1/ Zero_Search: Unable to control system \rightarrow switch off 1/ current
        II current
        switch (istat) {
                case TEST:
                case ZERO_SEARCH:
                     STATUS=EMERGENCY_STOP_SYSTEM;
                     OUT_POWER=O;
                break;
                default:
                    STATUS=EMERGENCY_STOP_SYSTEM;
                break;
       }
     }
     istat=(int)STATUS;
     switch (istat) {
II +---------------------------------------------------+
II I *** STILL INITILALIZING: SYNCHRONISED CONRTOL *** I
II +---------------------------------------------------+
```

```
case WAITING_FOR_START:
```

```
for (i=0; i \le noa;i++) {
            AMPLITUDE_COUNT(i)= 0;<br>DISC_STEP(i) = 0;
            DISC_STEP(i)TEST_COUNT(i)
            TEST_FAULT(i)
            DPHI(i)
            PHI (i)
            RESULT(i)
            PREVIOUS_RESULT(i) =
0;
            Iref(i)
            tempO(i)
            temp1(i)
            temp2(i)
            temp3(i)
            temp4(i)
          }
          triggertime
          SHOWCOMBINED
                              = 0;= 0;= 0.25*pi;= 0;= 0;0.2;
                              = 0= 0;= 0;= 0;= 0;
                              = 0:
                              = 0;II switch off motor commands
          for (i=0; i \le noa;i++) {
            us(i)=0.0;STAT\_PULSE(i) = 1;ALLIGN_READY(i) =0;
          }
II zeroise outputs except for status out and enable signal (end of etroke)
         for (i=0; i<sub>N</sub>000TPUTS; i++) {
          yPtrs[i]=O.O;
         }
         OUT_POWER=1; // Enable power supply (end of stroke)
         OUT_STATUS=(real_T) WAITING_FOR_START;
         for(i=O;i<noa;i++) {
           \texttt{substate}(i)=(\texttt{int\_T}) WAITING_FOR_START;
         }
         Hdrive_result=(real_T) send_motor_command(&us(0),&Hdrive_pos(0),S);
     break;
     case TEST:
          1* This case test if there is enough movement before starting the
          zero-search When there is not enough movement the Reference Amperes
          will be scaled up and the angle is increased with pi/2. The movement
          should be higher then the DETECTION_LEVEL, this should be tested
          three times. After this the zero-search can be started *1
          Hdrive_movetest_out(&us(0),&Hdrive_pos(0),S);
          Hdrive\_result=(real_T) send\_motor\_command(kus(0),#Hdrive\_pos(0),S);for (i=0:i<sub>noa</sub>:i++) {
            OUT_POS(i)=SHOI/POS*Hdrive_pos(i); II position not known yet
            OUT_VEL(i)=SHOI/POS*Hdrive_vel(i); II yields zero at this stage (?)
         }
     break;
```
case ZERO\_SEARCH:

```
1* The zero search case is a iterative way of finding the zero point
          of the motor.At this zero angle the motor will not move at any current
        The drive should move more than the detection level. *1
          Hdrive_zerosearch_out(&us(O),&Hdrive_pos(O), S);
         Hdrive_result=(real_T) send_motor_command(&us(O),&Hdrive_pos(O),S);
          for (i=0; i \le noa;i++) {
           OUT_POS(i)=SHOWPOS*Hdrive_pos(i); II position not known yet
           OUT_VEL(i)=SHOWPOS*Hdrive_vel(i); II yields zero at this stage (?)
         }
    break;
     case Y_ALIGN:
         Hdrive_yalign_out(&us(O) ,&Hdrive_vel(O) ,x, &Hdrive_pos(0) ,time,
           YALGN_STATE, S);
          Hdrive_result=(real_T) send_motor_command(kus(O),&Hdrive_pos(O),S);
          for (i=0; i \le noa;i++) {
           OUT_POS(i)=SHOWPOS*Hdrive_pos(i); II position not known yet
            OUT_VEL(i)=SHOWPOS*Hdrive_vel(i); II yields zero at this stage (?)
         }
    break;
     case HOMING:
          Hdrive_homing_out(&us(O),&Hdrive_vel(O) ,x,&Hdrive_pos(0),time,S);
         Hdrive_result=(real_T) send_motor_command(&us(O),&Hdrive_pos(O),S);
          for (i=0; i \le noa;i++) {
           OUT_POS(i)=SHOWPOS*Hdrive_pos(i); II position not known'yet
           OUT_VEL(i)=SHOWPOS*Hdrive_vel(i); II yields zero at this stage (?)
          }
    break;
     case MOVING:
          Hdrive_moving_out(&us(O),&Hdrive_vel(O),x,&Hdrive_pos(O),time,S);
          Hdrive_result=(real_T) send_motor_command(kus(O),&Hdrive_pos(O),S);
          for (i=0:i \le n\ge i++) {
           OUT_POS(i)=SHOWPOS*Hdrive_pos(i);
           OUT_VEL(i)=SHOWPOS*Hdrive_vel(i); II yields zero at this stage (?)
         }
    break;
1* -> Doesn't occur during initialization stages
     case POS_VIOLATION:
         II to get velocity
         pid_out(&us(O),&Hdrive_vel(O),x,&Hdrive_pos(O),&Hdrive_pos(O),
           &Hdrive_vel(O),S);
         Hdrive_result=(real_T) airbag(&us(O),&Hdrive_pos(O),&Hdrive_vel(O),
           1, S);
          II outputs
         for (i=0; i \le noa;i++) {
           OUT_POS(i)=Hdrive_pos(i);
           OUT_VEL(i)=Hdrive_vel(i);
         }
         Hdrive_result=(real_T) send_motor_command(&us(O),&Hdrive_pos(O),S);
    break;
```
 $\star$ 

#### *BA. SOURCE CODE*

*II* case I\_VIOLATION: *II* break;

```
case END_OF_STROKE:
          II outputs
          for (i=0; i \le noa;i++) {
            OUT_POS(i)=SHOWPOS*Hdrive_pos(i);
            OUT_VEL(i)=SHOWPOS*Hdrive_vel(i);//geeft elke keer nul
          }
          OUT_POWER=O; II Power off
     break;
     case ALLIGNING_FAILD:
II -> New code:
          II to get velocity
          pid_out(&us(O),&Hdrive_vel(O),x,&Hdrive_pos(O),&Hdrive_pos(O),
            &Hdrive_vel(O),S);
          for (i=0; i \le noa;i++) {
            OUT_POS(i)=SHOWPOS*Hdrive_pos(i);
             OUT_VEL(i)=SHOWPOS*Hdrive_vel(i);
            us(i)=0.0; // No current
           }
           Hdrive_result=(real_T) send_motor_command(&us(0),&Hdrive_pos(0),<br>S); // set current to 0
           OUT_POWER=O; II Turn Power off
1* ->Old code: just a brake action:
          II to get velocity
          pid_out(&us(O),&Hdrive_vel(O),x,&Hdrive_pos(O),&Hdrive_pos(0),
            &Hdrive_vel(O),S);
          for (i=0; i \le noa;i++) {
            OUT_POS(i)=SHOWPOS*Hdrive_pos(i);
            OUT_VEL(i)=SHOWPOS*Hdrive_vel(i);
          }
          for (i=0; i \le noa;i++) {
            us(i)=-2*Hdrive_vel(i);
          }
          Hdrive_result=(real_T) send_motor_command(&us(O),&Hdrive_pos(O),S);
```

```
\star/break;
```
*II* This state is only used for overspeed during alignment

```
case VEL_VIOLATION:
     for (i=0; i \le n\infty; i++) {
       OUT_POS(i)=SHOWPOS*Hdrive_pos(i);
       OUT_VEL(i)=SHOWPOS*Hdrive_vel(i);
     }
     pid_out(&us(O),&Hdrive_vel(O),x,&Hdrive_pos(O),&Hdrive_pos(0),
       &Hdrive_vel(0),S);//to get velocity
     for (i=0; i \le noa;i++) {
       us(i)=-2*Hdrive_vel(i);
     }
```
### *92APPENDIX*B. C *CODE FOR* THE *EXCITATION METHOD (SOFTWARE* W.O)

Hdrive\_result=(real\_T) send\_motor\_command(&us(O),&Hdrive\_pos(O),S); break;

```
II +---------------------------------------------------+
II I *** OPERATING: CONRTOL PER AXIS *** I
     II +---------------------------------------------------+
     case READY:
          II triggering time for feed-forward
          if (IN_START_ALGN==l && triggertime==O){
           Hdrive_time=time;
           triggertime=l;
          }
          if (triggertime==l) {
           OUT_HTIME=time-Hdrive_time;
          }
          else {
           OUT_HTIME=time;
          }
          II to get velocity
          pid_out(&us(O) ,&Hdrive_vel(O),x,&Hdrive_pos(O) ,&Hdrive_pos(O),
            &Hdrive_vel(O),S);
          II *** SAFETY CHECK PER AXIS
          for (i=0; i \le noa;i++) {
            II ---> pass user inputs
            us(i)=U(0+i);
            II ---> Check for possible violations
            safety_check (&us (0) ,&Hdrive_pos(O) ,&Hdrive_vel(O),S);
            II ---> End of stroke
            II Checked in mdIUpdate(), special state gets activated
            II ---> Position Violation
            if ((int_T)pos\_violation(i) == 1) {
              II Airbag action
              safety_pos_airbag(&us(O),&Hdrive_pos(O),&Hdrive_vel(O),i,S);
            }
            II ---> Velocity Violation
            else if ((int_T)vel\_violation(i)=1) {
               II brake
               safety_vel_airbag(&us(O),&Hdrive_pos(O),&Hdrive_vel(O),i,S);
           }
         }
          II *** GLOBAL SAFETY-CHECK
          II ---> Angle Violation
```
#### BA. SOURCE CODE

```
if ((int_T)ang_violation==1) {
  safety_angle_viol_ini(time,&Hdrive_pos(O), S);
  safety_angle_viol(&us(0),time,&Hdrive_pos(0),&Hdrive_vel(0),x,S);
}
II ---> outputs
for (i=0; i \le noa;i++) {
  OUT_POS(i)=Hdrive_pos(i);
  OUT<sub>VEL</sub>(i)=Hdrive_vel(i);
}
```
Hdrive\_result=(real\_T) send\_motor\_command(&us(O),&Hdrive\_pos(O),S); break;

```
case ANG_VIOLATION:
           II to get velocity
          pid_out(&us(O) ,&Hdrive_vel(O) ,x,&Hdrive_pos(O),&Hdrive_pos(O),
            &Hdrive_vel(O),S);
          II Brake axes and pull Y2 towards Y1
          safety_angle_viol(&us(O),time,&Hdrive_pos(O),&Hdrive_vel(O),x,S);
          for (i=0; i \le noa;i++) {
            OUT_POS(i)=SHOWPOS*Hdrive_pos(i);
            OUT_VEL(i)=SHOWPOS*Hdrive_vel(i);
          }
          Hdrive_result=(real_T) send_motor_command(&us(O),&Hdrive_pos(O),
            S); // set current
          IIOUT_POWER=O; II Turn Power off
     break;
II +---------------------------------------------------+
II I *** EMERGENCY STOP? *** I
             II +---------------------------------------------------+
     case EMERGENCY_STOP_SYSTEM:
          all_vel_zero=1;
          II to get velocity
          pid_out(&us(O) ,&Hdrive_vel(O) ,x,&Hdrive_pos(O) ,&Hdrive_pos(0),
            &Hdrive_vel(O),S);
          II Calculate outputs
          safety_direct_stop(&us(0),&Hdrive_pos(0),&Hdrive_vel(0),x,S);
          for (i=0; i \le noa;i++) {
            II Switch off current when velocity becomes realy small
            if (fabs(Hdrive_vel(i))>O.001) {
               all_vel_zero=O;
           }
         }
          II velocity sufficient low to switch off power
          if ((int)all\_vel\_zero==1) {
             OUT_POWER=O;
          }
```
for  $(i=0; i \le n$ oa; $i++)$  {

```
OUT_POS(i)=SHOWPOS*Hdrive_pos(i);
             OUT_VEL(i)=SHOWPOS*Hdrive_vel(i);
          }
          Hdrive_result=(real_T) send_motor_command(&us(0),&Hdrive_pos(0),<br>S); // set current
                         // set current
     break;
   }
}
II ----------------------------------------------------------------------------- I I mdlUpdateO
II -----------------------------------------------------------------------------
#define MOL_UPDATE
#if defined(MOL_UPDATE)
static void mdlUpdate(SimStruct *S, int_T tid)
{
     real_T *x = ssGetContextStates(S);InputRealPtrsType uPtrs = ssGetInputPortRealSignalPtrs(S,O);
     int_T
     real_T
     int_T
     real_T
                *pivrk = ssGetIWork(S);
                         = ssGetRWork(S);
                istat, i, count;
                time;
// check for stop...
     if (IN_START_ALGN==O) {
II reinitialize Hdrive
       Hdrive_initialize(&Hdrive_pos(O),S);
       pid_ini(x,&Hdrive_pos(0));
       STATUS=WAITING_FOR_START;
     }
// current time
     time=ssGetT(S);
     istat=(int_T) STATUS;
     svitch (istat) {
II +---------------------------------------------------+
II I *** STILL INITILALIZING: SYNCHRONISED CONRTOL *** I
     II +---------------------------------------------------+
     case WAITING_FOR_START:
          if (IN_START_ALGN==1) {
// start allignment...
            STATUS=(int_T)TEST;
            for (i=0; i \le noa;i++) {
              substate(i)=(int_T)TEST;
            }
          }
```

```
break;
```

```
case TEST:
    II NB. 3 loops -> State gets the error-value of the error vhith the
     II highest priority
     II Check vhich axis are ready vith testing
    count=O;
    for (i=0; i \le noa;i++) {
       if ((int_T)TEST_CQUNT(i)=3) {
        substate(i)=(int_T) ZERO_SEARCH:
        count++;
      }
    }
     II all axes ready vhith testing -> goto stage ZERO_STAGE
    if (count==noa){
      STATUS=(int_T) ZERO_SEARCH;
    }
     II Alignment-procedure failed for one or more axes -> goto state
     II ALLIGNING_FAILD
    for (i=0; i \le noa; i++) {
       if ((int_T)TEST_FAULT(i) == 1) {
        STATUS=(int_T) ALLIGNING_FAILD;
        substate(i)=(int_T) ALLIGNING_FAILD;
      }
    }
     II One or more eos-sensors activated -> goto state END_OF_STROKE
     for (i=0; i \le n \infty; i++) {
       if ((IN_EOS(i)=1)) { //end of stroke
        STATUS=(int_T) END_OF_STROKE;
         substate(i)=(int_T) END_OF_STROKE;
      }
    }
break:
case ZERO_SEARCH:
     II Alignment-procedure failed for one or more axes -> goto state
     II ALLIGNING_FAILD
    for (i=0; i \le noa; i++) {
      if (AMPLITUDE_COUNT(i)=50) {
        STATUS=(int_T) ALLIGNING_FAILD;
        substate(i)=(int_T) ALLIGNING_FAILD;
      }
    }
    II Check vhich axis are ready vith aligning
    count=O;
    for (i=0; i \le noa;i++) {
      if (ALLIGN_READY(i)==l) {
        substate(i)=(int_T) HOMING;
        count++;
      \overline{1}}
    II all axes ready vhith testing -> goto stage ZERO_STAGE
    if (count==noa){
       II Calculate phase-offset
      for (i=0; i \le n<sub>oa</sub>;i++) {
        PHI(i)=PHI(i)+pi/2;
```

```
}
       II Next stae: align Y2 axis with respect to Y1 acis or go homing?
       if (noa<3) { II Just one axis, no y-alignment needed
         STATUS=(int_T) HOMING;
         Hdrive_start_homing(&Hdrive_pos(O) ,time,S);
       }
       else {
         STATUS=(int_T) Y_ALIGN;
         YALGN_STATE=(int_T) YALGN_FIND_AVS_B;
         Hdrive_yalign_restart(&Hdrive_pos(O),time,YALGN_STATE,S);
       }
     }
     II Check if axis have drifted to far away from starting point
     for (i=0; i \le noa;i++) {
       if (fabs(Hdrive_pos(i))>ZERO_MAX_DRIFT) {
         substate(i)=(int_T) ALLIGNING_FAILD;
         STATUS=(int_T) ALLIGNING_FAILD;
      }
     }
     II One or more eos-sensors activated -> goto state END_OF_STROKE
     for (i=0; i \le n\alpha; i++) {
       if ((IN_EDS(i)=1)) { // end of stroke
         STATUS=(int_T) END_OF_STROKE;
         substate(i)=(int_T) END_OF_STROKE;
       }
     }
break;
case ALLIGNING_FAILD:
     II One or more eos-sensors activated -> goto state END_OF_STROKE
     for (i=0:i \le n<sub>0a</sub>;i++) {
       if ((IN\_EOS(i)=1)) { // end of strokeSTATUS=(int_T) END_OF_STROKE;
         substate(i)=(int_T) END_OF_STROKE;
       }
     }
break;
case Y_ALIGN:
     II Still busy with finding Angle_Violation_A Sensor?
     if (YALGN_STATE==YALGN_FIND_AVS_B) {
       if(Hdrive_yalign_synchronise(time,YALGN_FIND_AVS_B,S)){
         YALGN_STATE=(int_T) YALGN_FIND_AVS_A;
         Hdrive_yalign_restart(&Hdrive_pos(O),time,YALGN_FIND_AVS_A,S);
      }
     }
     // *** Warning: In the current setup of the H-Drive one of the
     II *** II *** II *** II *** II *** II *** II *** II *** II *** II ***
     \frac{1}{4} *** Tilt-sensors seems to be missing. The assumption that
             sensor AVS_A detects tilt in one direction, and B detects
     \frac{1}{x} *** tilt in the other direction isn't correct.
     // *** Sensor AVS_B seems to detect tilt, Sensor AVS_A gets
     \frac{1}{4} *** activated when the X-axis is perpendicular to the
     \frac{1}{4} *** Y-axis.
     // *** The following define makes it possible to switch between
     \frac{1}{4} *** the possibility to (1) set the Y-axis in such a position
     \frac{1}{4} *** that is in the middle between the position where the avs-
```

```
II *** sensors get activated or (2) set the y-axis in the position
          II *** where AVS_B gets just activated
#ifdef
          ALIGN_Y_TO_CENTRE
          II Still busy with finding Angle_Violation_B Sensor?
          if (YALGN_STATE==YALGN_FIND_AVS_A){
            if(Hdrive_yalign_synchronise(time,YALGN_FIND_AVS_A,S)){
              YALGN_STATE=(int_T) YALGN_CENTRE;
              Hdrive_yalign_restart(&Hdrive_pos(O),time,YALGN_CENTRE,S);
           }
         }
          // Still busy with moving to centre?
          if (YALGN_STATE==YALGN_CENTRE){
            if(Hdrive_yalign_synchronise(time,YALGN_CENTRE,S)){
              YALGN_STATE=(int_T) READY;
              STATUS=(int_T) HOMING;
              for(i=0; i \leq noa;i++) {
                substate(i)=(int_T) HOMING;
              }
              Hdrive_start_homing(&Hdrive_pos(O),time,S);
           }
         }
#else
          II Still busy with finding Angle_Violation_B Sensor?
          if (YALGN_STATE==YALGN_FIND_AVS_A){
            if(Hdrive_yalign_synchronise(time,YALGN_FIND_AVS_A,S)){
              YALGN_STATE=(int_T) READY;
              STATUS=(int_T) HOMING;
              for(i=0; i \leq noa;i++) {
                substate(i)=(int_T) HOMING;
              }
             Hdrive_start_homing(&Hdrive_pos(O) ,time,S);
           }
         }
#endif
          II One or more eos-sensors activated -> goto state END_OF_STROKE
          for (i=0; i \le noa;i++) {
            if ((IN_EDS(i)=1)) { // end of stroke
              STATUS=(int_T) END_OF_STROKE;
              substate(i)=(int_T) END_OF_STROKE;
           }
         }
    break;
     case HOMING:
         II Not all axis ready with stage Hdrive_HOMEl ?
          if (HOMING1_ALL_READY==O){
            if (Hdrive_synchronize(&Hdrive_pos(O),&target(O),time,HdriveHOMEl,
              // All axis ready with stage HdriveHOME1
             for (i=0; i \le noa;i++) {
                vh(i)=-vh(i)/3;}
             Hdrive_start_homing(&Hdrive_pos(O) ,time,S);
```
97

```
}
          }
         II All axis ready with stage HDriveHOMEl ?
         if (HOMING1_ALL_READY==1){
            if(Hdrive_synchronize(&Hdrive_pos(O) ,&target(O) ,time,HdriveHOME2,
             s) {
              II All axis ready with stage HDriveHOME2
             for (i=0; i \le n<sub>0a</sub>;i++) {
               substate(i)=(int_T) MOVING;
               vh(i)=-vh(i) *3;
             }
             STATUS=MOVING;
             Hdrive_start_moving(&Hdrive_pos(O) ,time,S);
           }
         }
          II One or more eos-sensors activated -> goto state END_Of_STROKE
          for (i=0; i \le noa;i++) {
           if ((IN\_EOS(i)=1)) { // end of strokeSTATUS=(int_T) END_Of_STROKE;
              substate(i)=(int_T) END_Of_STROKE;
           }
         }
    break;
     case MOVING:
          II All axes ready with stage HdriveMOVE ?
          if (Hdrive_synchronize(&Hdrive_pos(O) ,&target(O) ,time,HdriveMOVE,
           s) {
            for (i=0; i \le noa;i++) {
             substate(i)=(int_T) READY;
            }
           STATUS=READY;
           SHOWCOMBINED=l;
         }
          II One or more eos-sensors activated -> goto state END_Of_STROKE
          for (i=0; i \le noa;i++) {
           if ((IN\_EOS(i)=1)) { // end of stroke
              STATUS=(int_T) END_Of_STROKE;
              substate(i)=(int_T) END_Of_STROKE;
           }
         }
    break;
    case VEL_VIOLATION:
          II One or more eos-sensors activated -> goto state END_Of_STROKE
         for (i=0; i \le noa;i++) {
           if ((IN\_EOS(i)=1)) { //end of stroke
             STATUS=(int_T) END_Of_STROKE;
             substate(i)=(int_T) END_Of_STROKE;
           }
         }
    break;
1* Doesn't occur during initiazing states
     case POS_VIOLATION:
         II One or more eos-sensors activated -> goto state END_Of_STROKE
```

```
for (i=0; i \le noa;i++) {
             if ((IN_EOS(i)=1)) {
                                                          II end of stroke
              STATUS=(int_T) END_OF_STROKE;
               substate(i)=(int_T) END_Of_STROKE;
             }
          }
     break;
\ast/II +---------------------------------------------------+
I I I *** OPERATING: CONRTOL PER AXIS *** I
                 II +---------------------------------------------------+
      case READY:
           // One or more eos-sensors activated -> goto state END_OF_STROKE
           for (i=0;i<noa;i++) {<br>
if ((IN_EOS(i)==1)) {    // end of stroke
               STATUS=(int_T) END_Of_STROKE;
               substate(i)=(int_T) END_Of_STROKE;
              }
           }
           if ((int_T)ang_violation==1) {
           STATUS=(int_T) ANG_VIOLATION;
}
          // Substates are determined in mdlOutputs()
          // if (fabs(Hdrive_vel(O))>2.1) // only for one axis<br>// STATUS=(int_T) OVERSPEED; // overspeed protect:
                                                   // overspeed protection > 2,1m/s
     break;
      case ANG_VIOLATION:
     break;
     case END_Of_STROKE:
     break;
     case EMERGENCY_STOP_SYSTEM:
     break;
    }
}
#endif
II ----------------------------------------------------------------------------- II mdlDerivatives
```
*II* -----------------------------------------------------------------------------

#### lOOAPPENDIX B. C CODE FOR THE EXCITATION METHOD (SOFTWARE V4.0)

```
#define MOL_DERIVATIVES
#if defined(MDL_DERIVATIVES)
```
{

 $\ddot{\phantom{a}}$ 

```
static void mdlDerivatives(SimStruct *S)
                       ssGetdX(S);
                *dx = ssGetdX(S);<br>*x = ssGetContStates(S);
                *piwrk = ssGetIWork(S);
                *prwrk = ssGetRWork(S);
                *x
              i,istatj
     time;
real_T
     real_T
     real_T
    int_T
    real_T
    int_T
// current time
     time=ssGetT(S);
     istat=(int_T) STATUS;
     switch (istat) {
     case WAITING_FOR_START:
         for (i=0; i<sub>5</sub> (NSTATES; i++) {
           dx[il=O.O;
}
     break;
     case TEST:
     break;
     case ZERO_SEARCH:
     break;
     case Y_ALIGN:
         Hdrive_yalign_dif(dx,x,&Hdrive_pos(O),time,YALGN_STATE,S);
     break;
     case HOMING:
         Hdrive_homing_dif(dx,x,&Hdrive_pos(O),time,S);
     break;
     case MOVING:
          Hdrive_moving_dif(dx,x,&Hdrive_pos(O),time,S);
     break;
     case READY:
          Hdrive_ready_dif(dx,x,&Hdrive_pos(O),time);
     break;
     case ALLIGNING_FAILD:
         Hdrive_violation_dif(dx,x,&Hdrive_pos(O),time);
     break;
```
### BA. SOURCE CODE

```
case VEL_VIOLATION:
     Hdrive_violation_dif (dx,x,&Hdrive_pos (0) ,time);
break;
case POS_VIOLATION:
    Hdrive_violation_dif(dx,x,&Hdrive_pos(0),time);
break;
case ANG_VIOLATION:
    Hdrive_violation_dif (dx,x,&Hdrive_pos (0) ,time);
break;
case EMERGENCY_STOP_SYSTEM:
   Hdrive_violation_dif (dx,x, &Hdrive_pos(0) ,time);
break;
}
```
#### #endif

}

```
II ----------------------------------------------------------------------------- II mdlTerminate()
                        II -----------------------------------------------------------------------------
```
static void mdlTerminate(SimStruct \*S) { }

II ----------------------------------------------------------------------------- I I Trailer code II -----------------------------------------------------------------------------

#ifdef MATLAB\_MEX\_FILE #include "simulink.c" #else #include "cg\_sfun.h" #endif

### *l02APPENDIX* B. C *CODE FOR THE EXCITATION METHOD (SOFTWARE* W.O)

### **B.4.2 HD\_V4\_HDrive.h**

*II* ----------------------------------------------------------------------------- *II* status values *II* ----------------------------------------------------------------------------- *II* During initialization #define WAITING\_FOR\_START 8 11 #define TEST #define ZERO\_SEARCH 12 #define Y\_ALIGN 13 #define HOMING 14 #define MOVING 15 #define ALLIGNING\_FAILD 7 *II* During operation: #define READY o #define END\_OF\_STROKE 2 #define POS\_VIOLATION 3 #define VEL\_VIOLATION 4 #define I\_VIOLATION 5 #define ANG\_VIOLATION <sup>6</sup> *II* Angle of y-axis too big *II* Stop System: #define EMERGENCY\_STOP\_SYSTEM  $17$ *II* ----------------------------------------------------------------------------- *II* synchronize values (homing) *II* ----------------------------------------------------------------------------- #define HdriveHOMEl 10 #define HdriveHOME2 11 #define HdriveMOVE 12 *II* ----------------------------------------------------------------------------- *II* synchronize values (aligning y-axis to set angle to zero) *II* ----------------------------------------------------------------------------- #define YALGN\_FIND\_AVS\_B 10 #define YALGN\_FIND\_AVS\_A 11 12 #define YALGN\_CENTRE *II* ----------------------------------------------------------------------------- *II* clipping values (OBSOLETE) *II* ----------------------------------------------------------------------------- *II* #define X\_CLIP  $-1.0$ *II* #define Yl\_CLIP -1.0 *II* #define Y2\_CLIP -1.0

## *BA.3* **HD\_V4JOPorts.h**

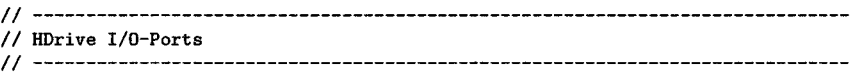

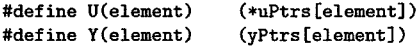

*II* Number of Axis (noa): *II* // 0: X-axis<br>// 1: Y1-axis // 1: Y1-axis<br>// 2: Y2-axis *II* 2: Y2-axis *II II* Input Signals *II* // U(0)....U(2)<br>// U(3)  $\sim$ Users controller input.... currents [A]  $\frac{1}{1}$  U(3)<br> $\frac{1}{1}$  U(4)...  $\mathcal{L}^{\pm}$ start signal allignment *II* U(4)....U(6)<br>// U(7)....U(9)  $\mathbb{R}^+$ end of stroke sensor 1: switch on // U(7) ... .U(9)<br>// U(10) ...U(11) Home sensor (EPD), 1: home found  $\ddot{\phantom{a}}$ *II* U(10) ...U(11) Angle violation between Y-axes  $\ddot{\phantom{a}}$ *II* U(12) ...U(14) // U(12)...U(14)<br>// U(15)...U(17)<br>// U(18)  $\ddot{\phantom{a}}$ phi offset, default 0  $\cdot$ : position of the Hdrive for the three axis[m] // U(18)<br>// U(19) trigger feedforward signall Hdrive time  $\ddot{\cdot}$ Emergency brake *II* U(19)  $\cdot$ *II II* Output channels *II* // y[0]...y[2]<br>// y[3]...y[5]  $\ddot{\phantom{a}}$ amplitude current for the three axis [A] // y[3]...y[5]<br>// y[6]  $\langle \cdot, \cdot \rangle$ Angle PHI for the three axis *II* y[6] Enable power supply  $\cdot$ *II II* y[7] ...y[9] Reset Encoders  $\cdot$ // y[10]<br>// y[11].  $\ddot{\cdot}$ Status *y*[11]...*y*[13]  $\overline{\phantom{a}}$ : Substates *II* |<br>| *| | | | |*<br>| | | | *II* y[14] Enable controller after moving  $\cdot$ *II* y[15] Hdrive time after Moving  $\pm$  . // y[16]...y[18]<br>// y[19]...y[21]  $\sim 10^7$ After Moving for the three axis *II* <sup>y</sup> [19] ... <sup>y</sup> [21]  $\sim 10^7$ velocity for the three axis *II* // y[22]...y[24]<br>// y[25]...y[27] Result  $\mathbf{r}$ DPHI // y[25]...y[27]<br>// y[28]...y[30]  $\langle \cdot \rangle$ Controller output for homing/moving // y[28]...y[30]<br>// y[31]...y[33]  $\langle \cdot, \cdot \rangle$ *II* <sup>y</sup> [31] ...y [33]  $\pm$ Controller output for homing/moving

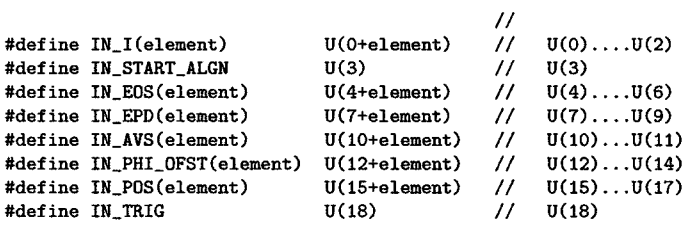

# *104APPENDIX*B. C *CODE FOR THE EXCITATION METHOD (SOFTWARE V4.0)*

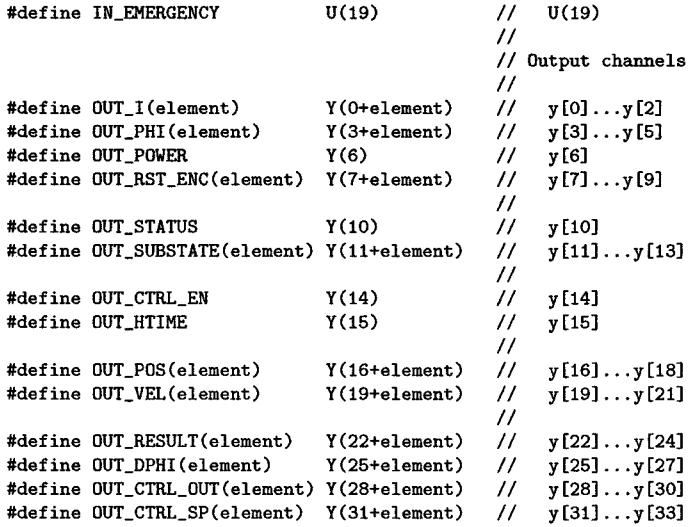

### *BAA*

*II* init globals in work-space for re-entrancy

#define JOG\_IDX 52

{

```
// ---------------<br>// rwrk_init_var()<br>// ----------------
II -----------------------------------------------------------------------------
```
int rwrk\_init\_var(int \*pivar, int \*pidx, int nrw, SimStruct \*S) {  $int_T$  \*piwrk = ssGetIWork(S);  $pivrk[pivar[0]] = pidx[0];$ pivar[O)++; pidx[O) = pidx[O)+nrw; **return 1;** }

```
II ----------------------------------------------------------------------------- II rwek_init_all()
II -----------------------------------------------------------------------------
```

```
int rwrk_init_all(SimStruct *S)
     int ivar,idx;
     ivar = 0;
     idx = 0;II .************************************************************************
     II * HD_V4_Hdrive.c *
                            1/ *************************************************************************
      II ------------------------------------------------------------------------- II Control
      II -------------------------------------------------------------------------
     \texttt{rwr\_init\_var}(\texttt{\&ivar}, \texttt{\&idx}, 3, S); // START_PULSE(element)
                                         II STATUS
     rwrk_init_var(&ivar,&idx,l,S);
     rwrk_init_var(&ivar,&idx,3,S);
                                         II substate(element)
                                          // SHOWCOMBINED
     rwrk_init_var(&ivar,&idx,l,S);
     rwrk_init_var(kivar, kidx, 1, S);// YALGN\_STATE
```
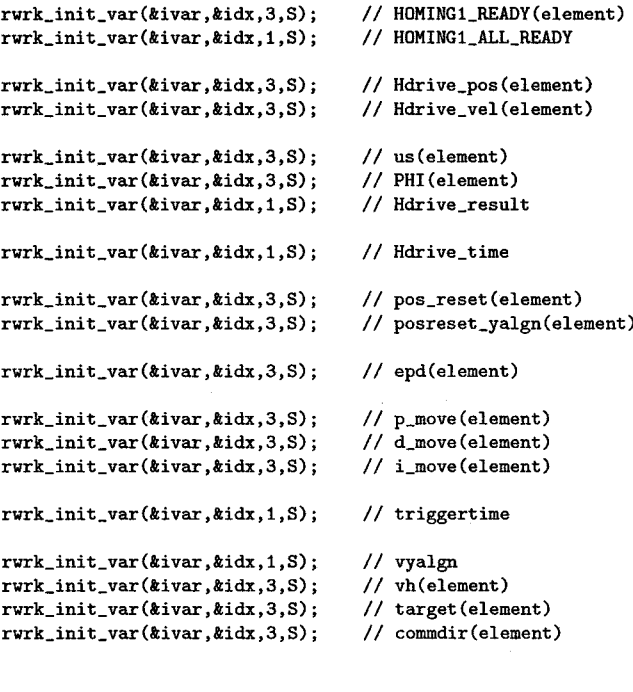

*II* ------------------------------------------------------------------------- *II* Zero-search procedure (vibration) *II* ------------------------------------------------------------------------ rwrk\_init\_var(&ivar,&idx,3,S); *II* ALLIGN\_READY(element) *II* Iref(element) rwrk\_init\_var(&ivar,&idx,3,S); *II* DPHI(element) rwrk\_init\_var(&ivar,&idx,3,S); rwrk\_init\_var(&ivar,&idx,3,S); *II* DISC\_STEP(element) rwrk\_init\_var(&ivar,&idx,3,S); *II* AMPLITUDE\_COUNT(element) *II* RESULT (element) rwrk\_init\_var(&ivar,&idx,3,S); *II* PREVIOUS\_RESULT(element) rwrk\_init\_var(&ivar,&idx,3,S); rwrk\_init\_var(&ivar,&idx,3,S); *II* tempO(element) rwrk\_init\_var(&ivar,&idx,3,S); *II* templ(element) rwrk\_init\_var(&ivar,&idx,3,S); *II* temp2(element) *II* temp3(element) rwrk\_init\_var(&ivar,&idx,3,S); rwrk\_init\_var(&ivar,&idx,3,S); *II* temp4(element) rwrk\_init\_var(&ivar,&idx,3,S); *II* TEST\_COUNT(element) rwrk\_init\_var(&ivar,&idx,3,S); *II* TEST\_FAULT(element) *II* ------------------------------------------------------------------------- *II* Homing Procedure *II* -------------------------------------------------------------------------

rwrk\_init\_var(&ivar, &idx, 3, S); // Epd\_Marker(element)

*II* ------------------------------------------------------------------------- *II* Safety-Layer *II* ------------------------------------------------------------------------- *II II* ZERO\_MAX\_DRIFT rwrk\_init\_var(&ivar, &idx, 3, S); *II* maxout(element) rwrk\_init\_var(&ivar,&idx,3,S); *II* p\_airbag(element) *II* d\_airbag(element) rwrk\_init\_var(&ivar,&idx,3,S); rwrk\_init\_var(&ivar,kidx,3,S); *II* maxpos(element) rwrk\_init\_var(kivar,kidx,3,S); *II* minpos(element) rwrk\_init\_var(kivar,kidx,3,S); *II* margin(element) rwrk\_init\_var(kivar,kidx,3,S); *II* p\_vel\_brake(element) rwrk\_init\_var(kivar,kidx,3,S); *II* maxspeed(element) rwrk\_init\_var(&ivar, &idx, 1, S); *II* maxangle rwrk\_init\_var(kivar,kidx,3,S); *II* pos\_violation(element) *II* vel\_violation(element) rwrk\_init\_var(kivar,kidx,3,S); rwrk\_init\_var(kivar,kidx,1,S); *II* ang\_violation rwrk\_init\_var(kivar,kidx,3,S); *II* i\_violation(element) **II \*\*\*\*\*\*\*\*\*\*\*\*\*\*\*\*\*\*\*\*\*\*\*\*\*\*\*\*\*\*\*\*\*\*\*\*\*\*\*\*\*\*\*\*\*\*\*\*\*\*\*\*\*\*\*\*\*\*\*\*\*\*\*\*\*\*\*\*\*\*\*\*\*** *II* \* HD\_V4\_Jog.c \* **II \*\*\*\*\*\*\*\*\*\*\*\*\*\*\*\*\*\*\*\*\*\*\*\*\*\*\*\*\*\*\*\*\*\*\*\*\*\*\*\*\*\*\*\*\*\*\*\*\*\*\*\*\*\*\*\*\*\*\*\*\*\*\*\*\*\*\*\*\*\*\*\*\*** rwrk\_init\_var(&ivar,&idx,3,S); *II* to(element) rwrk\_init\_var(kivar,&idx,3,S); *II* tt(element) rwrk\_init\_var(kivar,&idx,3,S); *II* t2(element) rwrk\_init\_var(&ivar,&idx,3,S); *II* t3(element) rwrk\_init\_var(kivar,&idx,3,S); *II* t4(element) *II* t5(element) rwrk\_init\_var(&ivar,&idx,3,S); rwrk\_init\_var(&ivar,kidx,3,S); *II* t6(element) rwrk\_init\_var(kivar,kidx,3,S); *II* t7(element) rwrk\_init\_var(&ivar,kidx,3,S); *II* sO(element) rwrk\_init\_var(&ivar,kidx,3,S);  $//$  si(element) rwrk\_init\_var(&ivar,kidx,3,S); *II* s2(element) rwrk\_init\_var(&ivar,&idx,3,S); *II* s3(element) rwrk\_init\_var(kivar,kidx,3,S); *II* s4(element) rwrk\_init\_var(kivar,&idx,3,S); // s5(element) rwrk\_init\_var(&ivar,&idx,3,S); *II* s6(element) rwrk\_init\_var(kivar,&idx,3,S); *II* s7(element) rwrk\_init\_var(&ivar,kidx,3,S); *II* vO(element) rwrk\_init\_var(&ivar,kidx,3,S);  $1 / v1$  (element) rwrk\_init\_var(kivar,&idx,3,S); // v2(element) rwrk\_init\_var(kivar,kidx,3,S); *II* v3(element) rwrk\_init\_var(&ivar,kidx,3,S); *II* v4(element) rwrk\_init\_var(&ivar,kidx,3,S); *II* v5(element) rwrk\_init\_var(&ivar,kidx,3,S); II v6(element) rwrk\_init\_var(&ivar,&idx,3,S); // v7(element) rwrk\_init\_var(&ivar,kidx,3,S);  $//$  a $0$  (element) rwrk\_init\_var(&ivar,kidx,3,S);  $//$  ai(element) *II* a2(element)rwrk\_init\_var(kivar,kidx,3,S);

# 108APPENDIX B. C CODE FOR THE EXCITATION METHOD (SOFTWARE W.O)

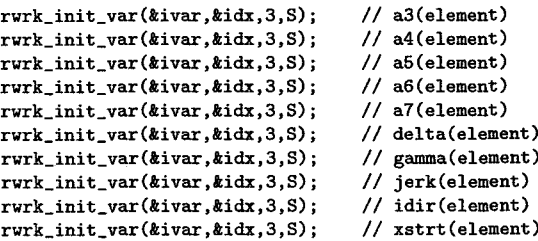

**return 1;**

}
#### **B.4.5 HD\_V4\_Movetest.c**

#include "HD\_V4\_IOPorts.h"

{

(DELTA/ssGetStepSize(S)) // Vibration: number of samples per part of a pulse lOE-6 // **Vibration: detection level [m]** #define **DELTA** *II* Vibration: period of pulse #define vibration\_step #define DETECTION\_LEVEL 3E-3

```
// ------------------------<br>// Hdrive_movetest_out()<br>// -----------------------
                                                                                                                 II -----------------------------------------------------------------------------
```

```
int_T Hdrive_movetest_out(real_T *u,real_T *pos, SimStruct *S)
     int T i:
     int_T *piwrk
     real_T *prwrk<br>real_T *yPtrs
               *yPtrs
     InputRealPtrsType<br>real_T DeltaT
     real_T                     DeltaT = ssGetStepSize(S); //sample time
                          = ssGetIWork(S);
                        = ssGetRWork(S);
                         ssGetOutputPortReaISignal(S,O);
                        uPtrs = ssGetInputPortReaISignaIPtrs(S,O);
     if ssIsSampleHit(S,O,tid){
       for (i=0;i<sub>noa</sub>; i++) {
         if (IN\_EPD(i)=1) {
            ssSetErrorStatus(S,
               "ERROR: Starting the zero-search procedure at homing-point is "
               "dangerous. Svitch off the H-Drive and move the LiMMS manually"
               "to safe area. ");
            TEST_FAULT(i)=l;
          }
         if((int_T)substate(i) == TEST) { // Only do this when axis is still}II in test-mode
           OUT_RST_ENC(i)=0; // reset encoder
           if (START_PULSE(i) == 1){ // The motor will be excited by a
                                             II serie of short pulses
             u[i]=Iref(i)*sin((pi/DELTA)*DeltaT*DISC_STEP(i));<br>0UT_RST_ENC(i)=1;<br>// reset encoder
             OUT\_RST\_ENC(i)=1;START_PULSE(i) =0;
           }
           else if (DISC\_STEP(i) < ( 1*vibration_step)) {
             {\tt u[i]=lref(i)*sin((pi/DELTA)*DeltaT*DISC\_STEP(i));}}
           else if (DISC\_STEP(i) < (2*vibration\_step)) {
             u[i]=Iref(i)*sin((pi/(\text{DELTA}*2))*\text{DeltaT*DISC\_STEP}(i)+(pi/2));}
           else if (DISC\_STEP(i) == ( 2*vibration\_step) ){
             templ(i)=pos[i];
             u[i]=Iref(i)*sin((pi/(DELTA*2))*DeltaT*DISC_STEP(i)+(pi/2));
           }
           else if (DISC\_STEP(i) < ( 3*vibration_step)) {
```

```
u[i] = Iref(i) *sin((pi/(DELTA*2)) *DeltaT * DISC_STEP(i) + (pi/2));}
      else if (DISC\_STEP(i) < (4*vibration\_step)) {
        u[i] = -Iref(i)*sin((pi/DELTA)*DeltaT*DISC_STEP(i));}
      else if (DISC\_STEP(i) == (4*vibration\_step)){
        temp2(i)=pos[i];
        u[i]=-Iref(i)*sin((pi/DELTA)*DeltaT*DISC_STEP(i));
      }
      else if (DISC_STEP(i)< ( 5*vibration_step))
        u[i] = -Iref(i)*sin((pi/DELTA)*DeltaT*DISC_STEP(i));else if (DISC_STEP(i)< ( 6*vibration_step))
        u[i]=-Iref(i)*sin((pi/(DELTA*2))*DeltaT*DISC_STEP(i)+(pi/2));
      else if (DISC\_STEP(i)=( 6*vibration_step)){
        temp3(i)=pos[i];
        u[i]=-Iref(i)*sin((pi/(DELTA*2))*DeltaT*DISC_STEP(i)+(pi/2));
      }
      else if (DISC\_STEP(i) < (7*vibration\_step))u[i]=-Iref(i)*sin((pi/(DELTA*2))*DeltaT*DISC_STEP(i)+(pi/2));
      else if (DISC_STEP(i)< ( 8*vibration_step))
        \verb"u[i]=Iref(i)*sin((pi/DELTA)*DeltaT*DISC_STEP(i));else if (DISC\_STEP(i)=-(8*vibration\_step)){
        temp4(i)=pos[i];
        \texttt{RESULT}(i) = -(temp0(i)-temp1(i))+(temp1(i)-temp2(i))+(temp2(i)-temp3(i))-(temp3(i)-temp4(i));OUT_RESULT(i)=RESULT(i);
        u[i]=O;
      }
      else if (DISC_STEP(i)< (10*vibration_step))
        u[i]=0:
      else if (DISC\_STEP(i)==(10*vibration\_step)){
        tempO(i)=pos[i];
        OUT_RESULT(i)=0;
        if ((RESULT(i)>=-DETECTION_LEVEL)&&(RESULT(i)<=DETECTION_LEVEL))
          {Iref(i)=1.2*Iref(i)};
          PHI(i)=PHI(i)+(pi/2);TEST_COUNT(i)=0;
          if (Iref(i)>Imax_Algn) {
            Iref(i)=0;TEST_FAULT(i)=l;
          }
        }
        else {
          ++TEST_COUNT(i);
          TEST_FAULT(i)=0;
         }
        DISC_STEP(i)=O;
        \verb"u[i]=Iref(i)*sin((pi/DELTA)*DeltaT*DISC_STEP(i));OUT_RST_ENC(i)=0; // reset encoder
      \mathbf{a}DISC_STEP(i)++;}
    else \{ // axis was already done with testing-stage
      u[i]=O;
    }
 }
}
return 1;
```

```
II ----------------------------------------------------------------------------- II Hdrive_zerosearch_out()
                                                    II -----------------------------------------------------------------------------
```

```
int_T Hdrive_zerosearch_out(real_T *u,real_T *pos, SimStruct *S)
{
```

```
int_T
int_T
real_T
real_T
real_T
         i;
         *piwrk
         *prurk*yPtrs
         DeltaT
                   = ssGetIWork(S);
                   = ssGetRWork(S);
                     = ssGetOutputPortReaISignal(S,O);
                  = ssGetStepSize(S); //sample time
```

```
if ssIsSampleHit(S,O,tid){
 for (i=0; i \le n<sub>oa</sub>; i++) {
   if ((int_T)substate(i)==ZERO_SEARCH) { // 0nly do this when axis is
                                             // still in zero-search-mode
      if (DISC_STEP(i)< ( 1*vibration_step))
        u[i]=Iref(i)*sin((pi/DELTA)*DeltaT*DISC_STEP(i));
      else if (DISC\_STEP(i) < (2*vibration\_step))u[i]=Iref(i)*sin((pi/(DELTA*2))*DeltaT*DISC_STEP(i)+(pi/2));
      else if (DISC\_STEP(i)=( 2*vibration_step)){
         temp1(i)=pos[i];
         u[i]=Iref(i)*sin((pi/(DELTA*2))*DeltaT*DISC_STEP(i)+(pi/2));}
      else if (DISC_STEP(i)< ( 3*vibration_step))
        u[i]=Iref(i)*sin((pi/(DELTA*2))*DeltaT*DISC_STEP(i)+(pi/2));
      else if (DISC_STEP(i)< ( 4*vibration_step))
        u[i] =-Iref(i)*sin((pi/DELTA)*DeltaT*DISC_STEP(i));
      else if (DISC\_STEP(i)=-(4*vibration\_step)){
        temp2(i)=pos[i];
        u[i]=-Iref(i)*sin((pi/DELTA)*DeltaT*DISC_STEP(i));
      }
      else if (DISC\_STEP(i) < (5*vibration\_step))u[i]=-Iref(i)*sin((pi/DELTA)*DeltaT*DISC_STEP(i));else if (DISC\_STEP(i) < (6*vibration\_step))u[i]=-Iref(i)*sin((pi/(DELTA*2))*DeltaT*DISC_STEP(i)+(pi/2));
      else if (DISC\_STEP(i) == ( 6*vibration\_step) ) {
      temp3(i)=pos[i];
       u[i]=-Iref(i)*sin((pi/(DELTA*2))*DeltaT*DISC_STEP(i)+(pi/2));
      }
      else if (DISC_STEP(i)< ( 7*vibration_step))
       u[i]=-Iref(i)*sin((pi/(DELTA*2))*DeltaT*DISC_STEP(i)+(pi/2));
      else if (DISC\_STEP(i) < ( 8*vibration\_step))\verb"u[i]=\verb"Iref(i)*sin((pi/DELTA)*DeltaT*DISC_STEP(i));else if (DISC\_STEP(i) == ( 8*vibration\_step) ) {
        temp4(i)=pos[i];
        \text{RESULT}(i) = -(temp0(i)-temp1(i))+(temp1(i)-temp2(i))+(temp2(i)-temp3(i))-(temp3(i)-temp4(i));OUT_RESULT(i)=RESULT(i);
       u[i]=O;}
      else if (DISC\_STEP(i) < (10*vibration\_step))u[i]=O;
```

```
else if (DISC\_STEP(i)= (10*vibration\_step))
```

```
{tempO{O)=pos[i];
        if ((RESULT(i)>=-DETECTION_LEVEL)&&(RESULT(i)<=DETECTION_LEVEL))
          {[Iref(i)=1.2*Iref(i)]}if (Iref(i)>Imax_Algn)
            \{Iref(i)=0\}ALLIGN_READY{i)=1;
          }
          AMPLlTUDE_COUNT(i)=O;
        }
        else
          {AMPLITUDE\_COUNT(i)++; // Same amplitude count
          if ((PREVIOUS\_RESULT(i) > 0)&&(RESULT(i) < 0)) II
             ((PREVIOUS\_RESULT(i) < 0) & (RESULT(i) > 0)))DPHI(i)=DPHI(i)*0.5;
            PREVIOUS_RESULT(i)=RESULT(i);
          if (RESULT(i)>0)PHI(i)=PHI(i)-DPHI(i);
          else
            PHI(i)=PHI(i)+DPHI(i);}
        OUT_DPHI(i)=DPHI(i);<br>OUT_RESULT(i)=0;
                                             // signal result zero
        DISC_STEP{i)=O;
        u[i]=Iref(i)*sin((pi/DELTA)*DeltaT*DISC_STEP(i));
      }
      DISC_STEP{i)++;
    }
    else { // axis was already done with testing-stage
      u[i]=O;
    }
  }
return 1;
```
}

#### **B.4.6 HD\_V4\_Safety.c**

 $/$ SAFETY AIRBAG  $\star$ 

{

```
II ----------------------------------------------------------------------------- II safety_check()
                                         II -----------------------------------------------------------------------------
```

```
void safety_check(real_T *u, real_T *pos, real_T *vel, SimStruct *S)
     int_T *piwrk=ssGetIWork(S);
     real_T *prwrk=ssGetRWork(S);
     int_T i;II *** SAFETY CHECK PER AXIS
     for (i=0; i \le noa;i++) {
       II All OK
       if (STATUS==READY)
         substate(i)=READY;
       II Check for speed violation
       if (fabs(vel[i))>=maxspeed(i)) {
         vel_violation(i)=l:
         substate (i) =VEL_VIOLATION;
       }
       else {
         vel_violation(i)=O:
       }
       II Check for boundary tresspassing (only when initialisation has been
       II completed!)
       if ((\text{pos}[i] \leq \text{minpos}(i) + \text{margin}(i)) || (\text{pos}[i] \geq \text{maxpos}(i) - \text{margin}(i))) &&
          ((int)STATUS=READV)) {
         pos_violation(i)=l;
         substate(i)=POS_VIOLATION;
       }
       else {
         pos_violation(i)=O;
       }
       II Check for too large current
       II Not in safety-layer, but in motor.c
       II Why? Compensating other violations can result in extra high
       II current levels that are not known at this point in het code
       II (compensation will be calculated in functions like
       II safety_pos_airbag())
     }
     II *** GLOBAL SAFETY-CHECK
```
*II* Check for tilt Y-axes (only when initialisation has been

```
II completed and all axes are operational)
     if (((int)STATUS=READV) && (noa>=3) && (fabs(pos[2]-pos[1])>maxangle) {
        ang_violation=l;
        substate(1)=ANG_VIOLATION;
       substate(2)=ANG_VIOLATION;
     }
     else {
       ang_violation=O;
     }
}
// --------------------<br>// safety_pos_airbag()<br>// ---------------------
II -----------------------------------------------------------------------------
void safety_pos_airbag(real_T *u, real_T *pos, real_T *vel, int_T i,
  SimStruct *S)
{
     int_T *pivrk=ssGetIWork(S);
     real_T *prvrk=ssGetRWork(S);
II compensate boundary tresspassing: PD-control to border of safe area
     if (pos[i] \leq minpos(i) + margin(i)) {
       u[i]=p_airbag(i)*(minpos(i)+margin(i)-pos[i])-d_airbag(i)*vel[i];
     }
     else if (pos[i]\geq maxpos(i)-margin(i)) {
       u[i] =p_airbag(i) * (maxpos (i)-margin(i)-pos[i])-d_airbag(i)*vel[i];
     }
     else {
       u[i]=-d_airbag(i)*vel[i]; // tresspassing just compensated...
     }
}
II ----------------------------------------------------------------------------- II safety_vel_airbag()
                                          II -----------------------------------------------------------------------------
void safety_vel_airbag(real_T *u, real_T *pos, real_T *vel, int_T i, SimStruct *S)
{
     int_T *pivrk=ssGetIWork(S);
      real_T *prvrk=ssGetRWork(S);
      real_T desired_vel;
II compensate overspeed: brake
II Original method: brake by applying a current that is -2 times the current
// velocity (desired_vele=0)<br>// u[i]=-p_vel_brake(i)*vel[
    II u[i]=-p_vel_brake(i)*vel[i];
II Nev method: control to maximum veocity
```

```
desired_vel=maxspeed(i)*fabs(vel[i])/vel[i];
     u[i]=p_vel_brake(i)*(desired_vel-vel[i]);
}
II ----------------------------------------------------------------------------- II safety_angle_viol()
II -----------------------------------------------------------------------------
void safety_angle_viol_ini(real_T t, real_T *pos, SimStruct *S)
\mathbf{f}// int_T *piwrk=ssGetIWork(S);<br>// real_T *prwrk=ssGetRWork(S)
     real_T *prwrk=ssGetRWork(S);
     real_T xstart,xend,tdes,vdes;
II Generate profile that describes the distance between Y2 and Y1 in time
// p2p_ini(real_T xstart, real_T tstart, real_T xend, real_T vdes,<br>// real_T tdes, real_T maxjerk. int_T i. SimStruct *S)
     II real_T tdes, real_T maxjerk, int_T i, SimStruct *S)
      xstart=pos[2]-pos[1];
II initial delta
     xend=O;
                                II final delta
                                 II speed (delta=Owithin 1/5-th of a second)
      vdes=(xend-xstart)*5;
                                 II time to reach vdes
      tdes=O.1;
     p2p_ini(xstart,t,xend,vdes,tdes,100,2,S);
}
                                                                        \bar{z}void safety_angle_viol(real_T *u, real_T t, real_T *pos, real_T *vel,
  const real_T *xc, SimStruct *S)
{
      int_T *piwrk=ssGetIWork(S);
     real_T *prwrk=ssGetRWork(S);
     real_T desired_vel,y2xref,y2vref,qref[1],vref[1],aref[1];
     desired_vel=O.O;
II X-axis: Brakte to zero velocity
     u[O]=p_vel_brake(O)*(desired_vel-vel[O]);
II Y1-axis: Brake to zero-velocity
     u[1]=p_vel_brake(1)*(desired_vel-vel[1]);
     II Make sure u[1] doesn't get to big so Y2 can follow Y1
     if (fabs(u[1])>0.8*Imax_l) {
      u[1]=0.8*Imax_Low*(u[1]/fabs(u[1]));
     }
II Y2-axis: Follow Y1 as good as possible
     p2p_get(&qref[0],&vref[0],&aref[0],t,2,S); // (Y2-Y1)-profile
     y2xref=pos[1]+qref[O];
     y2vref=0; //vel[1]+vref[0];
     u[2]=p\_move(2)*(y2xref-pos[2])+d\_move(2)*(y2vref-vel[2])+i\_move(2)*xc[2+4];}
```

```
II ----------------------------------------------------------------------------- II safety_direct_stop()
                                                 II -----------------------------------------------------------------------------
```

```
void safety_direct_stop(real_T *u, real_T *pos, real_T *vel, const real_T *xc,
 SimStruct *S)
{
     int_T *piwrk=ssGetIWork(S);
     real_T *prwrk=ssGetRWork(S);
     real_T desired_vel;
     int_T i;
     for(i=0; i \le noa;i++) {
       II X, Y1 -> Brake to zero
       desired_vel=O.O;
       if (i<2) {
         u[i]=p_vel_brake(i)*(desired_vel-vel[i]);
         if (fabs(u[i]»O.8*Imax_High) {
           u[i]=0.8*Imax_High*(u[i]/fabs(u[i]));
          }
       }
        else {
          II Y2 -> Follow Y1-axis
         u[i] = p_{\text{move}}(2) * (pos[1] - pos[2]) + d_{\text{move}}(2) * (vel[1] - vel[2]) + i_{\text{move}}(2) * xc[2+4];}
      }
```
#### **B.4.7**  $\sqrt{ }$ send motor commands  $\star$ #include "HD\_V4\_IOPorts.h" // Magnet Pitch (distance between N-S Pole) [m]

```
II ----------------------------------------------------------------------------- II send_motor_command()
                                                         II -----------------------------------------------------------------------------
```

```
int_T send_motor_command(real_T *u. real_T *pos, SimStruct *S)
{
     \mathbf{int\_T}i,iclip;
     int_T
               *piwrk = ssGetIWork(S);
     real_T
               *prwrk = ssGetRWork(S);
     real_T
               *yPtrs
ssGetOutputPortRealSignal(S,O);
II clip motor command if higher than maxout
     iclip=l;
     for (i=0; i \le noa;i++){
       II Determine maximum current level
       if (((int_T)pos\_violation(i)=1) ||
          (((int_T)\text{STATUS} == \text{EMERGENCY\_STOP}\text{SYSTEM}))) {
         maxout(i)=Imax_High; // Position violation ->
       }
                                           II Larger current allowed
       else {
        maxout(i)=Imax_Low;
                                          II Normal operation ->
       } II normal current level
       II Check for too large current
       if (fabs(u[i]) > maxout(i)) {
         u[i)=maxout(i)*u[i]/fabs(u[i);
         i_violation(i)=l;
         iClip=(int_T) I_VIOLATION;
         if ((int_T)substate(i)==READY) // NO other violations?
           substate (i) =I_VIOLATION;
       }
       else
        i_violation(i)=O;
       II Outputs
       OUT_I(i)=u[i];\texttt{OUT\_PHI(i)=PHI(i)+compatible(i)*((pos[i]+pos\_reset(i))*pi/TAU)};}
    return iclip;
```
#### *118APPENDIX*B. C *CODE FOR THE EXCITATION METHOD (SOFTWARE V4.0)*

#### **B.4.8 HD\_V4\_PID.c**

*II* simple pid-controller

```
II ----------------------------------------------------------------------------- II Defines and includes
                                                       II -----------------------------------------------------------------------------
#define KGAIN
                                              100
#include "HD_V4_IOPorts.h"
II ----------------------------------------------------------------------------- II pid_iniO
II -----------------------------------------------------------------------------
void pid_ini(real_T *xc, real_T *pos)
{
      \texttt{int\_T}i;
      for (i=0; i \le noa;i++) {
        xc [i] =pos [i] ;
          xc[i+4]=0.0;
       }
}
II ----------------------------------------------------------------------------- II pid_difO
II -----------------------------------------------------------------------------
void pid_dif(real_T *dxcdt, const real_T *xc, real_T *pos, real_T *qref)
```

```
{
     int_T i;// xc[0...3] represent filtered positions
     for (i=0; i \le noa;i++) {
       dxcdt[i]=KGAIN*(pos[i]-xc[i]);
       dxcdt[i+4]=qref[i]-pos[i];
     }
}
```
*II* -----------------------------------------------------------------------------

```
\frac{1}{1} pid_out()
```

```
void pid_out(real_T *u, real_T *vel, const real_T *xc, real_T *pos,
real_T *qref, real_T *vref, SimStruct *S)
{
     int_T i;
     real_T
     int_T
    real_T
               *yPtrs
ssGetOutputPortRealSignal(S,O);
               *piwrk = ssGetIWork(S);
               *prwrk = ssGetRWork(S);
     for (i=0; i \le noa;i++) {
// velocity estimates
       vel[i]=KGAlN*(pos[i]-xc[i]);
// simple PID-controller
       u[i]=p_move(i)*(qref [i]-pos[i])+d_move(i)*(vref [i]-vel[i])
          +i_move(i)*xc[i+4];
       OUT\_CTRL\_OUT(i)=u[i];}
}
```
 $\bar{\beta}$ 

II -----------------------------------------------------------------------------

#### 120APPENDIX B. C CODE FOR THE EXCITATION METHOD (SOFTWARE V4.0)

#### **B.4.9**

*II* jogging and point-to-point motion based on third-degree setpoint profile

- *II* Rene' van de Kolengraft, April, 14th, 2000
- *II* saves settings for four different axes

*II* time t is the absolute time

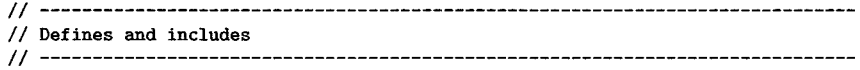

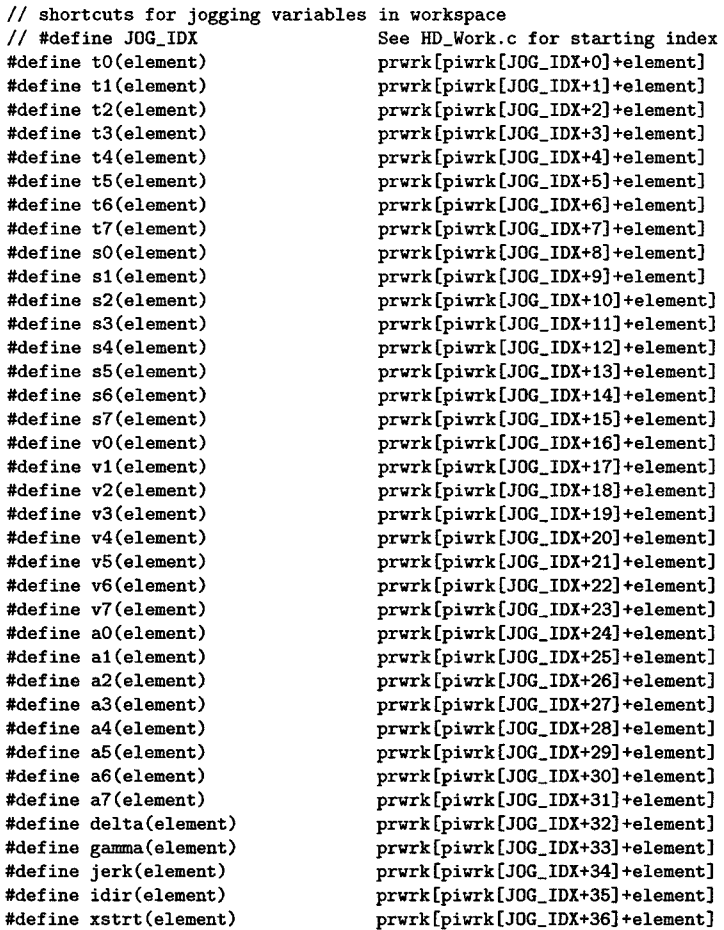

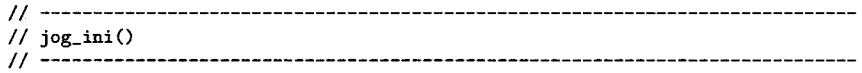

```
void jog_ini(real_T xstart, real_T tstart, real_T vdes, real_T tdes,
 real_T maxjerk, int_T i, SimStruct *S)
{
     1*
input arguments
         xstart
                   start position
          tstart
                   start time
          vdes
                   desired jogging speed
          tdes
                   : time to reach vdes
          maxjerk
jerk in acceleration phase
                   axis id
          i
     \ast/real_T
              det;
     int_T
               *piwrk=ssGetIWork(S);
               *prwrk=ssGetRWork(S);
     real_T
     II vdes en jerk positive, idir contains the direction of the movement
     if (vdes>=O.O) {
       idir(i)=1.0;} else {
       idir(i)=-1.0;
       vdes=-vdes;
     }
     if (maxjerk>=O.O) {
       jerk(i)=maxjerk;
     } else {
     jerk(i)=-maxjerk;
}
II compute jerk period delta
     det=tdes*tdes*jerk(i)*jerk(i)-4.0*jerk(i)*vdes;
     if (det<O) {
       ssSetErrorStatus(S,
        "JOG_IN!: vdes cannot be reached (increase jerk and/or tdes).");
     } else {
       delta(i)=(tdes*jerk(i)-sqrt(det))/(2.0*jerk(i));
II compute acceleration period gamma
       gamma(i)=tdes-2.0*delta(i);
II compute switching times
      to(i)=tstart;
      t1(i)=t0(i)+delta(i);t2(i)=t1(i)+gamma(i);
      t3(i)=t2(i)+delta(i);II t4, t5, t6 and t7 equal infinity at startup
      t4(i)=100000.0;
      t5(i)=100000.0;
      t6(i)=100000.0;
      t7(i)=100000.0;
```

```
II compute reference values at switching times
```

```
xstrt(i)=xstart;
 s0(i)=0.0;
  a1(i)=jerk(i)*(t1(i)-t0(i));v1(i)=0.5*jerk(i)*(tt(i)-t0(i))*(t1(i)-t0(i));s1(i)=s0(i)+jerk(i)*(t1(i)-t0(i))*(t1(i)-t0(i))*(t1(i)-t0(i))/6.0;
  a2(i)=a1(i);v2(i)=v1(i)+a1(i)*(t2(i)-t1(i));s2(i)=s1(i)+v1(i)*(t2(i)-t1(i))+0.5*a1(i)*(t2(i)-t1(i))*(t2(i)-t1(i));a3(i)=a2(i)-jerk(i)*(t3(i)-t2(i));v3(i)=v2(i)+a2(i)*(t3(i)-t2(i))-0.5*jerk(i)*(t3(i)-t2(i))*(t3(i)-t2(i));s3(i)=s2(i)+v2(i)*(t3(i)-t2(i))+0.5*a2(i)*(t3(i)-t2(i))*(t3(i)-t2(i))-jerk(i)*(t3(i)-t2(i))*(t3(i)-t2(i))*(t3(i)-t2(i))/6.0;}
```

```
II ----------------------------------------------------------------------------- I I jog_get ()
II -----------------------------------------------------------------------------
```

```
void jog_get(real_T *qref, real_T *vref, real_T *aref, real_T t, int_T i,
 SimStruct *S)
{
11 i : axis id
                 *piwrk = ssGetIWork(S);int T
     \verb|real_T|*prwrk = ssGetRWork(S);
     II NOTE:
     1/ - QUESTION: Is it an error that index 0 is used in all statemets
     II below instead of index i?
     1/1 - ANSWER: No! The statement that calls the jog_get() function uses
     II the correct index as argumnt (for example: v[i] as input), which 1/ results that in jog get() element i of the orinal array is visible
     1/ results that in jog_get() element i of the orinal array is visible 1/ at position [0] in the function being called
          at position [0] in the function being called
     if (t \leq t0(i)) {
       aref[O)=O;
       vref[O)=O;
        qref [O)=sO(i);
     } else if (t \leq t1(i)) {
       \text{aref[0]}=i\text{erk}(i)*(t-t0(i));vref[0]=0.5*jerk(i)*(t-t0(i))*(t-t0(i));qref[0]=s0(i)+jerk(i)*(t-t0(i))*(t-t0(i))*(t-t0(i))/6.0;} else if (t \leq t2(i)) {
       \arg(0) = a1(i);vref[0]=v1(i)+a1(i)*(t-t1(i));qref[0]=s1(i)+v1(i)*(t-t1(i))+0.5*a1(i)*(t-t1(i))*(t-t1(i));
     } else if (t \leq t3(i)) {
        \text{~aref~[0]=a2(i)-jerk(i)*(t-t2(i));}vref[0]=v2(i)+a2(i)*(t-t2(i))-0.5*jerk(i)*(t-t2(i))*(t-t2(i));qref[0]=s2(i)+v2(i)*(t-t2(i))+0.5*a2(i)*(t-t2(i))*(t-t2(i))
```
{

```
-jerk(i)*(t-t2(i))*(t-t2(i))*(t-t2(i))/6.0;} else if (t \leq t4(i)) {
       aref[O]=O;
       vref[0]=v3(i);qref[0]=s3(i)+v3(i)*(t-t3(i));
     } else if (t < \pm t5(i)) {
       \areftrightarrow [0] =-jerk(i)*(t-t4(i));
       vref[0]=v4(i)-0.5*jerk(i)*(t-t4(i))*(t-t4(i));qref[0]=s4(i)+v4(i)*(t-t4(i))-jerk(i)*(t-t4(i))*(t-t4(i))*(t-t4(i))/6.0;
     } else if (t \leq t6(i)) {
       \aref(0) = a5(i);vref[0]=v5(i)+a5(i)*(t-t5(i));qref[0]=s5(i)+v5(i)*(t-t5(i))+0.5*a5(i)*(t-t5(i))*(t-t5(i));} else if (t \leq t7(i)) {
       \arct[0] = a6(i) + jerk(i)*(t-t6(i));vref[0]=v6(i)+a6(i)*(t-t6(i))+0.5*jerk(i)*(t-t6(i))*(t-t6(i));qref[0]=s6(i)+v6(i)*(t-t6(i))+0.5*a6(i)*(t-t6(i))*(t-t6(i))+jerk(i)*(t-t6(i))*(t-t6(i))*(t-t6(i))/6.0;} else {
       aref [0]=0.0;
       vref [0]=0.0;
       qref[0]=s7(i);}
     if (idir(i) == -1.0) {
       aref[O]=-aref[O];
       vref[O]=-vref[O];
       qref[O]=-qref[O];
     }
     qref[O]=qref[O]+xstrt(i);
II ----------------------------------------------------------------------------- I I jog_stopO
                      II -----------------------------------------------------------------------------
void jog_stop(real_T t, int_T i, SimStruct *S)
11 i: axis id
     int_T*piwrk = ssGetIWork(S);
     real_T*prwrk = ssGetRWork(S);
     t4(i)=t;t5(i)=t4(i)+delta(i);t6(i)=t5(i)+gamma(i);t7(i)=t6(i)+delta(i);a4(i)=0.0;
     v4(i)=v3(i);s4(i)=s3(i)+v3(i)*(t4(i)-t3(i));a5(i)=-jerk(i)*(t5(i)-t4(i));v5(i)=v4(i)-0.5*jerk(i)*(t5(i)-t4(i))*(t5(i)-t4(i));s5(i)=s4(i)+v4(i)*(t5(i)-t4(i))-jerk(i)*(t5(i)-t4(i))*(t5(i)-t4(i))*(t5(i))
```

```
-t4(i))/6.0;
     a6(i)=a5(i);
     v6(i) = v5(i) + a5(i) * (t6(i) - t5(i));s6(i)=s5(i)+v5(i)*(t6(i)-t5(i))+0.5*a5(i)*(t6(i)-t5(i))*(t6(i)-t5(i));a7(i)=a6(i)+jerk(i)*(t7(i)-t6(i));
     v7(i) \rightarrow v6(i) + a6(i)*(t7(i)-t6(i))+0.5*jerk(i)*(t7(i)-t6(i))*(t7(i)-t6(i));s7(i)=s6(i)+v6(i)*(t7(i)-t6(i))+0.5*a6(i)*(t7(i)-t6(i))*(t7(i)-t6(i))+jerk(i)*(t7(i)-t6(i))*(t7(i)-t6(i))*(t7(i)-t6(i))/6.0;
}
II ----------------------------------------------------------------------------- II jog_status 0
II -----------------------------------------------------------------------------
int_T jog_status(real_T t, int_T i,real_T tset, 8imStruct *8)
{
II i: axis id
     int_T *piwrk=ssGetIWork(8);
     real_T *prwrk=ssGetRWork(8);
     if (t>t7(i)+tset) {
      return 1;
     } else {
      return 0;
     }
}
II ----------------------------------------------------------------------------- II p2p_iniO
II -----------------------------------------------------------------------------
void p2p_ini(real_T xstart, real_T tstart, real_T xend, real_T vdes,
 real_T tdes, real_T maxjerk, int_T i, SimStruct *S)
\mathbf{f}1*
     input arguments
          xstart
                   start position
                    start time
          tstart
          xend
                    end position
          vdes
                    desired jogging speed
          tdes
                    : time to reach vdes
                       jerk in acceleration phase
          maxjerk
                       axis id
          i
     \ast/
    real_Tdet,disp;
```

```
\mathbf{int\_T}*pivrk = ssGetIWork(S);
               *prwrk = \text{ssGetRWork}(S);
     real_Tdisp=xend-xstart;
     if (disp<0.0) {
      disp=-disp;
     }
     if (vdes>=O.O) {
       idir(i)=1.0;
     } else {
       idir(i)=-1. 0;
       vdes=-vdes;
     }
     if (maxjerk>=O.O) {
     jerk(i)=maxjerk;<br>} else {
     } else {
     jerk(i)=-maxjerk;
}
II compute jerk period delta
     det=tdes*tdes*jerk(i)*jerk(i)-4.0*jerk(i)*vdes;
     if (det<0) {
       ssSetErrorStatus(S,
         "P2P_INI: vdes cannot be reached (increase jerk and/or tdes). ");
     } else {
       delta(i)=(tdes*jerk(i)-sqrt(det))/(2.0*jerk(i));// compute acceleration period gamma
       gamma(i)=tdes-2.0*delta(i);
// compute switching times
       to(i)=tstart;
       t1(i)=t0(i)+delta(i);t2(i)=t1(i)+gamma(i);t3(i)=t2(i)+del(a(i);11 compute t4t4(i)=t3(i)+(disp-2.0*jerk(i)*delta(i)*delta(i)*delta(i)
            -3.0*jerk(i)*delta(i)*delta(i)*gamma(i)
            -jerk(i)*delta(i)*gamma(i)*gamma(i))/vdes;
       if (t4(i) < t3(i)) {
         ssSetErrorStatus(S,
           "P2P_INI: vdes too high for displacement (decrease vdes).");
       } else {
         t5(i)=t4(i)+delta(i);t6(i)=t5(i)+gamma(i);t7(i)=t6(i)+delta(i);II compute reference values at svitching times
         xstrt(i)=xstart;
        s0(i)=0.0;a1(i)=jerk(i)*(t1(i)-t0(i));v1(i)=0.5*jerk(i)*(t1(i)-t0(i))*(t1(i)-t0(i));
```
 $s1(i)=s0(i)+jerk(i)*(t1(i)-t0(i))*(t1(i)-t0(i))*(t1(i)-t0(i))/6.0;$ 

```
a2(i)=a1(i);v2(i)=v1(i)+a1(i)*(t2(i)-t1(i));s2(i)=s1(i)+v1(i)*(t2(i)-t1(i))+0.5*a1(i)*(t2(i)-t1(i))*(t2(i)-t1(i));a3(i)=a2(i)-jerk(i)*(t3(i)-t2(i));v3(i)=v2(i)+a2(i)*(t3(i)-t2(i))-0.5*jerk(i)*(t3(i)-t2(i))*(t3(i)-t2(i));s3(i)=s2(i)+v2(i)*(t3(i)-t2(i))+0.5*a2(i)*(t3(i)-t2(i))*(t3(i)-t2(i))-jerk(i)*(t3(i)-t2(i))*(t3(i)-t2(i))*(t3(i)-t2(i))/6.0;a4(i)=O.O;
         v4(i)=v3(i) ;
         s4(i)=s3(i)+v3(i)*(t4(i)-t3(i));a5(i)=-jerk(i)*(t5(i)-t4(i));v5(i)=v4(i)-0.5*jerk(i)*(t5(i)-t4(i)*(t5(i)-t4(i));s5(i)=s4(i)+v4(i)*(t5(i)-t4(i))-jerk(i)*(t5(i)-t4(i))*(t5(i)-t4(i))*(t5(i)-t4(i))/6.0;a6(i)=a5(i);
         v6(i)=v5(i)+a5(i)*(t6(i)-t5(i));s6(i)=s5(i)+v5(i)*(t6(i)-t5(i))+0.5*a5(i)*(t6(i)-t5(i))*(t6(i)-t5(i));a7(i)=a6(i)+jerk(i)*(t7(i)-t6(i));v7(i)=v6(i)+a6(i)*(t7(i)-t6(i))+0.5*jerk(i)*(t7(i)-t6(i))*(t7(i)-t6(i));s7(i)=s6(i)+v6(i)*(t7(i)-t6(i))+0.5*a6(i)*(t7(i)-t6(i))*(t7(i)-t6(i))+jerk(i)*(t7(i)-t6(i))*(t7(i)-t6(i))*(t7(i)-t6(i))/6.0;}
    }
II -----------------------------------------------------------------------------
// ---------<br>// p2p_get()<br>// ----------
                                          II -----------------------------------------------------------------------------
void p2p_get(real_T *qref, real_T *vref, real_T *aref, real_T t, int_T i,
 SimStruct *S)
     jog_get(qref,vref,aref,t,i,S);
II ----------------------------------------------------------------------------- I I p2p_status 0
II -----------------------------------------------------------------------------
```
{

}

int\_T p2p\_status(real\_T t, int\_T i,real\_T tset, SimStruct \*S) { return jog\_status(t,i,tset,S); }

#### B.4.10 HD\_V4\_Vapi.c

#include "HD\_V4\_IOPorts.h"

```
II ----------------------------------------------------------------------------- II Hdrive_initialize()
                                    II -----------------------------------------------------------------------------
```
*II* -----------------------------------------------------------------------------

```
int_T Hdrive_initialize(real_T *pos, SimStruct *S)
{
      int_T
      int_T
      real_T
      real_T
                 i;
                 *piwrk = ssGetIWork(S);
                  *prwrk = \texttt{ssGetRWork}(S);
               *yPtrs = ssGetOutputPortRealSignal(S,O);
}
      for (i=0;i<sub>noa</sub>; i++) {
        epd(i)=O.O;
        pos[i]=O.O;
        pos_reset(i)=O.O;
        HOMING1_READY(i)=0;
        OUT_RST_ENC(i)=l;
        AMPLITUDE_COUNT(i)= 0;
         DISC\_STEP(i) = 0;TEST\_COUNT(i) = 0;TEST\_FAULT(i) = 0;DPHI(i) = 0.25*pi;<br>PHI(i) = 0;
        PHI(i) = 0;<br>RESULT(i) = 0;
        RESULT(i)<br>
Iref(i)= 0.2;
        PREVIOUS_RESULT(i)= 0;
        tempO(i) = 0;<br>temp1(i) = 0;
        temp1(i) = 0;<br>temp2(i) = 0;
        temp2(i) = 0;<br>temp3(i) = 0;
        temp3(i) = 0;<br>temp4(i) = 0;
        temp4(i)pos\_violation(i) = 0;vel_violation(i) = 0;<br>i_violation(i) = 0;
        i<sub>-</sub>violation(i)
     }
      ang_violation = 0;
      triggertime = 0;<br>HOMING1_ALL_READY = 0;
     HOMING1\_ALL\_READY = 0;<br>
YALGN\_STATE = 0;YALGN_STATE
     return 1;
                                            II reset
```

```
II -----------------------------------------------------------------------------
int_T Hdrive_start_homing(real_T *pos, real_T t, SimStruct *S)
{
     int_T i;<br>real_T *x:
               -,<br>*x=ssGetContStates(S);
      InputRealPtrsType uPtrs = ssGetlnputPortRealSignalPtrs(S,O);
     int_T *piwrk = ssGetIWork(S);<br>real_T *prwrk = ssGetRWork(S);
                *prurk = ssGetRWork(S);II initialize jogging parameters
     for (i=0; i \le noa;i++) {
II as long as epd is not seen...
        epd(i)=IN\_EPD(i);if (epd(i) == 1.0 & k (HOMING1\_READV(i) == 0)) {
         break;
        }
        else{
          jog_ini(pos[i],t,vh(i),O.l,100.0,i,S);
       }
     }
II initialize controller states
      pid_ini(x,pos);
     return 1;
}
II ----------------------------------------------------------------------------- II Hdrive_homing_dif()
                                                         II -----------------------------------------------------------------------------
int_T Hdrive_homing_dif(real_T *dx, real_T *x, real_T *pos, real_T t,
  SimStruct *S)
{
     \mbox{\tt int\_T}ij
     real_Tqref [noa] , vref [noa] , aref [noa] ;
     *yPtrs = ssGetOutputPortRealSignal(S,O);
     for (i=0; i \le noa;i++) {
      jog_get(&qref[i],&vref[i],&aref[i],t,i,S);
}
     //pid_dif(real_T *dxcdt, const real_T *xc, real_T *pos, real_T *qref)
     pid_dif(dx,x,pos,qref);
```
for  $(i=0; i \le n$ oa; $i++)$  {

*II* Hdrive\_start\_homing()

 $OUT_CTRL_SP(i)=qref[i];$ 

return 1; }

}

*II* ----------------------------------------------------------------------------- *II* Hdrive\_homing\_out() *II* -----------------------------------------------------------------------------

```
int_T Hdrive_homing_out(real_T *u, real_T *vel, real_T *x, real_T *pos,
 real_T t, SimStruct *S)
{
     int_T
     real_T
     real_T
               i;
               qref[noa] ,vref[noa] ,aref[noa];
               *yPtrs = ssGetOutputPortRealSignal(S,0);}
     for (i=0; i \le noa;i++) {
      jog_get(&qref[i] ,&vref[i] ,&aref[i),t,i,S);
     }
     II pid_out(real_T *u, real_T *vel, const real_T *xc, real_T *pos,
     II real_T *qref, real_T *vref, SimStruct *S)
     pid_out(u,vel,x,pos,qref,vref,S);
     for (i=0; i \le noa;i++) {
        OUT_CTRL_SP(i)=qref[i);
     }
     return 1;
```

```
II ----------------------------------------------------------------------------- II Hdrive_start_moving()
```

```
int_T Hdrive_start_moving(real_T *pos, real_T t, SimStruct *S)
{
     int_Ti;
    real_T*x = ssGetContStates(S);
    int_T*piwrk = ssGetIWork(S);
    real_T*prurk = ssGetRWork(S);for (i=0; i \le noa;i++) {
     II p2p_ini(real_T xstart, real_T tstart, real_T xend, real_T vdes,
     II real_T tdes, real_T maxjerk, int_T i, SimStruct *S)
    II Original code: p2p_ini(pos[i),t,target(i),-2*vh(i),O.1,100.0,i,S);
       p2p_ini(pos[i),t,target(i),-2*vh(i),O.25,100.0,i,S);
```
*II* -----------------------------------------------------------------------------

129

#### *130APPENDIX B.* C *CODE FOR THE EXCITATION METHOD (SOFTWARE V4.0)*

```
}
II initialize controller states
      pid_ini(x,pos) ;
      return 1;
}
II ----------------------------------------------------------------------------- II Hdrive_moving_dif()
II -----------------------------------------------------------------------------
int_T Hdrive_moving_dif(real_T *dx, real_T *x, real_T *pos, real_T t,
  SimStruct *S)
{
      int_Tij
      \verb|real_T|qref[noa],vref[noa],aref[noa];
      for (i=0; i \le noa;i++) {
      p2p_get(&qref[i],&vref[i],&aref[i],t,i,8);
}
      \verb|//pid_dif (real_T *dxcdt, const real_T *xc, real_T *pos, real_T *qref)|pid_dif(dx,x,pos,qref); II V3.0 of software: control_dif(dx,x,pos,qref);
      return 1;
}
II ----------------------------------------------------------------------------- II Hdrive_moving_out()
II -----------------------------------------------------------------------------
int_T Hdrive_moving_out(real_T *u, real_T *vel, real_T *x, real_T *pos,
  real_T t, 8imStruct *8)
{
      int_Ti;
      _{\tt real\_T}qref[noa],vref[noa],aref[noa];
     *yPtrs = ssGetOutputPortRea18ignal(8,O);
      for (i=0; i \le noa;i++) {
      p2p_get(&qref[i],&vref[i],&aref[i],t,i,S);<br>}
      II pid_out(real_T *u, real_T *vel, const real_T *xc, real_T *pos,
      II real_T *qref, real_T *vref, 8im8truct *8)
      pid_out(u,vel,x,pos,qref,vref,8); IIV3.0 soft.: control_out(u,x,pos,qref,8);
```

```
for (i=0; i \le noa;i++) {
   OUT_CTRL_SP(i)=qref[i];
}
return 1;
```

```
II ----------------------------------------------------------------------------- II Hdrive_synchronize()
II -----------------------------------------------------------------------------
```

```
int_T Hdrive_synchronize(real_T *pos, real_T *tar, real_T t, int_T sync_id,
 SimStruct *S)
{
     \mathbf{int\_T}i,iret,count;
     InputRealPtrsType
uPtrs
ssGetlnputPortRealSignalPtrs(S,O);
     real_T
                          *yPtrs
ssGetOutputPortRealSignal(S,O);
     real_T
                                    ssGetContStates(S);
                          *x<br>*piwrk
     int_T
                                    ssGetIWork(S);
     real_T
                          *prwrk = ssGetRWork(S);
     iret=O;
     switch (sync_id) {
     case HdriveHOME1:
          for (i=0; i \le n\alpha; i++) {
// as long as epd is not seen...
            if (epd(i)=0.0) {
              epd(i)=IN\_EPD(i);if \text{(epd(i)=1.0)} {
                jog_stop(t,i,S);
              }
            }
          }
          count=O;
          for (i=0; i \le noa;i++) {
            if ((jog\_status(t,i,0.1,S)) == 1) {
              count++;
              HOMING1_READY(i)=1;
             }
           }
          if (count==noa) {
            HOMING1_ALL_READY=1;
            iret=1;
          }
          else {
           iret=O;
          }
```
131

 $\bar{z}$ 

break;

```
case HdriveHOME2: \frac{1}{2} Second part of the homing procedure....
          for (i=0; i \le n\alpha; i++) {
            II as long as epd is seen...
            if (epd(i)=1.0) {
              epd(i)=IN\_EPD(i);if (epd(i) == 0.0) {
                II EPD Found -> Store position and brake movement
                Epd_Marker(i)=pos[i);
                jog_stop(t,i,S);
              }
           }
          }
          count=O;
          for (i=0; i \le noa;i++) {
            if (jog\_status(t,i,1,S)=1) {
              count++j
            }
          }
          if (count==noa) {
            II temporary variable to store overhoot with respect to epd
            real_T epd_overshoot[3] = \{0.0, 0.0, 0.0\};
            II reset positions and determine overshoot
            for (i=0; i \le noa;i++) {
              II Reset position, using the location of the EPD
              II sensor, determined earlier
              epd_overshoot[i)=pos[i)-Epd_Marker(i);
              pos_reset(i)=Epd_Marker(i);
              pos[i)=epd_overshoot[i);
II
            }
            reinitialize differentiator states
            pid_ini(x,pos); // V3.0 of software: control_ini(x);
            iret=lj
          }
          else {
           iret=O;
          }
     break;
     case HdriveMOVE:
          count=O;
          for (i=0; i \le noa;i++) {
            if (p2p_{status}(t,i,TREST,S)=1) {
              count++j
           }
          }
          if (count==noa) {
            iret=l;
            pid_ini(x,pos);
            OUT_CTRL_EN=1;
         }
          else {
           iret=O;
         }
    break;
                                    II enable external controller
```
} **return iret;**

}

}

```
II ----------------------------------------------------------------------------- II Hdrive_ready_dif()
II -----------------------------------------------------------------------------
```

```
int_T Hdrive_ready_dif(real_T *dx, real_T *x, real_T *pos, real_T t)
{
    pid_dif(dx,x,pos,pos);
    return 1;
```

```
II ----------------------------------------------------------------------------- II Hdrive_violation_dif()
II -----------------------------------------------------------------------------
```

```
int_T Hdrive_violation_dif(real_T *dx, real_T *x, real_T *pos, real_T t)
{
// we still need velocity estimates for airbag...
      pid_dif(dx,x,pos,pos);
      return 1;
}
II ----------------------------------------------------------------------------- II Hdrive_yalign_restart()
                                                                      II -----------------------------------------------------------------------------
II Start alignment of y2 axis with respect to y1 axis or go to nwxt phase
int_T Hdrive_yalign_restart(real_T *pos, real_T t, int_T contr_id,
   SimStruct *S)
\overline{\mathbf{t}}int_T i;<br>real_T *x=
                    *x=ssGetContStates(S);
II InputRealPtrsType uPtrs = ssGetlnputPortReaISignaIPtrs(S,O);
       int_T *piwrk = ssGetIWork(S);
real_T *prwrk = ssGetRWork(S);<br>
// real_T *yPtrs = ssGetOutputPor
```

```
*yPtrs = ssGetOutputPortRealSignal(S,0);
```

```
switch (contr_id) {
```
133

```
case YALGN_FIND_AVS_B:
            II store position of second avs-sensor
            for (i=0; i \le noa;i++) {
              posreset_yalgn(i)=pos[i);
            }
             II initialize jogging parameters
             jog_ini(pos[2),t,+vyalgn,O.125,100.0,2,S);
       break;
       case YALGN_FIND_AVS_A:
            II store position of first avs-sensor
            posreset_yalgn(2)=pos[2);
            II initialize jogging parameters
            jog_ini(pos[2),t,-vyalgn,O.125,100.0,2,S);
       break;
       case YALGN_CENTRE:
            II Move to centre:
            II Target: half between sensor AVS_A and AVS_B
            II AVS_A: posreset_yalgn(2) (due to "reset" at that position)
            // Target: (Position (AVS_A)+Position (AVS_B))/2 =<br>// = (posreset\_valgn(2)+pos[2])/2II = (posreset_yalgn(2)+pos[2))/2
            II p2p_ini(real_T xstart, real_T tstart, real_T xend, real_T vdes,
             II real_T tdes, real_T maxjerk, int_T i, SimStruct *S)
             p2p_ini(pos[2),t,(posreset_yalgn(2)+pos[2))/2,+vyalgn,0.25,100.0,2,S);
       break;
     }
II initialize controller states
     pid_ini(x,pos);
     return 1;
}
II ----------------------------------------------------------------------------- II Hdrive_yalign_out()
II -----------------------------------------------------------------------------
int_T Hdrive_yalign_out(real_T *u, real_T *vel, real_T *x, real_T *pos,
 real_T t, int_T contr_id, SimStruct *S)
{
     int_T
     real_T
     int_T
     real_T
     real_T
               i;
                qref [noa) , vref [noa) ,aref [noa) ;
                *piwrk = ssGetIWork(S);
               *prwrk = \text{ssGetRWork}(S);
               *yPtrs = ssGetOutputPortRealSignal(S,0);switch (contr_id) {
       case YALGN_FIND_AVS_B:
            II Get parameters to achieve desired speed
            jog_get (&qref[2], &vref[2], &aref[2], t, 2, S);
       break;
```
case YALGN\_FIND\_AVS\_A:

{

else { iret=1 ; }

```
II Get parameters to achieve desired speed
             jog_get(&qref[2],&vref[2],&aref[2],t,2,S);
       break;
       case YALGN_CENTRE:
             II Get parameters to achive desired position
            p2p_get(&qref[2],&vref[2],&aref[2],t,2,S);
       break;
     }
     qref[O]=posreset_yalgn(O); vref[O]=O.O; aref[O]=O.O;
     qref[1]=posreset_yalgn(1); vref[1]=0.0; aref[1]=0.0;
     //pid_out(real_T *u, real_T *vel, const real_T *xc, real_T *pos,
     II real_T *qref, real_T *vref, SimStruct *S)
     pid_out(u,vel,x,pos,qref,vref,S);
      II suppres output of amplifiers of x and y1 axis
      Ilu[O]=O.O; II automatisch omdat x en y1 in positie blijven!
     Ilu [1] =0.0;
     for (i=0; i \le noa;i++) {
        OUT_CTRL_SP(i)=qref[i];
     }
     return 1;
II ----------------------------------------------------------------------------- II Hdrive_yalign_synchronize()
                                           II -----------------------------------------------------------------------------
int_T Hdrive_yalign_synchronise(real_T t, int_T sync_id, SimStruct *S)
     \mathbf{int\_T}iret;
     InputRealPtrsType
                           uPtrs = ssGetInputPortRealSignalPtrs(S,0);
II
       real_T
                             *yPtrs
ssGetOutputPortRealSignal(S,O);
                                  = ssGetContStates(S);
II
       real_T
                            *xII
       int_T
                             *piwrk = ssGetIWork(S);
II
       real_T
                             *prwrk = ssGetRWork(S);
     iret=O;
     switch (sync_id) {
       case YALGN_FlNO_AVS_B:
// as long as avs_b is not seen
            if (IN_AVS(1) = = 0.0)\{iret=O;
            }
```
135

#### 136APPENDIX B. C CODE FOR THE EXCITATION METHOD (SOFTWARE V4.0)

```
break;
       case YALGN_FIND_AVS_A:
II as long as avs_a is not seen
            if (IN_AVS(0) == 0.0){
              iret=O;
            }
            else {
              iret=i;
            }
       break;
       case YALGN_CENTRE:
II as long as Y2 axis is nit centres with respect to Yi
            if (!(p2p\_status(t, 2, YALGN\_TREST, S) == 1)) {
               iret=O;
            }
            else {
              iret=i;
            }
       break;
     }
     return iret;
}
II ----------------------------------------------------------------------------- II Hdrive_yalign_dif()
II -----------------------------------------------------------------------------
int_T Hdrive_yalign_dif(real_T *dx, real_T *x, real_T *pos, real_T t,
  int_T contr_id, SimStruct *S)
\mathbf{f}int_T\overline{U}i;
     \verb|real_T|qref [noa], vref [noa], aref [noa];
\frac{1}{\sqrt{2}} real_T
               *yPtrs = ssGetOutputPortRealSignal(S,O);
     switch (contr_id) {
       case YALGN_FIND_AVS_B:
       case YALGN_FIND_AVS_A:
            II Get parameters to achieve desired speed
            jog_get(&qref[2],&vref[2],&aref[2],t,2,S);
       break;
       case YALGN_CENTRE:
            II Get parameters to achive desired position
            p2p\_get(kqref[2],kvref[2],karef[2],t,2,S);break;
     }
     II keep X and Yi axis in position
     qref[O]=O.O; vref[O]=O.O; aref[O]=O.O;
```
#### BA. SOURCE CODE

qref[1]=O.O; vref[1]=O.O; aref[1]=O.O;

//pid\_dif{real\_T \*dxcdt, const real\_T \*xc, real\_T \*pos, real\_T \*qref) pid\_dif{dx,x,pos,qref);

return 1;

}

137

### *138APPENDIX*B. C *CODE FOR THE EXCITATION METHOD (SOFTWARE* W.O)

# **Appendix C**

# **Hardware**

This appendix shows which Inputs/Outputs of dSPACE are used to connect the H-Drive hardware with the software.

Remark with respect to table C.2: Phase  $T$  is generated automatically in the current amplifier, based on phase R and  $S: cos(R) + cos(S) + cos(T) = 1$ 

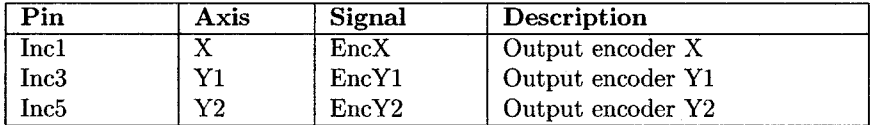

Table C.1: dSPACE - Encoder inputs

| Pin               | Axis         | Signal        | Description               |
|-------------------|--------------|---------------|---------------------------|
|                   |              | X-Axis        |                           |
| DACH1             | $\mathbf{X}$ | <b>XRsetP</b> | Current phase R for LiMMS |
| DACH <sub>2</sub> | X            | <b>XSsetP</b> | Current phase S for LiMMS |
|                   |              | $Y1-Ax$ is    |                           |
| DACH <sub>3</sub> | Y1           | Y1RsetP       | Current phase R for LiMMS |
| DACH4             | Y1           | Y1SsetP       | Current phase S for LiMMS |
|                   |              | $Y2-Ax$ is    |                           |
| DACH <sub>5</sub> | Y2           | Y2RsetP       | Current phase R for LiMMS |
| DACH <sub>6</sub> | Y2           | Y2SsetP       | Current phase S for LiMMS |

Table C.2: dSPACE - DA Converters

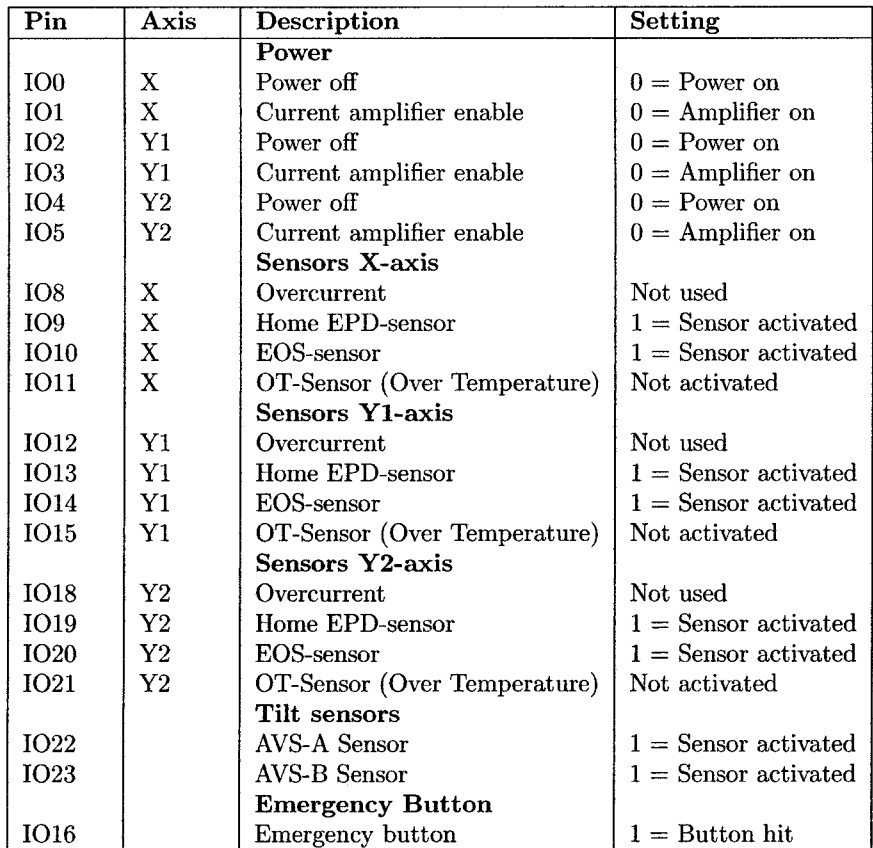

Table C.3: dSPACE - Digital 10

### **Appendix D**

# **C Code for the Kalman**  $\mathbf{method}$  (Software  $V5.\xi$ )

This appendix contains a short introduction to the experimental code that uses a Kalman-based zero-search procedure.

#### **D.I Description of the code**

Version 5. $\xi$  of the H-Drive software is based on the code of an old alpha-release of version 4 of the H-drive software and contains merely experimental code to get the Kalman-filter zero-search operational. The code resembles the code that is described in detail in section B.3, but differs at some points:

- Version 5 is not as sophisticated as version 4: there is no code present to handle an emergency stop. Moreover, tilt of the axis is only detected, not corrected for.
- HD-Y5\_Work. c contains the same code as version 4, but now allocates memory for the V5 variables.
- HD-Y4-Movetest. c with code for a vibrational zero-search procedure is replaced by file HD\_V5\_Phi. c that contains experimental code for a Kalmanfilter and a reference generator as described chapter 6.
- HD\_V5\_Safety. c does not support an emergency stop. Also the code for correcting a tilt of the axes during movement is absent.
- The homing-procedure from HD\_V5-Yapi. c stores the detected epd-position at the end of the sub-state when the epd-sensors of all axes have been detected. Because the axes might move a little after detecting the epd-sensor, this method is not as accurate as the method that is used in HD\_V4\_Vapi. c where the epd-position is stored in a temporary variable as soon as it has been detected for the first time.

When improving the Kalman-filter, the final release of Version 4.0 of the H-drive software should be used.

#### **D.2 Source code**

The source code is included on the CD-ROM that is supplied with this report.